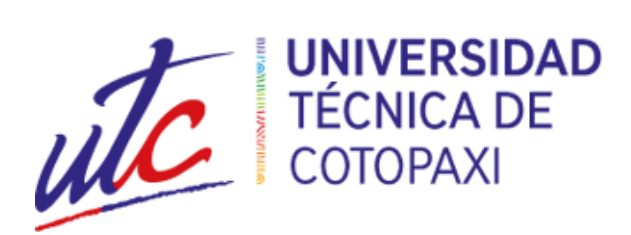

# UNIVERSIDAD TÉCNICA DE COTOPAXI **FACULTAD DE CIENCIAS DE LA INGENIERÍA Y APLICADAS INGENIERÍA ELÉCTRICA**

PROYECTO DE INVESTIGACIÓN

# **"DISEÑO DEL SISTEMA DE SUMINISTRO ELÉCTRICO DE LA EMPRESA ELECTRONICAGOIA S.A APLICANDO PARÁMETROS DE CALIDAD DE ENERGÍA**."

Proyecto de Titulación presentado previo a la obtención del Título de Ingeniero eléctrico

Autores:

 Sánchez Mamarandi Darwin David Sánchez Mamarandi Lizardo Williams

Tutor: Msc. Ing. Quinatoa Caiza Carlos Iván

> Latacunga - Ecuador Febrero 2020

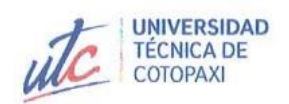

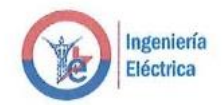

#### **DECLARACIÓN DE AUTORÍA**

"Nosotros Sánchez Mamarandi Darwin David y Sánchez Mamarandi Lizardo Williams, declaramos ser autores del presente proyecto de investigación: DISEÑO DEL SISTEMA DE SUMINISTRO ELÉCTRICO DE LA EMPRESA ELECTRONICAGOIA S.A APLICANDO PARÁMETROS DE CALIDAD DE ENERGÍA, siendo el Msc. Ing. Carlos Iván Quinatoa Caiza tutor del presente trabajo; y eximo expresamente a la Universidad Técnica de Cotopaxi y a sus representantes legales de posibles reclamos o acciones legales.

Además, certifico que las ideas, conceptos, procedimientos y resultados vertidos en el presente trabajo investigativo, son de mi exclusiva responsabilidad.

 $\ddot{\phantom{a}}$ 

Sánchez Mamarandi Darwin David Número de C.I. 172622247-2

Sánchez Mamarandi Lizardo Williams Número de C.I. 172553626-0

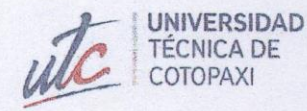

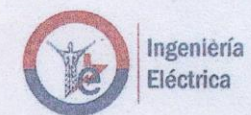

#### AVAL DEL TUTOR DE PROYECTO DE TITULACIÓN

En calidad de Tutor del Trabajo de Investigación sobre el título:

"DISEÑO DEL SISTEMA DE SUMINISTRO ELÉCTRICO DE LA EMPRESA ELECTRONICAGOIA S.A APLICANDO PARÁMETROS DE CALIDAD DE ENERGÍA", de los señores Sánchez Mamarandi Lizardo Williams y Sánchez Mamarandi Darwin David, de la carrera de Ingeniería Eléctrica, considero que dicho Informe Investigativo cumple con los requerimientos metodológicos y aportes científico-técnicos suficientes para ser sometidos a la evaluación del Tribunal de Validación de Proyecto que el Consejo Directivo de la Facultad de Ciencias de la Ingeniería y Aplicadas de la Universidad Técnica de Cotopaxi designe, para su correspondiente estudio y calificación.

Latacunga, 2, 2020.

Ing. Carlos Iván Quinatoa Caiza

CC: 0503287864

Firma...

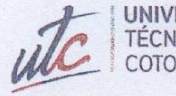

**UNIVERSIDAD TÉCNICA DE** COTOPAXI

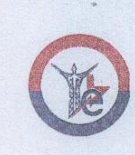

#### APROBACIÓN DEL TRIBUNAL DE TITULACIÓN

En calidad de Tribunal de Lectores, aprueban el presente Informe de Investigación de acuerdo a las disposiciones reglamentarias emitidas por la Universidad Técnica de Cotopaxi, y por la FACULTAD de CIENCIAS DE LA INGENIERÍA Y APLICADAS; por cuanto, el o los postulantes: Sánchez Mamarandi Lizardo Williams y Sánchez Mamarandi Darwin David con el título de Proyecto de titulación: DISEÑO DEL SISTEMA DE SUMINISTRO ELÉCTRICO DE LA EMPRESA ELECTRONICAGOIA S.A APLICANDO PARÁMETROS DE CALIDAD DE ENERGÍA, han considerado las recomendaciones emitidas oportunamente y reúne los méritos suficientes para ser sometido al acto de Sustentación de Proyecto.

Por lo antes expuesto, se autoriza realizar los empastados correspondientes, según la normativa institucional.

Latacunga, 10 de febrero del 2020

Para constancia firman:

Lector 1 (Presidente) Nombre: PhD. Iliana Gonzales CC: 175707065-9

bank Con Versy

Lector 2 Nombre: MSc. Franklin Vásquez CC: 171043449-7

Lector 3 Nombre: MSc. Franklin Medina CC: 050125961-8

#### **AGRADECIMIENTOS**

Agradecemos a Dios, por su inmenso amor, por bendecirnos y mostrar su fidelidad en cada momento para permitirnos culminar nuestra carrera universitaria.

A nuestros padres Bayardo y Carmen, por el respeto, cariño, sencillez, responsabilidad por el apoyo absoluto y amor incondicional, son el pilar fundamental para nuestras vidas, quienes, a través de sus sabios y correctivos consejos, nos impulsan a seguir a pesar de muchos fracasos. Extendemos un agradecimiento especial a nuestro hermano Ángel, que mediante su esfuerzo siempre estuvo para ayudarnos sin importar la situación, nos enseñó a compartir y no esperar nada a cambio, que la voluntad y la integridad nunca podrán arrebatarnos, mostrándonos que si luchamos todo objetivo lo podemos alcanzar.

A la universidad técnica de Cotopaxi y los docentes de la carrera de ingeniería eléctrica quienes, con su profesionalismo y ética, proporcionaron los conocimientos necesarios para formarnos como profesionales, además de brindarnos su amistad en todo momento. Dedico un agradecimiento especial a nuestro director de trabajo de investigación al Mcs. Ing. Carlos Quinatoa por el apoyo constante para el desarrollo del trabajo de investigación.

#### Darwin y Lizardo

#### **DEDICATORIA**

Este trabajo de investigación está dedicado a nuestros padres, los cuales nos han brindado de su apoyo en todo sentido, para que podamos culminar la carrera con éxito, mostrando siempre los valores enseñados en casa; creyendo siempre que cualquier sueño que tengamos, lo podemos lograr con esfuerzo y dedicación. a ellos nuestra dedicatoria con el corazón.

A nuestros hermanos Mónica, Gladis, Ángel, Luis, Jessica, Gloria, Génesis, Brandon, Esteban y cuñados Marco, Diana y Verónica, quienes nos han brindado de su apoyo incondicional en todos los momentos más difíciles de la vida. A mis amigos y compañeros de la carrera con quienes compartimos muchos momentos de tensión y de alegrías, que al final dieron sus frutos.

Jehová es la porción de mi herencia y de mi copa; Tú sustentas mi suerte.

Las cuerdas me cayeron en lugares deleitosos, Y es hermosa la heredad que me ha tocado.

Bendeciré a Jehová que me aconseja; Aun en las noches me enseña mi conciencia.

A Jehová he puesto siempre delante de mí; porque está a mi diestra no seré conmovido. Se alegró por tanto mi corazón, y se gozó mi alma; Mi carne también reposará confiadamente.

Me mostrarás la senda de la vida; En tu presencia hay plenitud de gozo; delicias a tu diestra para siempre. Salmos 16.

Darwin y Lizardo

# ÍNDICE GENERAL

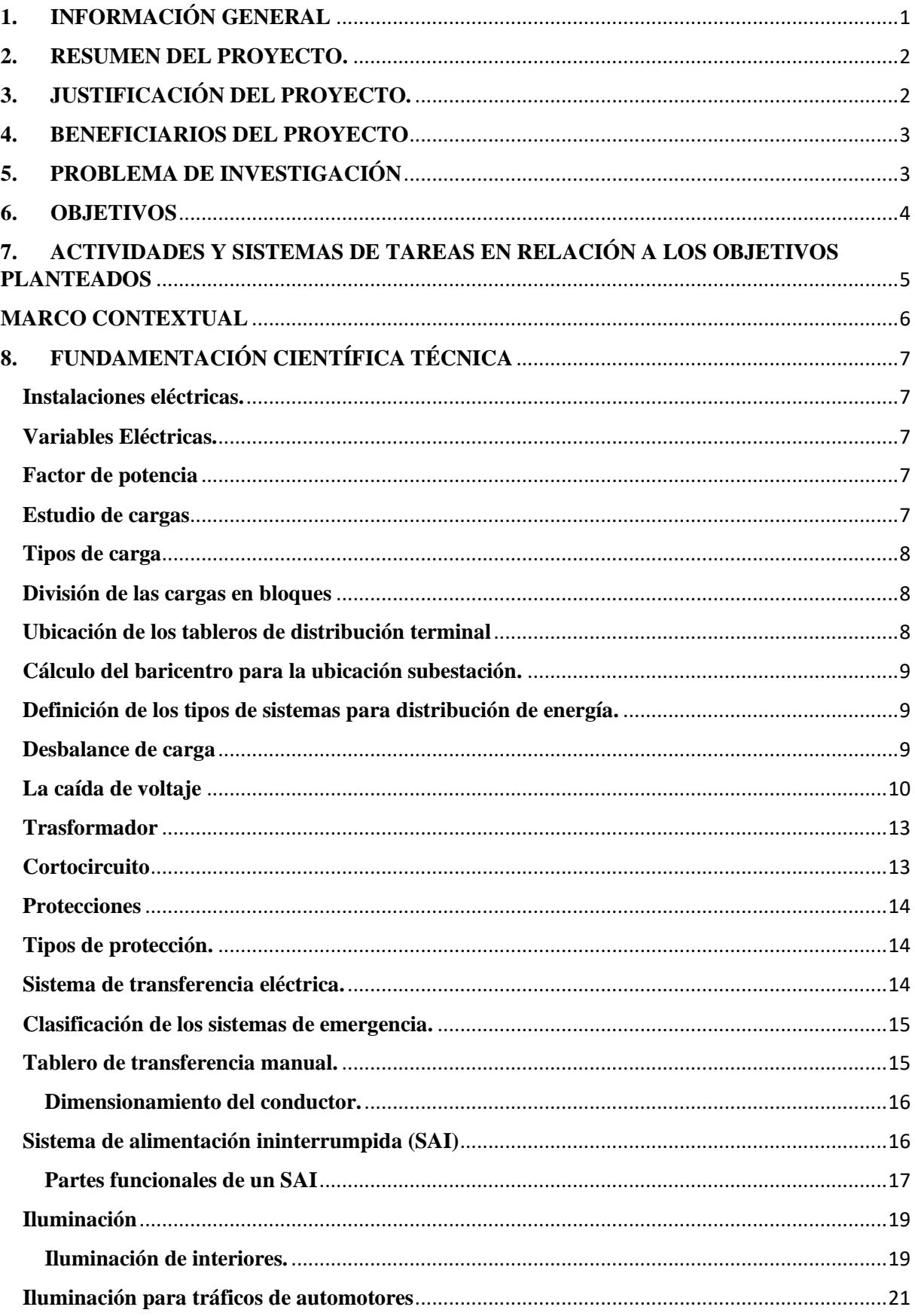

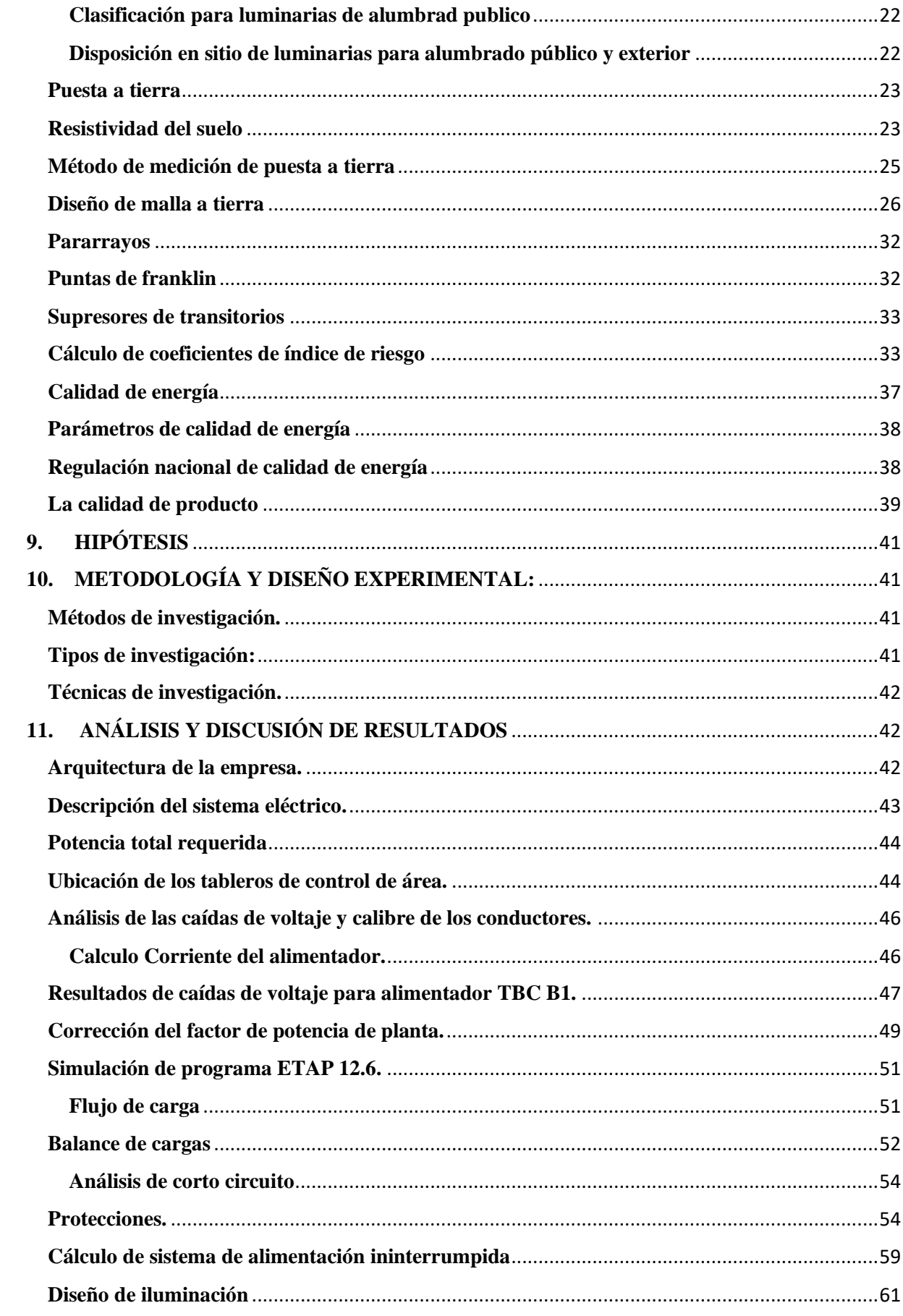

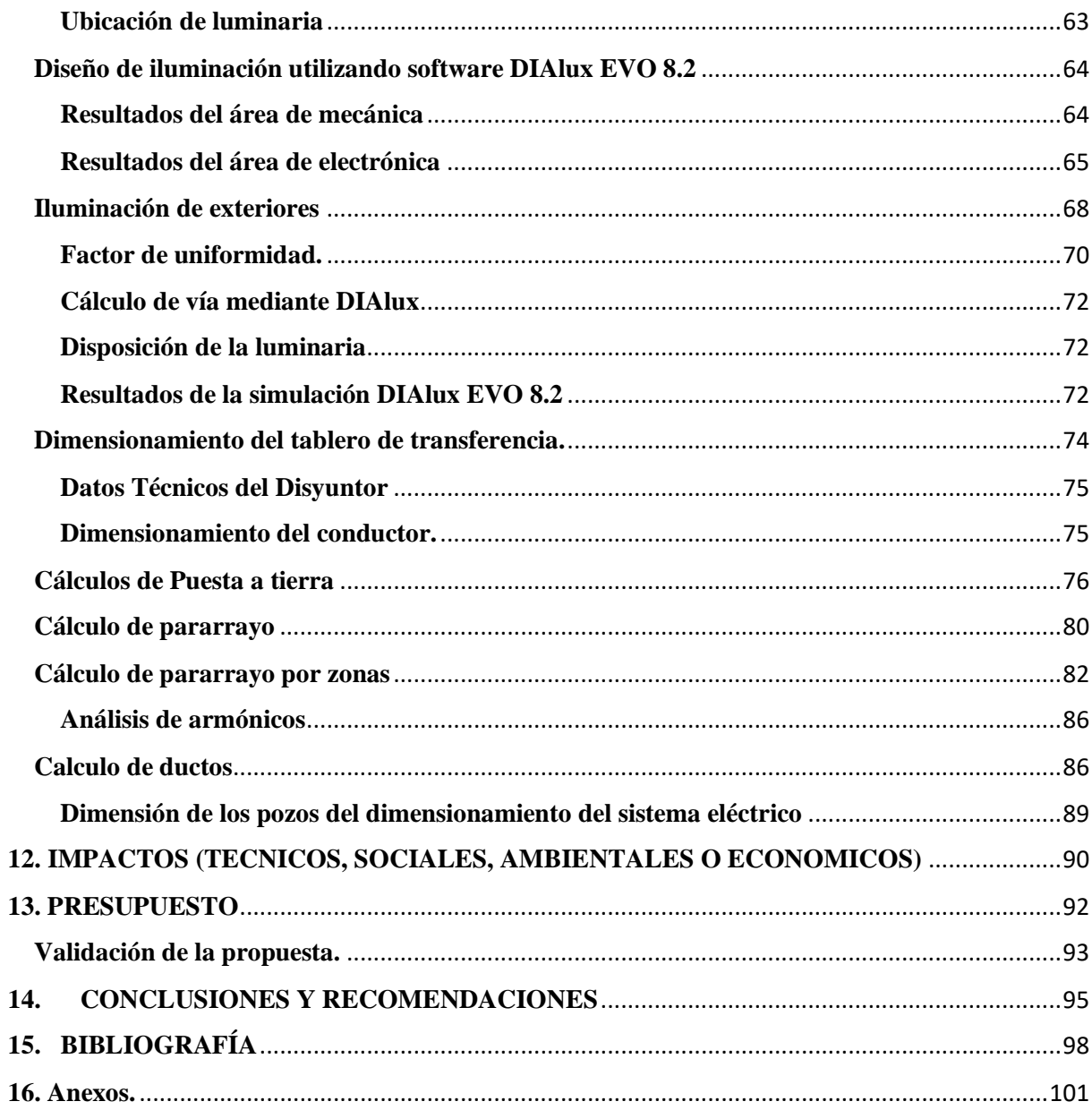

# ÍNDICE TABLAS

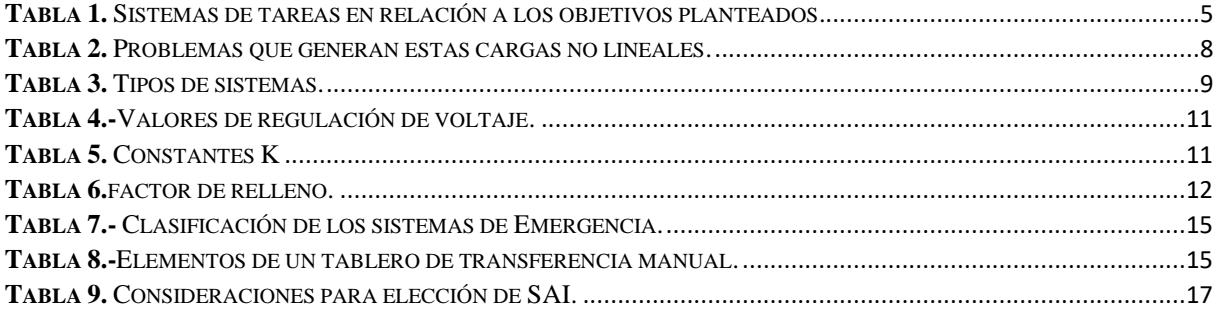

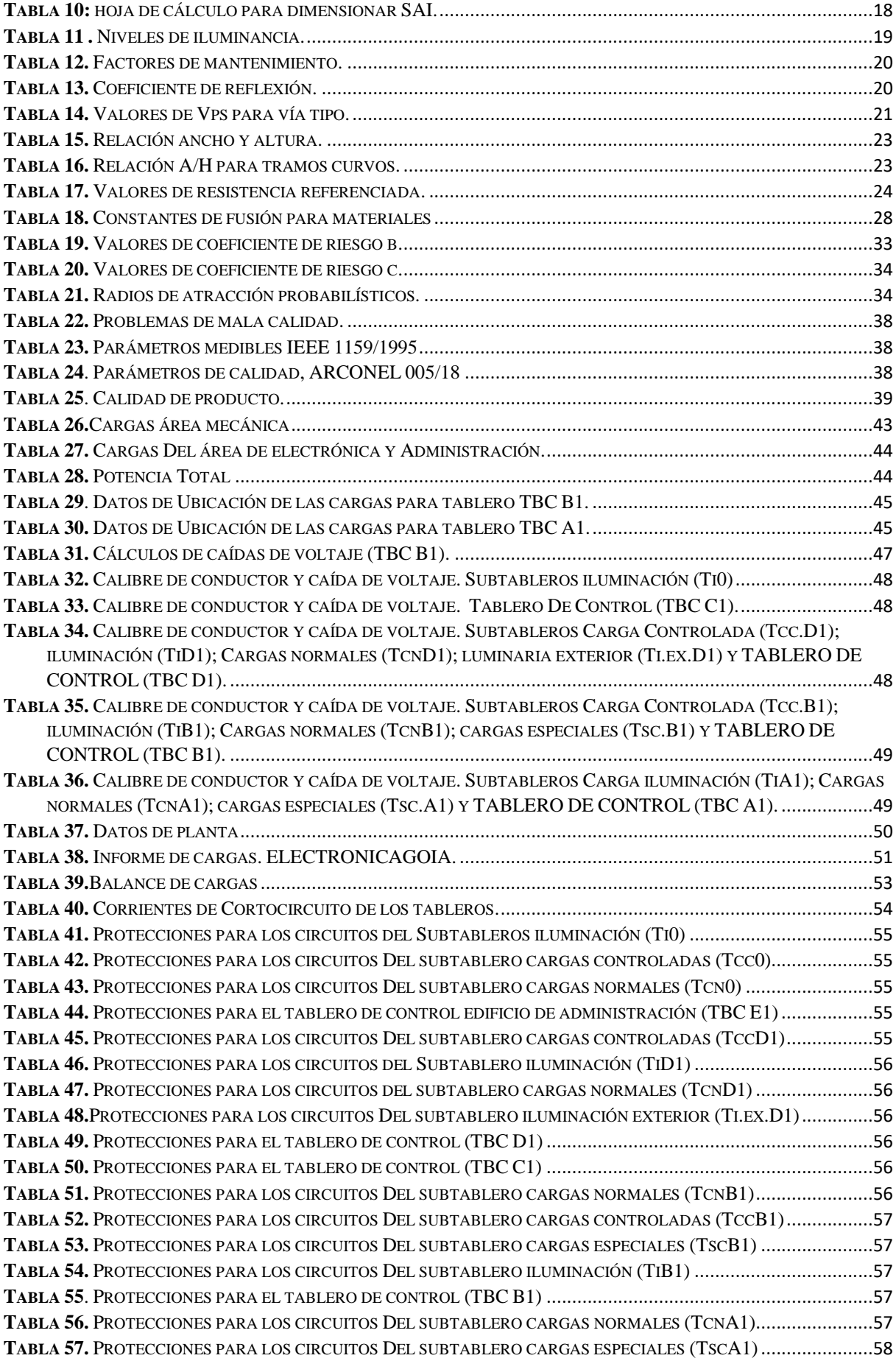

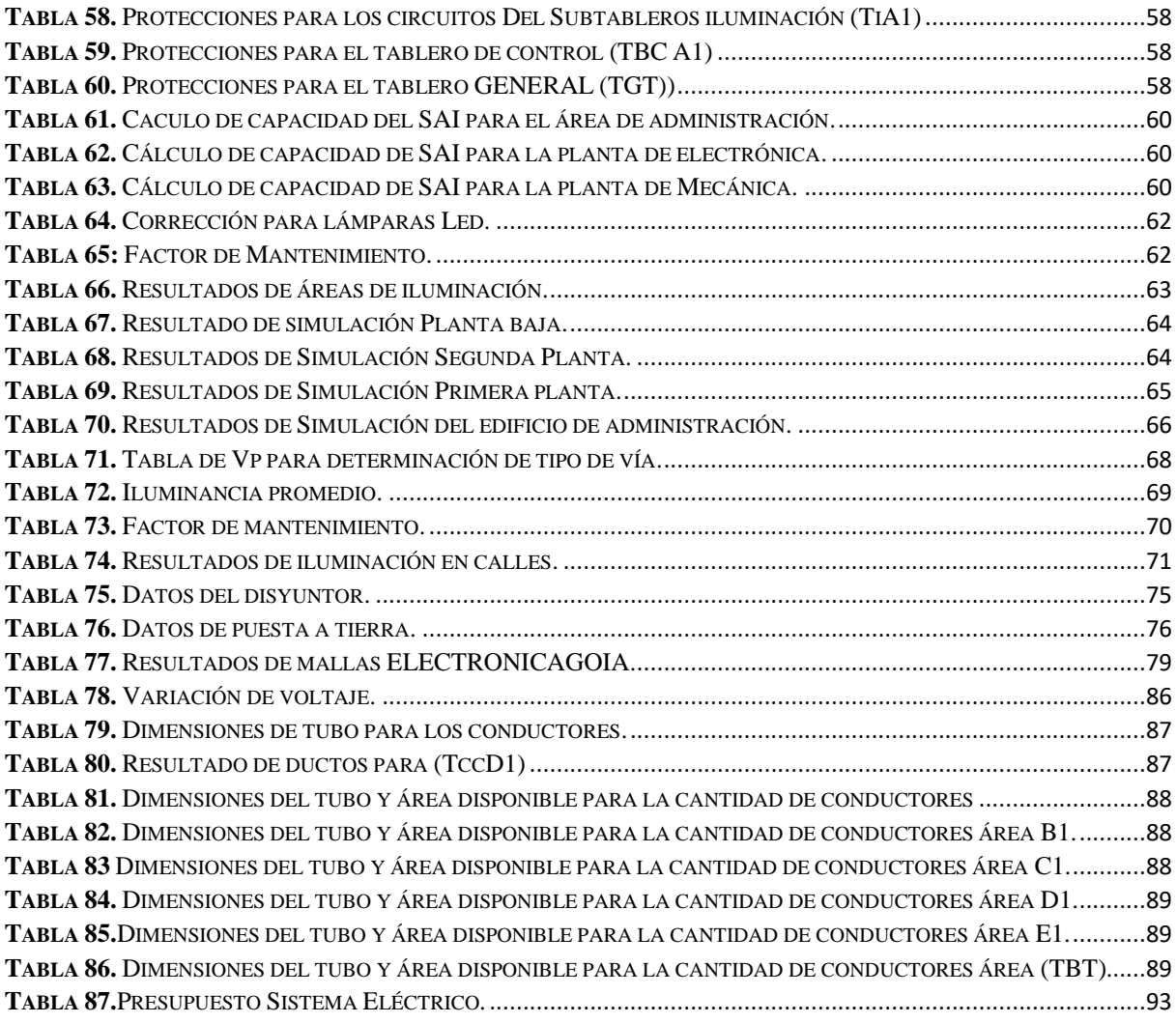

# **ÍNDICE DE FIGURAS**

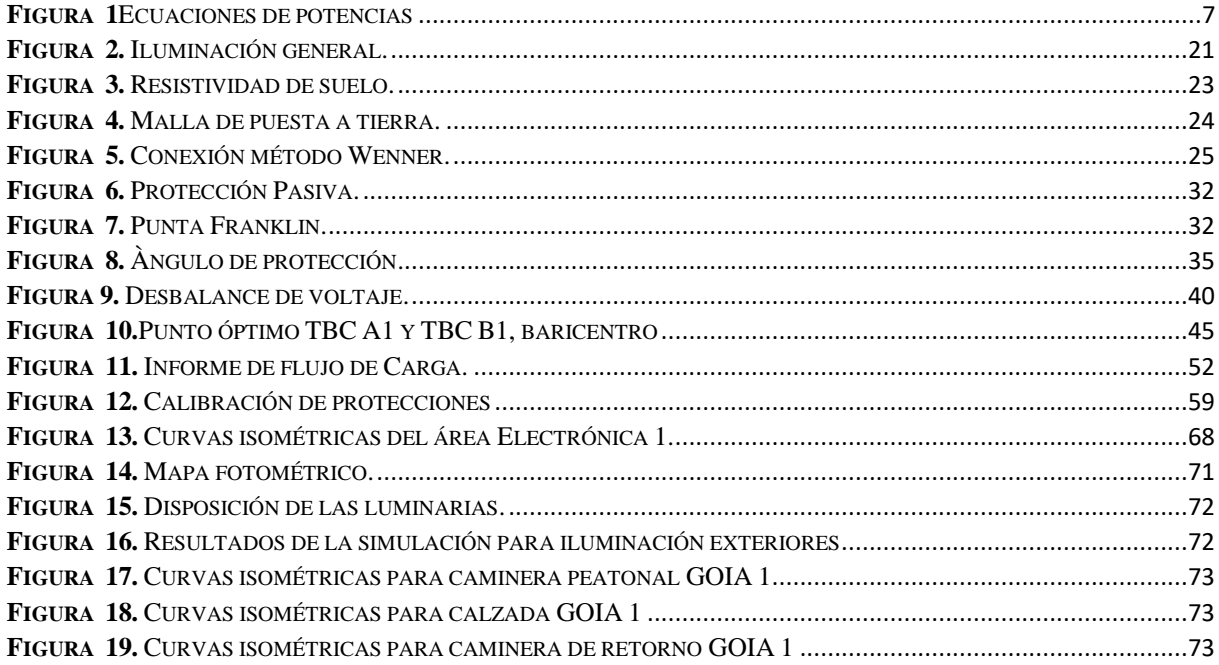

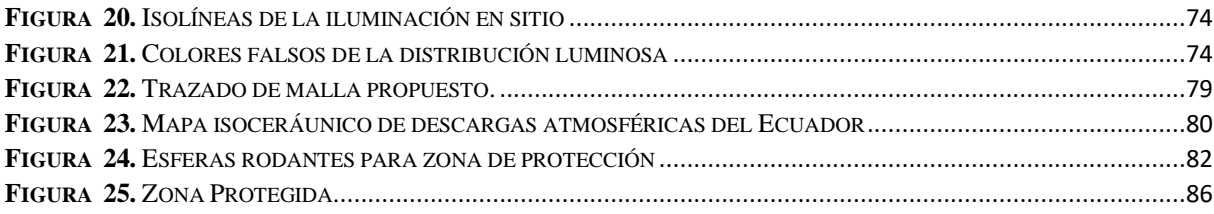

# **UNIVERSIDAD TÉCNICA DE COTOPAXI**

# **FACULTAD DE CIENCIAS DE LA INGENIERÍA Y APLICADAS**

# **TITULO: "**DISEÑO DEL SISTEMA DE SUMINISTRO ELÉCTRICO DE LA EMPRESA ELECTRONICAGOIA S.A APLICANDO PARÁMETROS DE CALIDAD DE ENERGÍA**"**

**Autores:** Sánchez Mamarandi Darwin David Sánchez Mamarandi Lizardo Williams

#### **RESUMEN**

En la empresa ELECTRONICAGOIA se realizará el diseño del sistema de suministro eléctrico aplicando parámetros de calidad de energía. El conjunto de estos parámetros puede determinar si la energía eléctrica es adecuada para garantizar que un equipo o todo el sistema funcionen correctamente, sin sufrir alteraciones y daños en su funcionamiento, permitiendo tener un mejor desempeño y control en sus procesos de producción.

Por tal motivo el diseño del sistema de suministro eléctrico de la industria, tiene como objetivo, distribuir la energía eléctrica de manera óptima, con fluctuaciones mínimas en voltaje y corriente en los equipos sensibles de todos los sectores productivos de la industria, además de asegurar una correcta selección de cargas y coordinación de las protecciones, para que el sistema esté protegido en cualquier evento de falla que pudiera aparecer en la instalación eléctrica; también disminuir las perturbaciones que afecten a los equipos eléctricos y electrónicos, elaborando sistemas de puesta a tierra, que cuiden la vida útil de los equipos además de la integridad del personal. Contribuyendo a que la empresa tenga un sistema eléctrico seguro, confiable y eficiente.

Un correcto diseño del sistema de suministro eléctrico, asegura que la energía eléctrica se emplee correctamente en cada área de trabajo y producción, lo cual es fundamental para el desarrollo de la empresa ELECTRONICAGOIA, ya que representara un ahorro técnico y económico concerniente a fallas o maquinaria averiada.

**Palabras claves:** Fluctuaciones, desbalance, factor de potencia, potencia aparente, potencia reactiva, fotometría, puesta a tierra.

#### **TECHNICAL UNIVERSITY OF COTOPAXI**

## **FACULTY OF ENGINEERING AND APPLIED SCIENCES**

# **THEME: "**DESIGN OF THE ELECTRIC SUPPLY SYSTEM OF THE ELECTRONICAGOIA S.A COMPANY, APPLYING PARAMETERS OF ENERGY QUALITY"**.**

**Authors:** Sánchez Mamarandi Darwin David Sánchez Mamarandi Lizardo Williams

#### **ABSTRACT**

In the ELECTRONICAGOIA company will be carried out the design of the power supply system applying energy quality parameters. All of these parameters can determine whether the electrical energy is adequate to ensure that an equipment or the entire system is functioning properly, without suffering alterations and damage to its operation, allowing for better performance and control in its production processes.

For this reason, the design of the industry's power supply system aims to distribute the electric energy optimally, with minimal fluctuations in voltage and current in sensitive equipment of all the production sectors of the industry, as well as ensuring proper load selection and coordination of the protections, so that the system is protected in any event of failure that could appear in the electrical installation; also reduce disturbances affecting electrical and electronic equipment, by developing grounding systems, which take care of the life of the equipment in addition to the integrity of the personnel, this contributing to the company having a safe, reliable and efficient electrical system.

A correct design of the power supply system ensures that the electrical energy is used correctly in each work and production area, which is fundamental to the development of the ELECTRONICAGOIA S.A. Company, as it will represent a technical and economic savings concerning faults or damaged machinery.

**Keywords:** Fluctuations, unbalance, power factor, apparent power, reactive power, photometry, grounding.

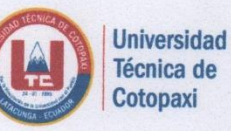

# **CENTRO DE IDIOMAS**

# **AVAL DE TRADUCCIÓN**

En calidad de Docente del Idioma Inglés del Centro de Idiomas de la Universidad Técnica de Cotopaxi; en forma legal CERTIFICO que: La traducción del resumen de la propuesta tecnológica al Idioma Inglés presentado por los señores egresados de la CARRERA DE INGENIERÍA ELÉCTRICA DE LA FACULTAD DE CIENCIAS DE LA INGENIERÍA Y APLICADAS: SÁNCHEZ MAMARANDI DARWIN DAVID Y SÁNCHEZ MAMARANDI LIZARDO WILLIAMS, cuyo título versa "DISEÑO DEL SISTEMA DE SUMINISTRO ELÉCTRICO DE LA EMPRESA ELECTRONICAGOIA S.A. APLICANDO PARÁMETROS DE CALIDAD DE ENERGÍA", lo realizaron bajo mi supervisión y cumple con una correcta estructura gramatical del Idioma.

Es todo cuanto puedo certificar en honor a la verdad y autorizo a los peticionarios hacer uso del presente certificado de la manera ética que estimaren conveniente.

Latacunga, febrero del 2020

Atentamente,

Lic. Fernanda Aguaiza DOCENTE CENTRO DE IDIOMAS  $C.C. 050345849-9$ 

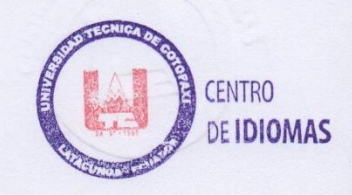

# <span id="page-15-0"></span>**1. INFORMACIÓN GENERAL**

## **Título del proyecto:**

"Diseño del sistema de suministro eléctrico de la empresa ELECTRONICAGOIA S.A aplicando parámetros de calidad de energía".

# **Fecha de inicio:**

Noviembre del 2019

# **Fecha de finalización:**

Febrero del 2020

# **Lugar de ejecución:**

La providencia, San Rafael, Rumiñahui, Pichincha, ELECTRONICAGOIA

# **Facultad que auspicia:**

Facultad de Ciencias de la Ingeniería y Aplicadas

# **Carrera que auspicia:**

Ingeniería Eléctrica.

# **Proyecto de investigación vinculado:**

# **Equipo de trabajo:**

Tutor: Msc. Ing. Carlos Iván Quinatoa Caiza

Gmail: carlos.quinatoa.7864@utc.edu.ec

Coordinadores de trabajó: Sánchez Mamarandi Lizardo Williams

Sánchez Mamarandi Darwin David

Gmail: lizardo.sanchez0@utc.edu.ec

darwin.sanchez2@utc.edu.ec

# **Estudios realizados:**

Nivel de secundaria: Colegio "Técnico UNE"

Colegio "Técnico UNE"

# **Área de conocimiento:**

Ingeniería, Industria y Construcción.

# **Línea de investigación:**

Explotación y diseño de Sistemas Eléctricos

# **Sub línea de investigación:**

Calidad de energía

#### <span id="page-16-0"></span>**2. RESUMEN DEL PROYECTO.**

En la empresa ELECTRONICAGOIA se realizará el diseño del sistema de suministro eléctrico aplicando parámetros de calidad de la energía. El conjunto de estos parámetros puede determinar si la energía eléctrica es adecuada para garantizar que un equipo o todo el sistema funcionen correctamente, sin sufrir alteraciones y daños en su funcionamiento, permitiendo tener un mejor desempeño y control en sus procesos de producción.

Por tal motivo el sistema de suministro eléctrico de la industria, tiene como objetivo, distribuir la energía eléctrica de manera óptima, con fluctuaciones mínimas en voltaje y corriente en los equipos sensibles de todos los sectores productivos de la industria, además de asegurar una correcta selección de cargas y coordinación de las protecciones, para que el sistema esté protegido en cualquier evento de falla que pudiera aparecer en la instalación eléctrica; también disminuir las perturbaciones que afecten a los equipos eléctricos y electrónicos, con sistemas de puesta a tierra, que cuiden la vida útil de los equipos además de la integridad del personal. Contribuyendo a que la empresa tenga un sistema eléctrico seguro, confiable y eficiente.

Un correcto diseño del sistema de suministro eléctrico, asegura que la energía eléctrica se emplee correctamente en cada área de trabajo y producción, lo cual es fundamental dentro de la empresa ELECTRÓNICAGOIA, ya que representara un ahorro técnico y económico concerniente a fallas o maquinaria averiada.

Palabras clave: Factor de Potencia, Potencia Aparente, Iluminancia, Fluctuaciones, Desbalance, Caida de Tensión.

# <span id="page-16-1"></span>**3. JUSTIFICACIÓN DEL PROYECTO.**

El presente proyecto tiene como finalidad, dimensionar el sistema de suministro eléctrico para la empresa ELECTRONICAGOIA S.A. aplicando parámetros de calidad de energía, la cual está ubicada en Sangolqui, Valle de los Chillos.

La empresa estaba ubicada en el sector de Capelo de la Parroquia de Conoto. Por requerimientos de aumento de maquinaria y prestaciones de servicios, entre otros factores, que fueron determinantes, se decidió trasladar de manera urgente todo el equipamiento de la empresa, hacia una nueva planta ubicada en el barrio La Providencia, San Rafael. Por tal motivo surge la necesidad de dimensionar el sistema de suministro eléctrico, debido a que es fundamental para el desarrollo eficiente de las actividades productivas de la empresa, considerando que el proceso tecnológico de la misma es de precisión y necesita un porcentaje mínimo de fluctuaciones para la elaboración de placas electrónicas, entre otros trabajos.

Mediante un levantamiento técnico de todo el equipamiento eléctrico, tomando la información de las placas de datos, ya que las mediciones no se las pudo realizar por el cambio de sector, se realizará el cálculo de la potencia total instalada, del conjunto de equipos que se encontraba en otro sector por motivos de traslado del mismo, teniendo una potencia total de 184.33 kVA. La nueva subestación tiene instalado un trasformador de 200 kVA, suficiente para alimentar la

carga descrita. Sin embargo, es necesario adicionar una carga de 376.8 kVA aproximadamente. Con esta nueva carga es necesario la adquisición de un nuevo trasformador para que supla la carga total.

## <span id="page-17-0"></span>**4. BENEFICIARIOS DEL PROYECTO**

#### **Beneficiarios directos:**

El principal beneficiario será la empresa ELECTRONICAGOIA S.A.

#### **Beneficiarios indirectos:**

Los beneficiarios indirectos son, los postulantes a Ingenieros Eléctricos, los trabajadores de la empresa, ya que contaran con instalaciones eléctricas seguras.

Además, Al reducir los fenómenos eléctricos, como calentamiento de conductores, desbalances, armónicos producidos, entre otros., que afectan al sistema eléctrico y a los equipos, y elevan el costo de mantenimiento, presenta beneficios económicos, ya que aumenta la vida útil de las instalaciones y elementos, con un considerable incremento de productividad siendo el cliente beneficiado al obtener el producto de calidad y a tiempo.

# <span id="page-17-1"></span>**5. PROBLEMA DE INVESTIGACIÓN**

La empresa ELECTRONICAGOIA ofrecía sus servicios en el sector de Capelo, Valle de los Chillos. Debido a su crecimiento en bienes y servicios y otros factores, se decidió trasladarse hacia nuevas instalaciones ubicadas en el sector de la Providencia, San Rafael, Cantón Rumiñahui, en la provincia de Pichincha.

Las instalaciones donde actualmente realiza sus trabajos es propiedad de la empresa, y fue dimensionada para una capacidad de 184.33 kVA, que la empresa tenía en sus antiguas instalaciones. Por tal motivo el área que comprende las nuevas instalaciones, dispone de una cámara de transformación de 200 kVA, insuficiente para el nuevo equipamiento que se pretende instalar.

Con el aumento de potencia de 376.8 kVA, que la empresa adquirió por la compra de maquinarias especiales de inyección de plástico, más el aumento de maquinaria para el área de soldadura, pintura, metal-mecánica, iluminación y oficinas administrativas, la demanda sobrepasa la capacidad del transformador existente. Por tal razón, es necesario diseñar un sistema eléctrico de calidad, que contemple los nuevos espacios físicos de trabajo, las cargas existentes y futuras, en los circuitos de fuerza, iluminación, puesta a tierra, pararrayos, entre otros.

El diseño del sistema de suministro eléctrico permitirá que las actividades laborales de la empresa no se vean afectadas por la insuficiencia de potencia en el sistema eléctrico, garantizando que todas las aéreas de trabajo y cargas entren en operación y se pueda realizar el despacho de la mercadería requerida.

# <span id="page-18-0"></span>**6. OBJETIVOS**

# **Objetivo General:**

Realizar el diseño del sistema eléctrico aplicando parámetros de calidad de energía, mediante el levantamiento de la carga instalada, para garantizar el suministro eléctrico a todas las áreas que conforman la empresa.

# **Específicos:**

- Realizar un levantamiento de cargas actuales y futuras, de modo que se puedan establecer las variables eléctricas.
- Dimensionar el sistema eléctrico de la empresa, considerando las cargas actuales y futuras.
- Simular el sistema eléctrico propuesto en el software ETAP 12.6, para determinar las pérdidas del sistema.
- Validar la propuesta técnicamente.

# <span id="page-19-0"></span>**7. ACTIVIDADES Y SISTEMAS DE TAREAS EN RELACIÓN A LOS OBJETIVOS PLANTEADOS**

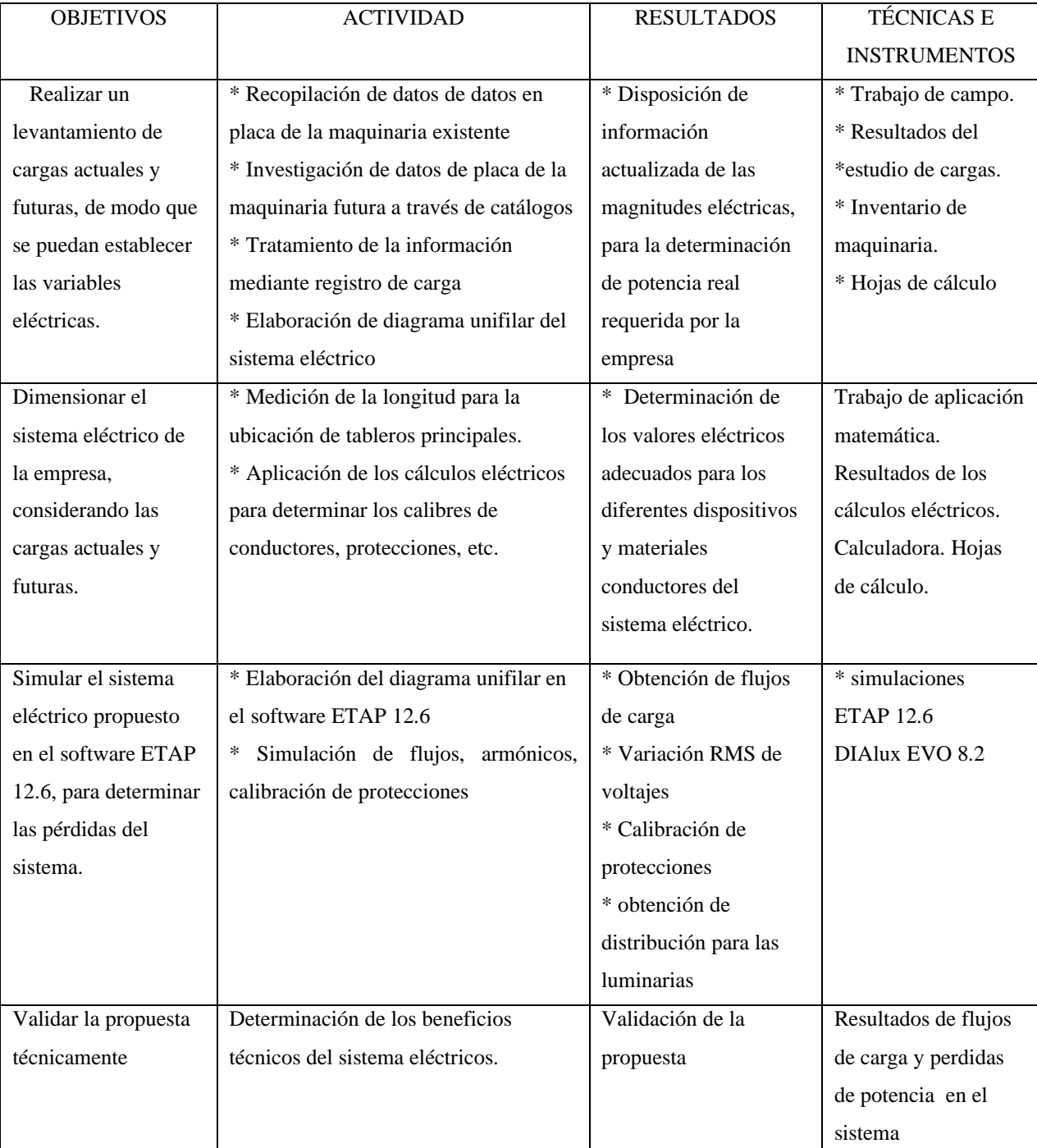

<span id="page-19-1"></span>**Tabla 1.** Sistemas de tareas en relación a los objetivos planteados.

**Fuente**: Autores

#### <span id="page-20-0"></span>**MARCO CONTEXTUAL**

La importancia de la calidad de energía dentro de los sistemas eléctricos es tema importante, pues reducir dichos fenómenos es el objetivo de la calidad de energía como lo explica M. Sánchez en su libro Calidad de Energía Eléctrica. [1]

Lo que conlleva a que las instalaciones eléctricas del consumidor, sean capaces de reducir al máximo los fenómenos producidos por la propia carga, como lo explica M. Krarti en su trabajo Energy Audif of Building System [2].

Dichos fenómenos que causan la deformación de la onda del voltaje y corriente, generalmente afectan al rendimiento de los dispositivos conectados a la red, produciendo pérdidas económicas, ya sea por daño de equipos o perdidas de datos por apagado intempestivo de dispositivos computacionales como lo explica M. Bollen y I. Gu en su trabajo Signal Proccesing of Power Quality Disturbances [6]

De manera que la importancia de las instalaciones eléctricas dentro del desarrollo industrial es un factor clave para el desarrollo de la producción como lo propone Holguín y Yáñez [5], [9]. En un diseño adecuado de iluminación, sistema de puesta a tierra, protección contra descargas atmosféricas, entro otros sistemas; es importante conocer la naturaleza de las cargas, según su naturaleza se verá reflejada la calidad de energía.

Como métodos de ayuda, en la actualidad existen dispositivos de iluminación y respaldos de energía, que tienen funciones adicionales a sus características principales, funciones tales como reducción armónica producidos por el dispositivo; de modo que, dentro del diseño, considerar el tipo de dispositivo a utilizarse, ayudará a que la calidad de la energía de la industria sea mayor o menor, como los describe diferentes autores dentro de sus trabajos. Ver [10], [12]. [14], [17], [13].

Adicionalmente dentro del concepto de continuidad de servicio es necesario diseñar un sistema de transferencia el cual pueda abastecer la demanda de energía en la industria, adicional al sistema de transferencia eléctrica, se debe asegurar que las cargas críticas o electrónicas sensibles a disturbios en el suministro, puedan mantenerse operativas frente a disturbios, para esto se debe dimensionar un SAI (Sistemas de Alimentación Ininterrumpida o UPS por sus siglas en inglés), los cuales según su tipo y configuración pueden reducir la distorsión armónica procedente de la carga y de la red simultáneamente. Lo cual ayuda a que desde la instalación eléctrica del consumidor se pueda mantener rangos de calidad de energía aceptables. [2]

# <span id="page-21-0"></span>**8. FUNDAMENTACIÓN CIENTÍFICA TÉCNICA**

#### <span id="page-21-1"></span>**Instalaciones eléctricas.**

Como principal requerimiento de una instalación eléctrica es que, el servicio sea de calidad, con la finalidad de que el sistema sea confiable y que todas las cargas operen de manera correcta, es por ello que el conocimiento de las características eléctricas de cada una de las cargas es fundamental para lograr el mejor diseño de la instalación.

#### <span id="page-21-2"></span>**Variables Eléctricas.**

<span id="page-21-5"></span>Se entiende por variable eléctrica una cantidad numérica que cambia de valor estando relacionado con la electricidad las principales variables eléctricas son: corriente, voltaje, impedancia (resistencia + reactancia), potencia.

**Figura 1**Ecuaciones de potencias

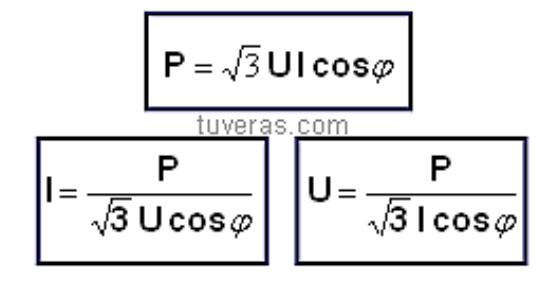

**Fuente:** Tuveras.com.

#### <span id="page-21-3"></span>**Factor de potencia**

Es la relación que existe entre la potencia activa (P) y potencia aparente (S), y está dado por:

$$
fp = \frac{P}{S}
$$

Donde

P= Potencia activa (kW).

S= Potencia aparente (Kva).

Conocer y corregir adecuadamente el factor de potencia de una instalación permite la optimización técnica y económica de las instalaciones eléctricas.

#### <span id="page-21-4"></span>**Estudio de cargas**

En los estudios de carga, unos de los factores que se debe considerar, es el tipo de consumidor, pues es en función del mismo, se distribuye y se consume la energía eléctrica.

Por tal motivo establecer la clasificación de consumidores de acuerdo a su consumo, determina en forma general la demanda sobre la red de distribución eléctrica.

# **Flujo de cargas**

El flujo de carga conlleva análisis numéricos y el desempeño de los circuitos en régimen permanente bajo condiciones de ambiente, en la que se determina las variables eléctricas en los nodos.

# <span id="page-22-0"></span>**Tipos de carga**

# **Cargas lineales**

Las cargas lineales son cargas eléctricas convencionales cuyo comportamiento es lineal. El concepto de linealidad significa que, al alimentar una carga con un voltaje sinusoidal, la onda de corriente se mantiene sinusoidal, aunque está desplazada en tiempo y ángulo.

# **Cargas no lineales**

Se considera cargas lineales a dispositivos eléctricos o electrónicos que cambian su impedancia con el voltaje aplicado, es decir que, al cambiar la impedancia, la corriente que consume este dispositivo no será sinusoidal, aun cuando su alimentación sea una onda sinusoidal pura.

## **Problemas que generan las cargas no lineales.**

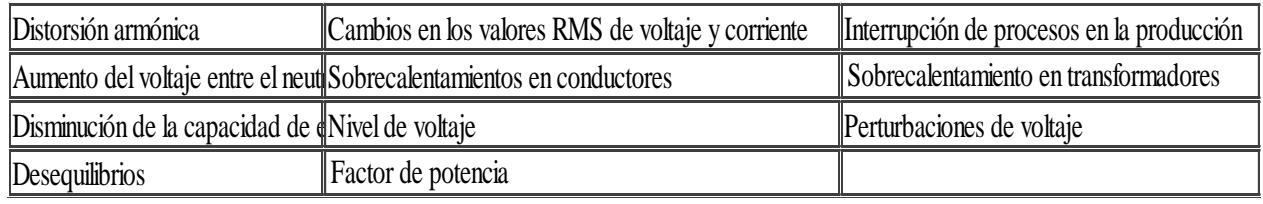

<span id="page-22-3"></span>**Tabla 2.** Problemas que generan estas cargas no lineales.

**Fuente:** Krarti, 2009.

# <span id="page-22-1"></span>**División de las cargas en bloques**

Para Dardo, 2002 [8]. Cuando el área de trabajo es de dimensiones grandes se puede dividir en dos o más bloques de carga según la magnitud del área de producción.

# <span id="page-22-2"></span>**Ubicación de los tableros de distribución terminal**

La ubicación de este tablero debe satisfacer algunas condiciones de trabajo y operación para los bloques dentro del sector, los tableros deben ubicarse "lo más cercano posible a la carga y Cerca de los alimentadores principales, además deben estar alejados de lugares de circulación peatonal

y de trasporte, el Ambiente de iluminación debe ser adecuado, Locales de fácil acceso para facilitar el mantenimiento de las mismas, no estén expuestos a sustancias corrosivas, químicas, líquidos, polvos". [8]

#### <span id="page-23-0"></span>**Cálculo del baricentro para la ubicación subestación.**

En el 2002 F. Dardo [8] en su libro hace referencia al proceso del baricentro, que se refiere a determinar los puntos donde se centran las diferentes cargas y su potencia de demanda de cada equipo que conforma el mismo, así también las distancias de origen de un eje referencial. Ver figura 2.

$$
X = \frac{X_1 x P_1 + X_2 x P_2 + X_3 x P_3 + \dots + X_n x P_n}{P_1 + P_2 + P_3 \dots + P_n}
$$
  

$$
Y = \frac{Y_1 x P_1 + Y_2 x P_2 + Y_3 x P_3 + \dots + Y x P_n}{P_1 + P_2 + P_3 \dots + P_n}
$$

Donde:

 $X =$  Coordenada de ubicación para la carga eje X, (m).

 $Y =$  Coordenada de ubicación para la carga eje Y, (m).

Pn = Potencia de la carga (KW).

#### <span id="page-23-1"></span>**Definición de los tipos de sistemas para distribución de energía.**

Existen diferentes sistemas eléctricos, que, dependiendo de diferentes parámetros se utilizan en instalaciones eléctricas, Los diferentes sistemas eléctricos son:

| Sistema primario<br>de suministro | El suministro de energía eléctrica para el tipo de usuario por lo general está<br>dispuesto por la concesionaria de distribución eléctrica. Dependiendo de la<br>capacidad de las líneas de distribución del área, queda limitado el sistema de<br>alimentación. [9].                                                                                          |
|-----------------------------------|----------------------------------------------------------------------------------------------------|
| <b>Sistema</b><br>radial simple.  | El sistema radial se alimenta de uno solo de sus extremos, son muy sencillas<br>en su instalación y protecciones eléctricas por consecuencia desencadenando<br>en un bajo precio a comparación con otros sistemas. Presentan una baja<br>confiablidad debido a la falta de equipos en caso de que el suministro sea<br>suspendido por alguna causa súbita [9]. |

<span id="page-23-3"></span>**Tabla 3.** Tipos de sistemas.

**Fuente:** Dardo, 2002.

#### <span id="page-23-2"></span>**Desbalance de carga**

Se origina entre las corrientes de fase debido a que un conductor está alimentando más cargas que el resto de fases del sistema.

El rango de desbalance aceptado por las distribuidoras energéticas para zonas rurales y urbanas en todos los niveles de voltaje es del 2% para el funcionamiento de acuerdo a los límites de voltaje, [Arconel 005/18].

Mediante la siguiente fórmula se calcula el porcentaje del desbalance de corriente.

$$
\%DI = \frac{DI}{I_{prom}} * 100
$$

Donde

 $I_{\text{prom}}$ = Es la corriente promedio

La corriente promedio se calcula con la siguiente fórmula.

$$
I_{prom} = \frac{IFA + IFB + IFC}{3} = IEC
$$

Donde:

DI= Es el cálculo de desviación máxima se contiene de la siguiente manera.

$$
DI = IFA - IEC = %
$$

$$
DI = IFB - IEC = %
$$

$$
DI = IFC - IEC = %
$$

Es necesario calcular este parámetro con referencia a la desviación máxima/Iprom, y este resultado se multiplica por 100 para obtener el porcentaje de desbalance.

## **Selección del conductor.**

De acuerdo al área donde estarán los diferentes dispositivos, para la selección del conductor más apto para la instalación de debe considerar dos factores importantes.

- La capacidad de conducción de corriente (A)
- Caída de voltaje (∆V)

#### <span id="page-24-0"></span>**La caída de voltaje**

<span id="page-24-1"></span>La caída de voltaje de los alimentadores no debe exceder las establecidas por las normas, en la tabla 4 se presenta las caídas de voltaje permitidas por la NEC [11].

| Regulación de voltaje | <b>Observaciones</b>                                                                   |
|-----------------------|----------------------------------------------------------------------------------------|
| 3%                    | La sección de los conductores de los alimentadores y sub-alimentadores será tal que    |
|                       | la caída de voltaje provocada por la corriente máxima que circula por los conductores  |
|                       | no exceda el 3% del voltaje nominal                                                    |
| 3%                    | la sección de los conductores de los alimentadores secundarios y circuitos derivados   |
|                       | será tal que la caída provocada por la corriente que circula por ellos no exacta el 3% |
| 5%                    | sin embargo, la caída de voltaje total en el punto más desfavorable de la instalación  |
|                       | no debe exceder el 5% del voltaje nominal                                              |

**Tabla 4.-**Valores de regulación de voltaje.

**Fuente:** NEC, 2013.

La siguiente fórmula permitirá conocer la caída de voltaje de los alimentadores principales, secundarios y demás que alimentan al sistema eléctrico de la empresa. [42]

$$
\Delta V(\%) = K_2 * \frac{L * I}{S * V}
$$

Donde:

 $\Delta V =$  Caída de tensión

 $K_2$ =Valor de acuerdo al sistema.

 $L =$ Longitud del cable

I= Corriente

S= Superficie del conductor en mm2

<span id="page-25-0"></span>V= Voltaje del circuito

## **Valores K**

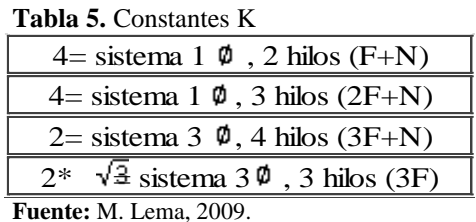

### **Ductos.**

Los ductos para instalaciones subterráneas será de color naranja además los conductores alojados no deben pasar el 40% de la sección interior del ducto.

En la norma INEN 1869 y la norma INEN 2227, especifican todos los datos técnicos de los ductos que se deben ocupar para este tipo de instalaciones. La tubería de tipo II pesado, son los tubos de pared exterior y pared interior lisa, en cambio, el tubo tipo A1 es de pared externa perfilada y la pared interior lisa, además, son fabricadas para instalaciones directas bajo tierra sin ser cubiertas de concreto.

#### **Profundidad.**

La profundidad mínima recomendada es de 0.6 m en lugares donde no hay circulación automotriz y de 0,8m en lugares de circulación vehicular.

#### **Ancho de zanja:**

El ancho de zanja debe facilitar el alojamiento de los conductores necesarios, así como la compactación de relleno, la siguiente fórmula muestra como calcular el ancho necesario de zanja según el número de tubos.

$$
Bd = N * D + (N-1)e + 2x
$$

Donde:

Bd: Ancho de la zanja.

N: Número de tubos en sentido horizontal

D: Diámetro exterior del tubo

e: Espacio entre tubos (min5cm)

X: Distancia entre el tubo y la pared (10cm).

#### **Dimensionamiento del diámetro de tubería**

Para determinar el número de conductores que pueden alojarse dentro de una tubería se debe tomar en cuenta el factor de relleno. Ver tabla 6.

<span id="page-26-0"></span>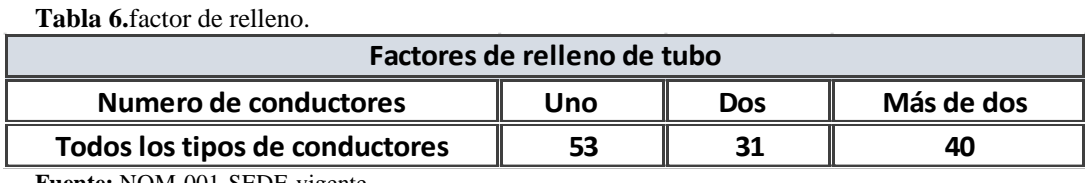

**Fuente:** NOM-001-SEDE-vigente

La ecuación para calcular el área del tubo que alojara una determinada cantidad de conductores es:

$$
A = \frac{\pi * diam^2}{4}
$$

Donde:

A= Área

#### **Factor de corrección por tipo de circuito alimentador.**

Para C, Vergara 2013 [12] el factor de corrección Se refiere a la agrupación de cargas, es decir que existe áreas de trabajo donde el tiempo de operación de los quipos no son continuos y otras áreas de operación continuo, en el caso de ser de operación de ciclo, la potencia se dimensiona sobre el 125% del valor nominal para obtener el calibre del conductor alimentador, La siguiente ecuación se utiliza para calcular la ampacidad del conductor,

$$
I_{Alimentador} = 1.25 * I_{Total}
$$
  
\n
$$
I(Total) = \frac{S}{\sqrt{3}*V}
$$
  
\n
$$
S = \frac{P(KW)}{FP} = KVA
$$
  
\n
$$
S = (\sqrt{3}*V)*I
$$

#### <span id="page-27-0"></span>**Trasformador**

Un transformador funciona aplicando el método electromagnético que no es más que dos bobinas con diferentes números de vueltas. La capacidad de los trasformadores se calcula en basa a la carga que van a alimentar. [14]

#### <span id="page-27-1"></span>**Cortocircuito**

#### **Corriente de cortocircuito**

La corriente de cortocircuito (Icc), es la corriente máxima de falla. Este valor es importante pues permite dimensionar el poder de corte y cierre de os interruptores (protecciones), además de determinar los esfuerzos electromecánicos que el conductor debe soportar.

Para el cálculo de dicha corriente se debe obtener la potencia de cortocircuito la cual se puede calcular a través de la siguiente ecuación:

$$
P_{cc} = \frac{P}{X} (VA)
$$

Donde

 $P_{cc}$  = Potencia de cortocircuito

 $P =$  Potencia del transformador (VA)

X = Reactancia del tranformador ( 1 Ω )

Con esta potencia de cortocircuito se puede proceder a calcular la corriente eficaz de cortocircuito con la siguiente formula:

$$
I_{ecc} = \frac{P_{cc}}{\sqrt{3} * V} \ (kA)
$$

Dónde:

 $I_{\text{ecc}} =$  Corriente cortocircuito

 $P_{cc}$  = Potencia de cortocircuito (MVA)

$$
V =
$$
Voltaje del devanado primario del transformador (kV)

### **Corriente de cortocircuito en el secundario**

Con los valores obtenidos de los cálculos anteriores se puede establecer la corriente de cortocircuito del secundario mediante la siguiente formula:

$$
I_{ccs} = 2.55 * I_{ecc}
$$

Dónde:

 $I_{ccs}$  = Corriente cortocircuito del secundario (kA)

 $I_{\text{ecc}} =$  Corriente eficaz de cortocircuito (kA)

#### <span id="page-28-0"></span>**Protecciones**

#### <span id="page-28-1"></span>**Tipos de protección.**

La protección hace referencia a un grupo de elementos coordinadamente establecidos para la protección de los circuitos eléctricos de posibles cortocircuitos y sobretensiones [13]. Se clasifican en tres tipos:

- ➢ Relevadores.
- ➢ Fusibles.
- ➢ Interruptores.
	- Interruptor general.
	- Interruptor derivado.

## <span id="page-28-2"></span>**Sistema de transferencia eléctrica.**

Los sistemas de transferencia son fuentes de potencia eléctrica dimensionadas adecuadamente a las necesidades de la potencia que necesita cada carga en situaciones críticas o de corte de energía.

#### **Conexión.**

E. Alarcón, [29] menciona textualmente que "la conexión de estas dos fuentes de potencia de bajo voltaje (600 v) se utilizará interruptores automáticos de trasferencia que pueden estar formadas por contactores, interruptores o disyuntores de potencia, Inter bloqueados en forma eléctrica y mecánica para efectuar la conmutación"

# <span id="page-29-0"></span>**Clasificación de los sistemas de emergencia.**

Se clasifica los sistemas de emergencia desde una perspectiva de servicio y necesidad continúa del mismo, con el fin de asegurar la operación sin interrupciones de las actividades y procesos. La clasificación sigue de la siguiente manera.

<span id="page-29-2"></span>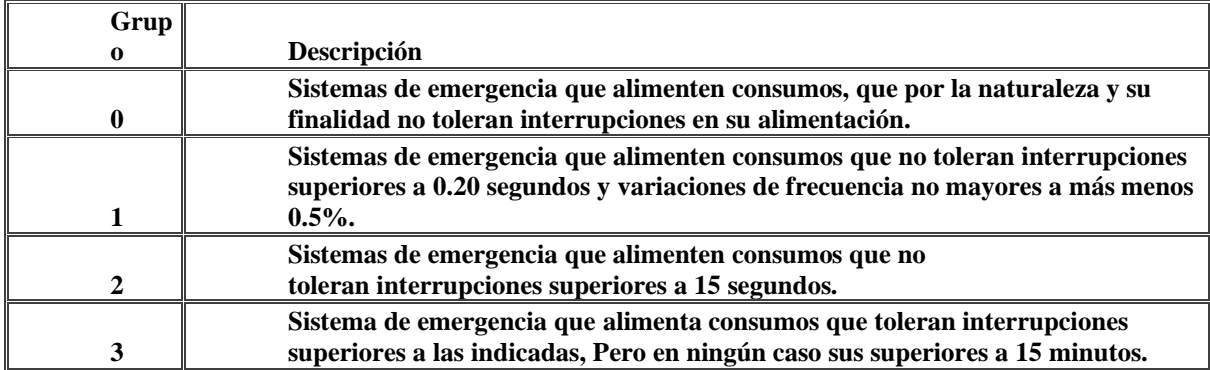

**Tabla 7.-** Clasificación de los sistemas de Emergencia.

**Fuente:** ERSC, 2005.

# <span id="page-29-1"></span>**Tablero de transferencia manual.**

Estos tableros deben tener la misma capacidad de potencia a transferir o superior, de modo que no sufra sobrecargas que provoquen daño al equipo.

<span id="page-29-3"></span>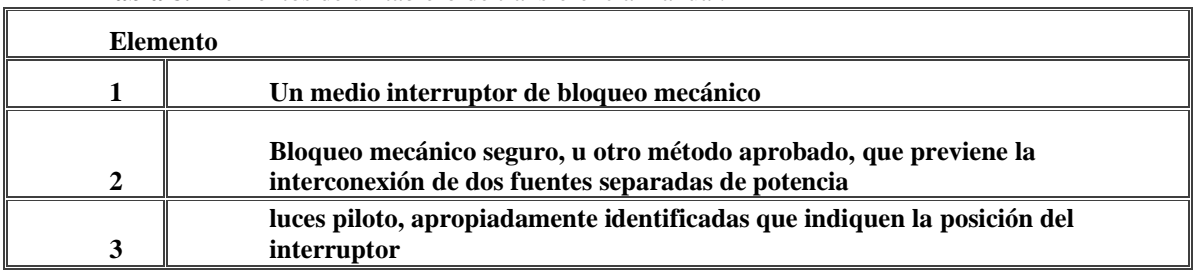

**Tabla 8.-**Elementos de un tablero de transferencia manual.

**Fuente:** Echeverría, 1995

# **Dimensionamiento del disyuntor principal**

El disyuntor requerido debe trabajar con las funciones y características del generador y la red de suministro eléctrico.

La potencia desarrollada por el generador es de 218.5 kVA, Voltaje de 220 V. la corriente nominal se determina empleando la siguiente ecuación.

$$
S=\sqrt{3}*V*I
$$

$$
I = \frac{S}{\sqrt{3} * V}
$$

Donde:

S= Potencia Aparente

I= Corriente Total

V= Voltaje

## <span id="page-30-0"></span>**Dimensionamiento del conductor.**

Para dimensionar el conductor se toma en cuenta las características eléctricas del generador. Mediante siguiente formula se determina la corriente del generador.

$$
I = \frac{P}{\sqrt{3} * Vn * f.p}
$$

Donde:

 $P = P$ otencia

 $I =$ Corriente del generador

Vn = Volate nominal

f.p = Factor de potencia

Después ocupamos la siguiente formula que nos ayudara a calcular la corriente de conducción.

$$
I_{conductor} = I(f, d)
$$

Donde:

 $I =$ Corriente del generador.

 $f.d =$  Factor de demanda del generador.

Nota: si el generador trabaja a potencia máxima  $f.d$  es 1

#### <span id="page-30-1"></span>**Sistema de alimentación ininterrumpida (SAI)**

Conocidos también como UPS, Son fuentes de suministro eléctrico, los cuales tienen baterías como principal fuente de almacenamiento, con el fin de brindar energía frente a cortes del suministro eléctrico., teniendo como funciones segundarias mitigar las fluctuaciones en el voltaje de manera bidireccional, de modo que controla la distorsión proveniente de la red y la generada por la propia carga. [25]

#### **Consideraciones principales para el dimensionamiento de un SAI**

Para dimensionar un SAI es necesario tener en consideración algunos factores que determinarán el tamaño la potencia y el factor de forma. Dichos factores son:

<span id="page-31-1"></span>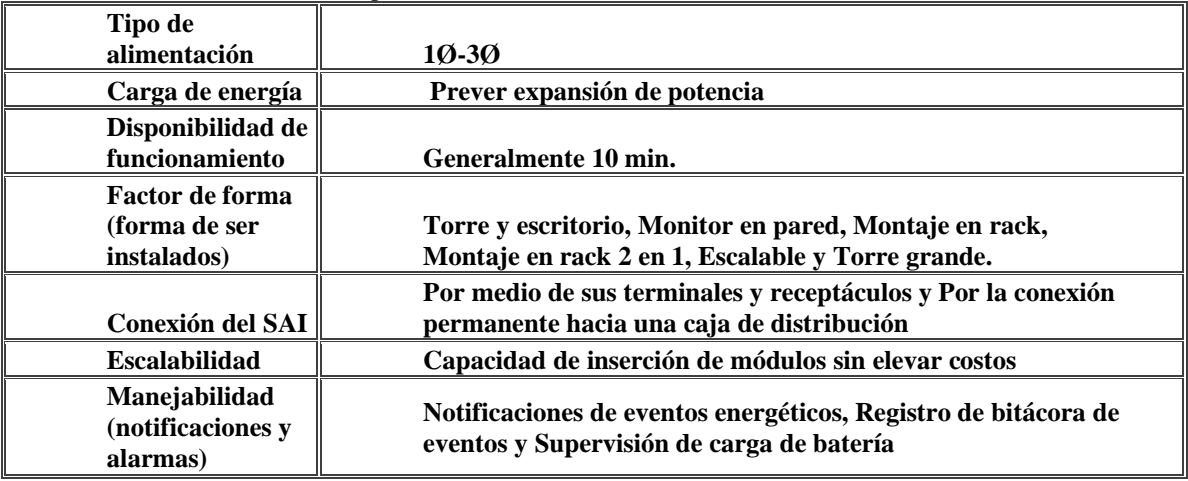

**Tabla 9.** Consideraciones para elección de SAI.

**Fuente:** EATON, 2015.

# <span id="page-31-0"></span>**Partes funcionales de un SAI**

Un SAI está conformado por: Filtros, Batería del SAI, Rectificador, SAI on-line. El conjunto de elementos actúa de forma que garantizan la eliminación de las perturbaciones armónicas que se producen en la red o que se producen debido al tipo de carga, suministrando energía a la carga de manera que la continuidad del servicio pueda mantenerse por un período de tiempo. [27].

## **Fórmulas:**

### **SAI monofásico**

$$
kVA = \frac{V \cdot I}{1000}
$$

**SAI trifásico**

$$
kVA = \frac{V \cdot I \cdot \sqrt{3}}{1000}
$$

Donde:

kVA = Potencia aparente.

 $V =$  voltage del dispositivo.

 $I =$  corriente del dispositivo

# **Para el caso de tener potencia activa monofásica o trifásica**

$$
kVA = \frac{KW}{\cos\theta}
$$

 $- - - -$ 

Donde:

kVA = Potencia aparente.

 $\cos \theta =$  Factor de potencia.

kW = Potencia activa.

<span id="page-32-0"></span>En 2015, EATON [26], propone una hoja de cálculo para dimensionar un SAI.

**Tabla 10:** hoja de cálculo para dimensionar SAI.

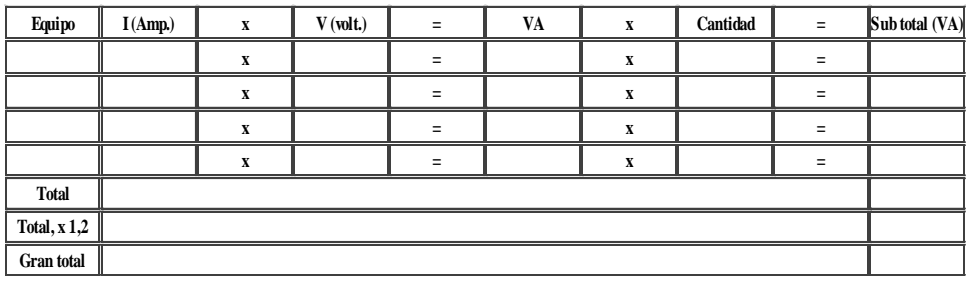

**Fuente:** EATON, 2015.

**Nota:** El valor de 1.2 es debido al incremento de potencia futura en un 20 %.

# **Número de baterías**

Para la elección del número de baterías, se debe que tomar en cuenta el voltaje de trabajo de todos los dispositivos y el voltaje de la batería.

Entonces:

$$
N_{bat.} = \frac{V_{carga}}{V_{bat.}}
$$

Donde:

 $V_{carga}$  = Voltage de la carga.

 $V_{bat.}$  = Voltaje de la bateria.

#### **Tiempo de autonomía después del corte de energía**

Para el cálculo de tiempo de carga, es necesario conocer algunos datos del SAI. El tiempo de autonomía es:

$$
t_{UPS} = \frac{N*V*AH*Eff}{VA}
$$

Donde:

N = Nùmerode baterias.

 $V =$  Volateje de las baterias.

AH = Amperios − Hora de baterias.

Eff = Eficiencia de SAI. generalmente(90% − 98%)

VA = Potencia aparente del SAI.

#### <span id="page-33-0"></span>**Iluminación**

#### <span id="page-33-1"></span>**Iluminación de interiores.**

"Una buena iluminación es adaptable al lugar o local a iluminar creando un ambiente acogedor con un confort visual estable" [17].

#### **Niveles de iluminancia**

En los lugares de trabajo una de los objetivos principales de dotar de una eliminación adecuada. Para esto se toma como referencia la normativa ISO 8995 "Principles of Visual Ergonomics the Lighting of Indoor Work System". En las cuales nos da los valores de iluminancia mínima, media, y máxima que debe tener cada zona de trabajo.

**Tabla 11 .** Niveles de iluminancia.

<span id="page-33-2"></span>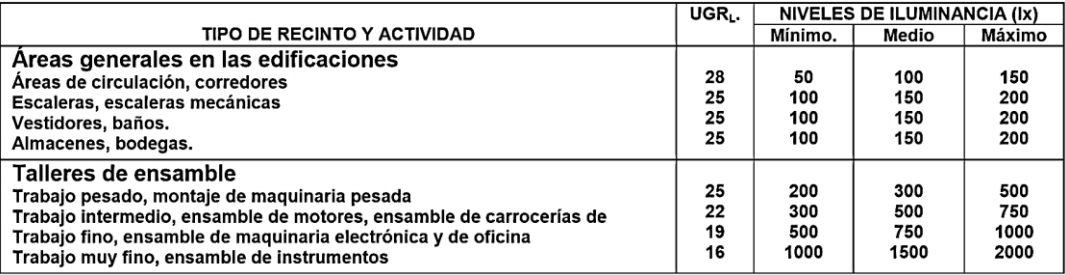

**Fuente:** ISO 8995, 2002.

## **Flujo luminoso**

Es la cantidad o la medida total de luz que son emitidas por los diferentes dispositivos o materiales fuentes de radiación lumínica, a la cual el ojo del ser humano es sensible. [18]

El flujo está dado por:

$$
\Phi_T = \frac{L_m * S}{C_u * C_m}
$$

Dónde:

 $L_m = L$ uminancia media

S = Superficie total del àrea

 $C_u$  = Coeficiente de utilizaciòn

 $C_m$  = Coeficiente de mantenimiento

#### **Coeficiente de mantenimiento**

Los factores de mantenimiento son determinados por los fabricantes de la luminaria.

La IESNA (Illumanating Engineering Society of North America), dentro de su reglamento considera 8 factores de mantenimiento de los cuales 4 de ellos son controlables y cuatro no controlables

<span id="page-34-0"></span>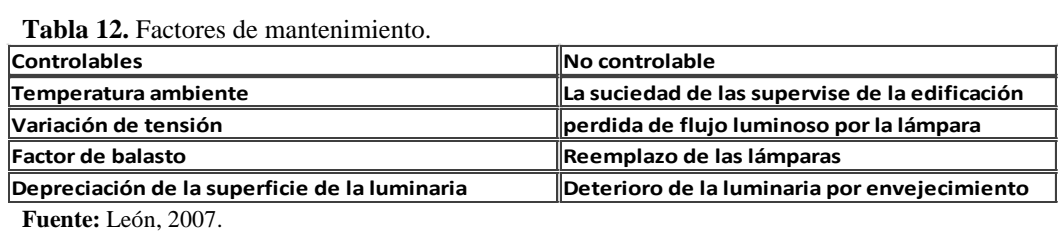

# **Índice del local (K)**

El índice del local es la relación geométrica que existe entre el lugar de trabajo o el plano de trabajo y el plano de las luminarias. Para tipo de iluminación directa, semidirecta, directaindirecta y general difusa

$$
k = \frac{a * b}{h(a + b)}
$$

Dónde:

a = Ancho de àrea a iluminar.

b = Largo del àrea a iluminar.

h = Altura de àrea a iluminar.

## **Reflectancia.**

<span id="page-34-1"></span>Es la capacidad que tienen los objetos de reflejar la luz que incide sobre dichos objetos.

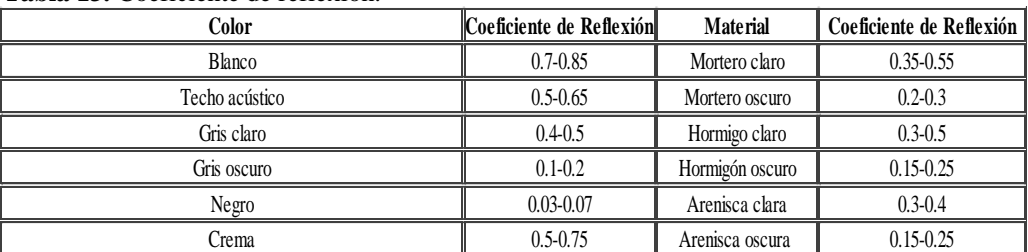

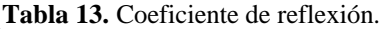

**Fuente:** Dávila, 2013.

#### **Alumbrado general**

<span id="page-35-2"></span>Según Rizzolo [21] Este tipo de alumbrado asegura que el flujo luminoso este distribuido uniformemente en toda el área de trabajo, pues está dispuesta de manera equidistante en toda el área.

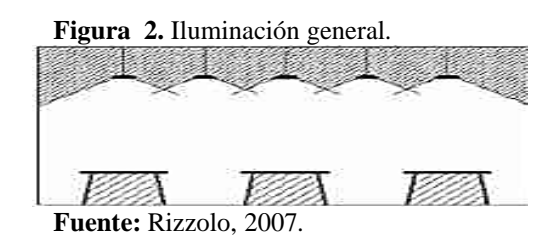

#### <span id="page-35-0"></span>**Iluminación para tráficos de automotores**

Para la iluminación de exteriores y vías se toma aspectos principales como: Iluminancia, Criterios de calidad, Coeficientes de uniformidad, Deslumbramiento, Lámparas y luminarias, Disposiciones de las luminarias en las vías, Niveles de iluminación recomendados.

### **Criterios de calidad de iluminación**

<span id="page-35-1"></span>En la regulación ARCONEL 006/18 establece procesos para la determinación de dichos parámetros de calidad, tomando en cuenta el tipo de calzada, estableciendo los tipos M, P, y C, los cuales son clasificadas y seleccionada según su utilización.

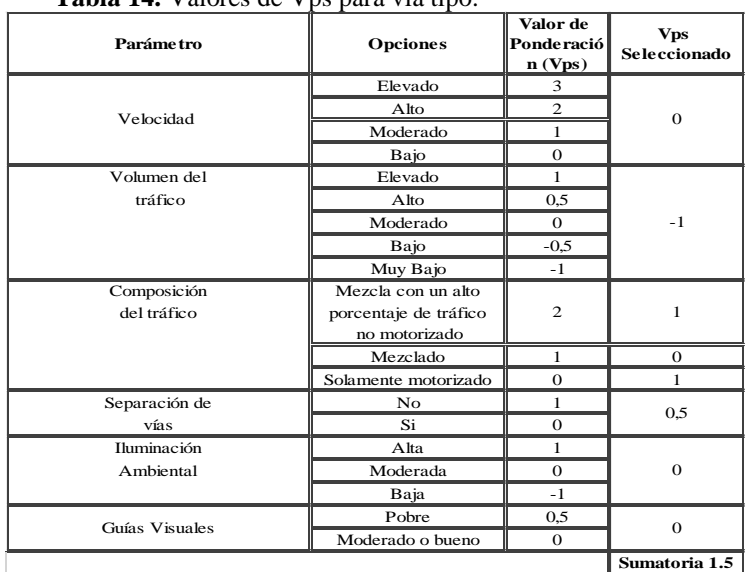

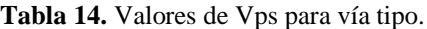

**Fuente:** ARCONEL 006/18.

En este caso, si el número resultante de la sumatoria es un número no entero, se debe aproximar al valor entero menor del sumatorio.
### **Determinación parámetros de calidad de iluminación.**

Según la normativa ARCONEL 006/18 se puede determinar según el tipo de vía y según su clase, cuyos valores son establecidos en la normativa, en dependencia del tipo de vía y pasos peatonales, así como sus valores mínimos de iluminancia [22].

## **Coeficientes de uniformidad**

En 2015, Paucar [23] propone que el factor de uniformidad se lo pude calcular en base a la iluminancia promedio y la Iluminancia en cada punto, tomando en cuenta que el coeficiente debe estar entre (0,667-1).

$$
FU = \frac{Ep}{Ei}
$$

Dónde:

Ep = Promedio de iluminancia

Ei = Iluminancia en un punto especifico.

# **Luminaria**

Esta se encarga de distribuir el flujo luminoso que es producido por la luminaria por medio de materiales transparentes o por medios traslucidos.

## **Clasificación para luminarias de alumbrad publico**

Se clasifican basándose en parámetros importantes como: Control, Alcance, Dispersión. Estas nos indican la capacidad de la lámpara de cubrir el área de flujo luminoso en direcciones transversal y longitudinal. [24]

# **Disposición en sitio de luminarias para alumbrado público y exterior Disposición de luminarias en calles rectas**

Cuando la calle a iluminar es recta, sin presentar curvaturas pronunciadas existe disposición de ubicación en las luminarias, las cuales son: Unilateral, Tresbolillo, Pareada, Suspendida transversal.

Para la elección del tipo de disposición se toma el criterio de la relación entre ancho y altura [18].

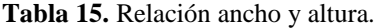

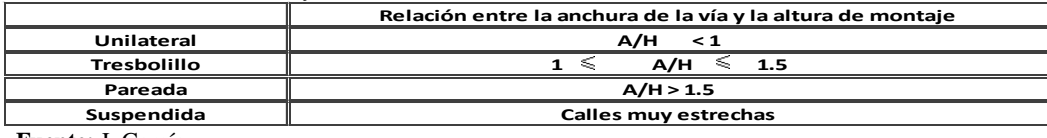

**Fuente:** J. García.

## **Tramos con curvas**

En este caso se debe proveer que en las curvas sea menor los espacio sin iluminación de manera que se pueda tener una orientación visual buena, si la curva no es muy pronunciada, tal que su radio sea mayor a 300 m, se considera como un tramo de vía recta [18].

## **Disposición correcta en curvas**

Se debe realizar combinando la disposición unilateral bilateral parada. Para la elección del tipo de disposición se toma el criterio de ancho sobre alto. [18]

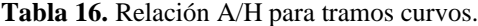

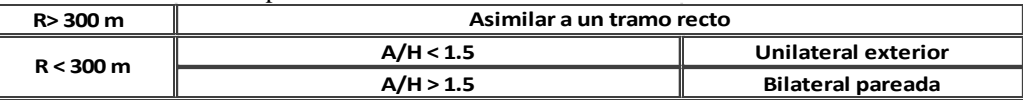

**Fuente:** J. García.

# **Puesta a tierra**

Es la conexión del sistema eléctrico con el elemento considerado tierra, la cual se hace intencionalmente, para conectar los aparatos eléctricos.

### **Resistividad del suelo**

Se define como la resistencia especifica que presenta el suelo a una determinada distancia de profundidad, la cual se puede obtener mediante mediciones en un área de terreno determinada.

De modo que:

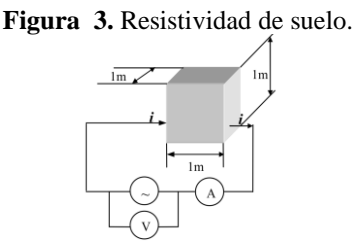

**Fuente:** María Mogollón, 2006.

$$
R = \frac{V}{I} = \rho \left(\frac{\Omega m^2}{m}\right)
$$

Sabiendo que la resistividad es:

$$
\rho = R * \frac{A}{L} \left( \frac{\Omega m^2}{m} \right)
$$

Dónde:

R= Resistencia  $(\Omega)$ 

A = Sección transversal  $(m^2)$ 

L= Longitud (m*)* 

## **Mallas y placas de puesta a tierra**

Estas placas y mallas tienen como principal función graduar potenciales de modo que cuando exista una corriente de falla alta esta disipe esta corriente asegurando así el área de trabajo. Son utilizadas diferentes tipos de mallas y placas, pero todas deben asegurar la disipación de corrientes de falla de manera rápida.

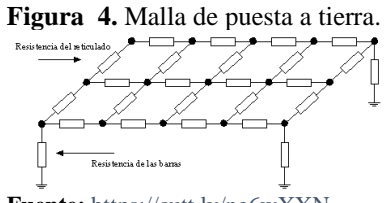

**Fuente:** https://cutt.ly/ne6wXXN.

### **Requisitos fundamentales**

### **Puesta a tierra con baja resistencia**

En el momento que se produce una falla se crean potenciales peligrosos dichos valores son presentados por distintas normativas y enlistan la resistencia de la red.

| aplicación                                    | valores de Resistencia puesta a tierra (Ω) |
|-----------------------------------------------|--------------------------------------------|
| estructuras de líneas de transmisión          | ∥20                                        |
| subestaciones de alta y de extra alta tensión | ∥1                                         |
| subestaciones de media tensión                | 15                                         |
| protección contra rayos                       | 10                                         |
| neutro de acometida de baja tensión           | 125                                        |
| laboratorios y computo                        | 15                                         |

**Tabla 17.** Valores de resistencia referenciada.

**Fuente:** ANSI/IEEE Std80.

### **Conexiones equipotenciales**

Al no conectar la carcasa de un equipo genera un riesgo que se puede presentar al existir un contacto entre el conductor energizado y la carcasa del mismo. Al estar conectada equipotencialmente, esa carga eléctrica se podría dirigir a tierra. [38].

### **Potenciales superficiales bajos en la instalación**

En las normas IEEE-st80. [34], no se presentan un valor máximo de potenciales de toque o de paso, pero establece de criterios para el diseño los cuales son:

Voltaje de malla < Voltaje de toque tolerable

Voltaje de paso < Voltaje de paso tolerable.

### **Método de medición de puesta a tierra**

Existe valores de resistividad generales por tipo de suelo, pero; al ser valores estimados, se puede dimensionar de manera errónea el sistema de puesta a tierra.

### **Método de Wenner.**

Para medir se debe electrodos tipo varilla en cuatro lugares en el terreno, a una profundidad b y entre espacios de línea recta a una distancia a como se muestra en la figura

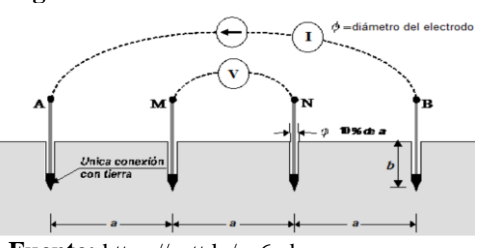

**Figura 5.** Conexión método Wenner.

**Fuente:** https://cutt.ly/xe6ydvp.

De manera que cuando una corriente I es inyectada entre los electrodos a y b y un voltaje V se inyecta en las picas M y N el equipo de medición mide la resistencia mediante la ley de ohm es decir R=V/I, dicha valor es la resistencia del suelo en volumen cilíndrico de radio b encerrado entre los electrodos M y N de manera que obtenido la resistencia del suelo se puede determinar la resistividad del mismo mediante la siguiente fórmula.

$$
\rho = \frac{4\pi Ra}{1 + \frac{2a}{\sqrt{a^2 + 4b^2}} - \frac{2a}{\sqrt{4a^2 + 4b^2}}}
$$

Partiendo de la ley de ohm se puede decir, que cuando la profundidad no es muy significativa con respecto a la longitud la ecuación se reduce a:

$$
\rho=2\pi aR
$$

Dónde:

R = Resistencia del suelo  $(Ω)$ .

 $a =$  Distancia entre picas  $(m)$ .

b = profundidad de enterramiento de picas (m).

## **Modelo de terreno uniforme**

En 2000, IEEE [34], propuso que este modelo se lo utiliza cuando en las mediciones existe una variación moderada de las mediciones de resistividad aparente, que se realizan en trabajo de campo.

$$
\rho_{(aprom.)} = \frac{\rho a(1) + \rho a(2) + \rho a(3) + \dots + \rho a(n)}{n}
$$

Dónde:

 $\rho_{\text{(aprom.)}} =$  Resistividad media.

 $pa(n) = N\$ umero de resistividades tomadas.

n = Nùmero total de muestras de resitividad.

## **Diseño de malla a tierra**

#### **Voltaje Permisible de Paso.**

En 2003, Asdrúbal y castro [35] propone que el voltaje permisible de paso "Es la diferencia de potencial entre dos puntos de un terreno que pueden ser tocados simultáneamente por una persona". Y está dada por la siguiente fórmula:

$$
E_p = \frac{165 + \rho_s}{\sqrt{t}}
$$

Dónde:

 $\rho_s$  = Resistividad de la superficie del terreno ( $\Omega$  – m).

t = Duración máxima de falla (seg. ).

En 2010, Gómez [33] propone una fórmula para calcular esta tensión, la cual se cita a continuación:

$$
Vp = \frac{K_s * K_i * \rho * I_{ccs}}{L_T}
$$

Dónde:

 $K_S$  = Coeficiente con influencia combinada de la profundidad y espaciamiento de malla.

 $K_i$  = Coeficiente de irregularidad de corriente a tierra.

 $L_T$  = Longuitud del cable enterrado.

## **Voltaje Permisible de contacto.**

Se puede definir como la diferencia de potencial entre un punto de referencia de la superficie del terreno y un punto aleatorio de la superficie, que se pueda tocar en reiteradas ocasiones por una persona y está dado por:

$$
E_t = \frac{165 + 0.25\rho_s}{\sqrt{t}}
$$

 $\rho_s$  = Resistividad de la superficie del terreno ( $\Omega$  – m).

En 2010, Gómez [33] propone una fórmula para calcular el voltaje de paso, la cual se cita a continuación:

$$
Vc = \frac{K_m * K_i * \rho * I_{ccs}}{L_T}
$$

Dónde:

 $K_m =$  Coeficiente que tiene en cuanta las caracteristicas de la malla

 $K_i$  = Coeficiente de irregularidad de corriente a tierra.

 $L_T =$  Longuitud del cable enterrado.

### **Selección del conductor de la Malla**

En 2010, Casas [36] propone una manera de encontrar el calibre de conductor en  $mm^2$ , tomando para el cálculo constantes de fusión de materiales para puesta a tierra, los cuales se detallan a continuación:

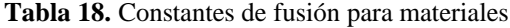

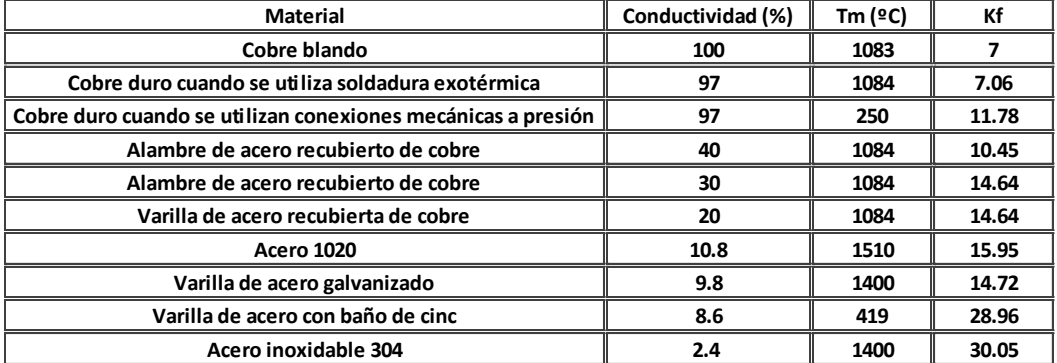

**Fuente:** F. Casas, 2010

Dichas constantes son tomadas para la resolución de la siguiente ecuación:

$$
A_{mm^2} = \frac{I * K_f * \sqrt{t_c}}{1.9740}
$$

Dónde:

 $I =$  Corriente de falla en el devanado secundario(kA)

 $t_c$  = Tiempo de despeje de la falla (seg.)

 $t_f$  = Constates de fusion de materiales Tm a temperaturas de 40<sup>o</sup>C.

En la normativa nacional e internacional se recomienda utilizar como sección mínima de conductor 2/0 AWG [34].

### **Voltaje Real de Paso**

La Voltaje de paso real en una subestación está dada por la siguiente fórmula:

$$
E_P = K_S K_i \frac{\rho I}{L}
$$

En donde:

 $K_S$  = Coeficiente con influencia combinada de la profundidad y espaciamiento de malla.

 $K_i =$  Coeficiente de irregularidad de la corriente a tierra.

 $\rho =$  Resistividad del suelo ( $\Omega - m$ ).

 $I =$  Corriente máxima de falla (Amp).

 $L =$  Longitud total del conductor (m).

**Voltaje de contacto real está dada por la siguiente ecuación:**

$$
E_t = K_m K_i \frac{\rho I}{L}
$$

Dónde:

 $K_m =$  Coeficiente que tiene en cuenta las caracteristicas de la malla

## **Radio Equivalente**

Se puede calcular el radio equivalente mediante la siguiente fórmula

$$
r = \sqrt{\frac{Ar}{\pi}}
$$

Dónde:

 $r =$  Radio equivalente (m).

 $Ar = \hat{A}$ rea total encerrada por la malla  $(m^2)$ 

## **Resistencia esperada de la malla**

Se puede llegar a calcular mediante la siguiente fórmula:

$$
R = \frac{\rho}{4r} + \frac{\rho}{L}
$$

Dónde:

 $r =$  Radio equivalente (m).

 $\rho =$  Resistividad del terreno ( $\Omega * m$ )

 $L =$  Longuitud del conductor(m)

## **Cálculo de la longitud del conductor**

Se puede determinar la longitud mediante la siguiente expresión:

$$
L = \frac{K_m * K_i * \rho * I_{ccs} * \sqrt{t}}{116 + 0.17 * \rho_s}
$$

Dónde:

 $K_m$  = Factor en dependecia de la malla

 $K_i$  = Factor de corrrecion por irregularidad de corriente a tierra

 $\rho =$  Resistividad del suelo ( $\Omega *$  m).

 $\rho_s$  = Resistividad de la superficie del terreno ( $\Omega$  \* m)

### **Determinación del coeficiente**

Para la determinación de coeficiente es necesario tener en cuenta las características de la malla. Y se puede calcular con la siguiente fórmula:

$$
K_m = \frac{1}{2\pi} \ln \left( \frac{D^2}{16hd} \right) + \frac{1}{\pi} \ln \left( \frac{3*5*7*...*(2n-3)}{4*6*8*...*(2n-2)} \right)
$$

Dónde:

 $D =$  Espaciamiento entre conductores  $(m)$ .

 $d =$  Diámetro del conductor (m).

 $h =$  Profundidad del enterramiento (m).

 $n =$  Número de conductores transversales en paralelo

## **Determinación del coeficiente**

Para la determinación de coeficiente es necesario tener en cuenta las características de la malla. Y se puede calcular con la siguiente fórmula:

$$
K_i = 0.65 + 0.172 * n
$$

Dónde:

 $n =$  número de conductores transversales en paralelo

## **Cálculo del voltaje tolerable**

Para la determinación del voltaje tolerable es necesario tener en cuenta las características eléctricas del sistema y de la malla. Se puede calcular con la siguiente fórmula:

$$
E = I_{CCs} * R
$$

Dónde:

 $I_{CCs}$  = Corriente de cortocircuito (A).

 $R =$  Resistencia esperada de la malla (ohms).

### **Voltaje tolerable de paso que puede soportar un ser humano**

Se puede calcular de la siguiente forma:

$$
E_{pt} = \frac{116 + 0.7 * \rho_s}{\sqrt{t}}
$$

Dónde:

 $\rho_s$  = Resistividad de la superficie del terreno ( $\Omega$  – m).

 $t =$  Duración máxima de falla (seg.).

### **Voltaje tolerable de contacto que puede soportar un ser humano**

Se puede calcular de la siguiente forma:

$$
E_{ct} = \frac{116 + 0.17 * \rho_s}{\sqrt{t}}
$$

Dónde:

 $E_{ct}$  = Volateje tolerable de contacto para el ser humano (volt.)

 $\rho_s$  = Resistividad de la superficie del terreno ( $\Omega$  – m).

 $t =$  Duración máxima de falla (seg. ).

## **Cálculo de Ks**

Se puede calcular de la siguiente forma:

$$
K_{S} = \frac{1}{\pi} \left( \frac{1}{2h} + \frac{1}{D+h} + \frac{1}{2D} + \frac{1}{3D} + \dots + \frac{1}{(n-1)D} \right)
$$

Dónde:

 $K_s$  = Factor de espaciamiento para el voltaje de paso.

 $D =$  Espaciamiento entre conductores de malla (m)

 $h =$  Profundidad del enterramiento (m).

 $n =$  Nùmero de conductores tranversales paralelos.

#### **Cálculo del número de varillas requerido para la malla de puesta a tierra**

Un factor importante es la cantidad de materiales que se necesitan. A través de la siguiente fórmula se puede determinar la cantidad de electrodos de tierra a utilizarse.

$$
N_E = 0.60 * \sqrt{Ar}
$$

Dónde:

 $N_E =$  Nùmero de electrodos.

 $Ar = \text{Area}$  total en la que la malla esta dispuesta (m<sup>2</sup>)

### **Pararrayos**

Son elementos que son destinados para la protección contra descargas atmosféricas. Según sea su tipo y clase de pararrayo, dentro de sus funciones puede atraer la descarga o simplemente reducir el potencial a tierra colocándolo en el punto más alto de la estructura.

### **Protección pasiva contra descargas atmosféricas**

Este sistema de protección pasiva consta de puntas receptoras, las cuales no realizan acciones adicionales para la captación de descargas atmosféricas de una tormenta eléctrica,

simplemente su actuación se basa en el tipo de material, arquitectura, posición y morfología del mismo.

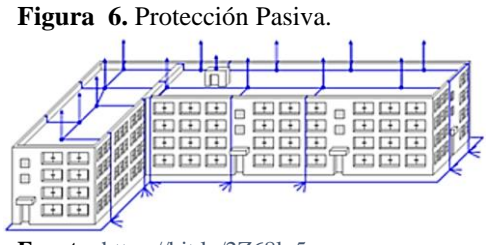

**Fuente:** https://bit.ly/2Z68lq5.

### **Puntas de franklin**

Las puntas Franklin son sistemas de protección pasivos, que captan las descargas atmosféricas que caen sobre una estructura, debido que este sistema de protección pasiva no posee un dispositivo de cebado.

El pararrayos de puntas Franklin son colocados sobre las estructuras a 1m hasta 2.50 m [38].

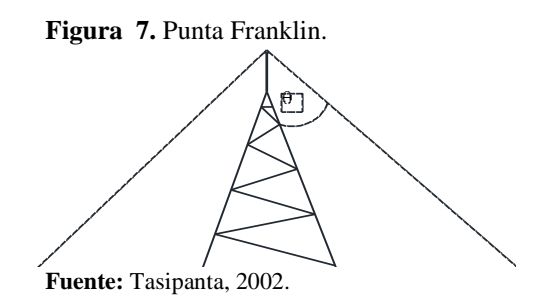

Conociendo la altura a la cual el pararrayo va a ser instalado se puede determinar el área de protección mediante la resolución de triángulos rectángulos de la siguiente manera:

$$
R = h_T * \tan(\theta) \, (m)
$$

$$
A_T = \pi * (h_T)^2. \quad (m^2)
$$

Donde:

 $R =$  Longuitud de proteccion  $(m)$ .

- $\theta = \text{Ángulo}$  de apertura para una relacion 1: 1 = 45°.
- $A_T = \text{Area}$  de proteccion (m<sup>2</sup>).
- $h_T$  = Altura total hasta la punta captadora (m).

### **Supresores de transitorios**

Son dispositivos que ayudan a reducir los transitorios por descargas atmosféricas, los más utilizados son: Los diodos supresores, Apagadores de chispas (vía de chispa), Varistor o MOV.

## **Cálculo de coeficientes de índice de riesgo**

El índice de riesgo se basa en la determinación de factores característicos del tipo de escritura o tipo de cubierta. En la normativa NTE-IPP-1973 Se toma en cuenta el área geográfica con condiciones topográficas del mismo.

$$
Indice de riesgo = a + b + c
$$

Donde:

 $a = 0$ btenido de las coordenadas mapa isocerauinico.

- $b = 0$ btenido de tipo extructura y cubierta (tabla 19.)
- $c =$  Condiciones topograficas y extructuras contiguas. (tabla 20)

| $\frac{1}{2}$ and $\frac{1}{2}$ . There is no constructive to the sum of $\frac{1}{2}$ |                                                                                                    |                                                      |  |  |  |  |
|----------------------------------------------------------------------------------------|----------------------------------------------------------------------------------------------------|------------------------------------------------------|--|--|--|--|
| Tipo de<br>lestructura                                                                 | Tipo de<br>Altura del edificio en metros<br>lcubierta<br>  4 9 12 15 18 20 22 24 26 28 30 31 33 34 36 38 39 40 42 43 44 |                                                      |  |  |  |  |
| Metálica o de                                                                          | lNo metálica                                                                                                    | 0 1 2 3 4 5 6 7 8 9 10 11 12 13 14 15 16 17 18 19    |  |  |  |  |
| hormigón armado                                                                        | lMetálica                                                                                                    | 3 4 5 6 7 8 9 10 11 12 13 14 15 16 17 18 19 20 21 22 |  |  |  |  |
| Del ladrillo,<br>Homigón en                                                            | lNo metálica                                                                                                    | 2 3 4 5 6 7 8 9 10 11 12 13 14 15 16 17 18 19 20 21  |  |  |  |  |
| masa o<br>mamposteria                                                                  | lMetálica                                                                                                    | ll6 7 8 9 10 11 12 13 14 15 16 17 18 19 20 21 22     |  |  |  |  |
| De madera                                                                              | ∥No metálico                                                                                                    | 5 6 7 8 9 10 11 12 13 14 15 16 17 18 19 20 21 22     |  |  |  |  |
| Cualquiera                                                                             | De ramaje<br>vegetal                                                                                                    | 8 9 10 11 12 13 14 15 16 17 18 19 20 21 22           |  |  |  |  |

**Tabla 19.** Valores de coeficiente de riesgo b.

**Fuente:** Mogollón, 2006.

| Condiciones<br>Topográficas                |            | Árboles y edificios<br>lcircundantes     |                                          | Tipo de edificio        |                                               |                                  |
|--------------------------------------------|------------|------------------------------------------|------------------------------------------|-------------------------|-----------------------------------------------|----------------------------------|
| <b>Altitud</b><br>Terreno                  |            | Altura respecto<br>del edificio          | Número                                   | Vivienda<br>Unifamiliar | <b>Bloques de</b><br>lviviendas u<br>loficina | <b>Otros</b><br><b>Edificios</b> |
|                                            |            | Igual o mayor                            | Abundante                                | $\Omega$                | 5                                             | $\overline{\mathbf{g}}$          |
| lLlano                                     | Cualquiera | Igual o mayor                            | <b>Escaso</b>                            | з                       | 8                                             | 11                               |
|                                            |            | Menor                                    | Cualquier                                | 8                       | 13                                            | 16                               |
|                                            |            | Igual o mayor                            | Abundante                                | $\overline{a}$          | 9                                             | 12                               |
| <b>Ondulado</b>                            | Cualquiera | Igual o mayor                            | lEscaso                                  | 7                       | 12                                            | 15                               |
|                                            |            | Menor                                    | Cualquier                                | 12                      | 17                                            | 20                               |
| 300 a 900m<br>Montañoso<br>Superior a 900m |            | Igual o mayor<br>Igual o mayor<br>lMenor | <b>Abundante</b><br>lEscaso<br>Cualquier | 6<br>9<br>14            | 11<br>14<br>19                                | 14<br>17<br>22                   |
|                                            |            | Igual o mayor                            | <b>Abundante</b>                         | 8                       | 13                                            | 16                               |
|                                            |            | Igual o mayor                            | Escaso                                   | 11                      | 16                                            | 19                               |
|                                            |            | Menor                                    | Cualquier                                | 16                      | 21                                            | 24                               |

**Tabla 20.** Valores de coeficiente de riesgo c.

**Fuente:** Mogollón, 2006.

### **Zona de protección contra descargas atmosféricas**

Una de las maneras para ubicar un pararrayo, es la zona de protección contra la descarga atmosférica, se asume que la zona de protección tiene una base cilíndrica o cónica, cuyo radio está en dependencia de la altura de la punta captadora de descargas atmosféricas. [37]

Esto radios pueden ser determinados a través de la siguiente tabla:

| ALTURA DE LA ESTRUCTURA | PROBABILIDAD DE LOS RADIOS |
|-------------------------|----------------------------|
| H(m)                    | DE ATRACCIÓN R(m)          |
| 5                       | 30                         |
| 7                       | 34,4                       |
| 8                       | 36,6                       |
| 9                       | 38,8                       |
| 10                      | 41                         |
| 12                      | 44,6                       |
| 14                      | 48,2                       |
| 15                      | 50                         |
| 16                      | 51,2                       |
| 18                      | 53,6                       |
| 20                      | 56                         |
| 22                      | 58,4                       |
| 24                      | 60,8                       |
| 26                      | 63,2                       |
| 28                      | 65,6                       |
| 30                      | 68                         |

**Tabla 21.** Radios de atracción probabilísticos.

**Fuente:** C. Tasipanta, 2002. 32 69

### **Cono de protección**

De acuerdo a la Norma IEEE S&D 142-1972, la relación de seguridad de altura y base es de 1:1 y describe para protección importante de 1:1.5. Para zonas que no se requiere de una protección muy alta la norma Draft IEC, establece que a medida que la altura va disminuyendo el ángulo va incrementándose como muestra la siguiente figura.  $\alpha$ D 142-1972, ia relación de segui

**Figura 8.** Àngulo de protección.

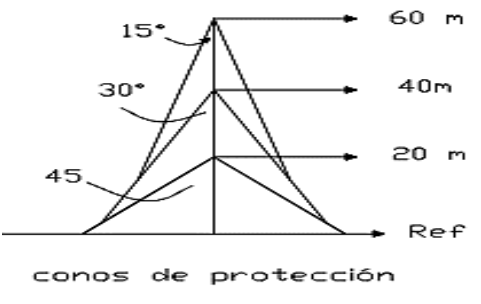

**Fuente:** C. Tasi panta, 2002.

El ángulo de protección que tiene una estructura con una altura H, se pueda calcular mediante la siguiente expresión:

$$
\tan \theta = \frac{50.8}{h^{0.707}}
$$
  
R = 50.8 \* h<sup>0.293</sup>

donde:

 $\theta$  = Àngulo de proteccion.

h = Altura del pararrayo (Pies).

R = Radio del àrea bajo protecciòn.

## **Método de esferas rodantes**

Este método hace referencia a que la zona de protección, es descrita por los límites tangenciales de una circunferencia que está en contacto con el nivel más alto de la edificación.

Separación de impacto:

$$
Lm = \sqrt{2(h1 + h2) * rsc - (h1 + h2)^2}
$$

Separación de diseño:

$$
Ld = \frac{Lm}{1 + Fs}
$$

Separación protegida:

$$
Ls = Lm - Ld
$$

Altura protegida:

$$
hp = -\sqrt{rsc^2 - Ld^2} + rsc
$$

donde:

 $h1 =$  Altura de piso a punta captadora.  $(m)$ 

Fs = Factor de seguridad.

h2 = Altura de pararrayo (m).

rsc = Radio de la circunferencia.

# **Edificaciones a desnivel**

Para edificaciones con diferentes alturas se tiene que calcular las coordenadas X, Y de ubicación del centro de la circunferencia mediante las siguientes ecuaciones:

$$
A = \left(\frac{P^2}{k^2} + 1\right)
$$
  
\n
$$
B = -P * \frac{P^2 + k^2}{k^2}
$$
  
\n
$$
C = -\frac{4k^2R^2 - (P^2 + k^2)^2}{4k^2}
$$
  
\n
$$
X = \frac{-B \pm \sqrt{B^2 - 4AC}}{2A}
$$
  
\n
$$
Y = -\frac{P}{k} * X + \left(\frac{P^2 + k^2}{2k}\right)
$$

donde:

$$
P = Distancia entre pararyos. (m)
$$
  
 $k = Diferencia de altura del pararrayo (m).$   
 $R = Radio de la circunferencia. (m)$   
Altura protegida

$$
hp = Y + h1 - rsc
$$

Separación de impacto:

$$
a = \sqrt{rsc^2 - (rsc - h1 - h2)^2}
$$

$$
Lm = \sqrt{rsc^2 - (h1 + h3 - rsc)^2} + a
$$

Separación de diseño:

$$
Ld = \frac{Lm}{1 + Fs}
$$

donde:

h1 = Altura de piso a punta captadora. (m)

 $h2 =$  Altura de pararrayo (m).

rsc = Radio de la circunferencia.

 $Y =$  coordenada de la circunferencia.

h3 = Altura desde el punto ams bajo hasta la punta captadora.

### **Para edificaciones a un mismo nivel**

También se puede aplicar en pararrayos dispuestos a un mismo nivel

Separación de impacto:

$$
Lm = 2\sqrt{2 * (h1)(rsc) - (h1)^2}
$$

Separación de diseño:

$$
Ld = \frac{Lm}{1 + Fs}
$$

Separación protegida:

$$
Ls = Lm - Ld
$$

Altura protegida:

$$
hp = h1 + \sqrt{rsc^2 - \left(\frac{Ld}{2}\right)^2 - rsc}
$$

donde:

 $h1 =$  Altura de piso a punta captadora.  $(m)$ 

rsc = Radio de la circunferencia.

### **Calidad de energía**

Actualmente en todas las actividades industriales, la materia prima más básica que se utiliza es la energía eléctrica, Pues de esta dependen infinidad de procesos los cuales son realizados con aparatos eléctricos y electrónicos. Este tipo de energía eléctrica no se puede almacenar, sino que se puede ir generando a medida que la necesidad lo requiere por esto es necesario que el suministro eléctrico sea de calidad y sin fluctuaciones. [1]

## **Problemas de una mala calidad de energía**

Anteriormente el equipo eléctrico no era muy susceptible a estas fluctuaciones en la energía eléctrica, pues estos equipos tales como motores, controles electromecánicos, entre otros, no eran afectados por estas fluctuaciones de corta duración. Pero en la actualidad con el ingreso

de una gran cantidad de equipo electrónico sensible a estas fluctuaciones, se puede dar problemas tales como:

| <b>Tabla 22.</b> Problemas de maia candad. |                             |
|--------------------------------------------|-----------------------------|
| Reinicios automáticos                      | Errores en datos            |
| Daños en equipo electrónico                | Daño de placas electrónicas |
| Pérdida de información                     | <b>Pérdida</b> de datos     |
| $E$ ronto: M. Cánabag, 2000.               |                             |

**Tabla 22.** Problemas de mala calidad.

**Fuente:** M. Sánchez, 2009.

### **Parámetros de calidad de energía**

Estos parámetros evidencian que tan pura son las formas de onda de voltaje y corriente en un punto específico del sistema eléctrico, en función del tiempo. El conjunto de estos parámetros puede determinar si la energía eléctrica es adecuada para garantizar que un equipo funcione correctamente, sin sufrir alteraciones y daños en su funcionamiento y circuitería. [2].

### **Parámetros de calidad (IEEE 1159/1995)**

Este estándar define la calidad de energía eléctrica, como el conjunto de fenómenos electromagnéticos que afectan la onda de corriente y voltaje en un instante de tiempo definido y en un punto específico en la red [4]. Cuyos parámetros medibles son:

**Tabla 23.** Parámetros medibles IEEE 1159/1995

| Alteraciones en los valores RMS de Corriente y tensión | Perturbaciones |
|--------------------------------------------------------|----------------|
| Forma de onda                                          | transitorias   |
| <b>Fuente</b> M Krarti 2009                            |                |

**Fuente:** M. Krarti, 2009**.**

Entonces se puede definir que una calidad de energía deficiente es el "deterioro de las señales de voltaje y de corriente en lo que respecta la forma de onda, frecuencia e interrupciones que llevan a la reducción o parada de procesos que ocasionan perjuicios" [5].

### **Regulación nacional de calidad de energía**

Dentro de las normativas vigentes en Ecuador tenemos La regulación No. ARCONEL 005/18 establece tres parámetros.

| Calidad de | Calidad de servicio | Calidad de servicio |
|------------|---------------------|---------------------|
| producto   | técnico             | comercial           |
|            |                     |                     |

**Tabla 24**. Parámetros de calidad, ARCONEL 005/18

**Fuente:** ARCONEL 005/18, 2019.

## **La calidad de producto**

Hace referencia a los parámetros eléctricos los cuales determinan la calidad de energía en términos de onda de corriente y voltaje.

En la normativa No. ARCONEL 005/18 se pueden estudiar estos tres parámetros de calidad de energía, pero al tratarse de la aplicación para instalaciones industriales se tomará como parámetro dentro del diseño la Calidad del producto**.**

**Tabla 25**. Calidad de producto.

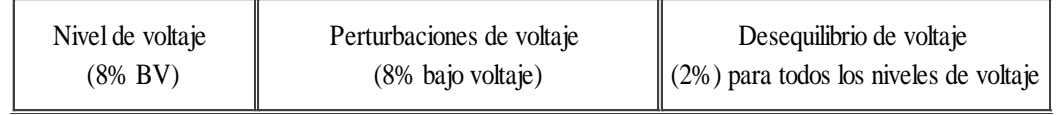

**Fuente**: ARCONEL 005/18, 2019

Al no estar entre los rangos establecidos existen penalizaciones por infringir los límites de calidad de producto. [7].

Para la evaluación del factor de potencia tiene una valoración del 0.92 según Pliego Tarifario 2020.

## **Armónicos.**

Es la deformación de la onda de corriente y voltaje pura, debido a que se componen de una onda sinusoidal fundamental adicionada de una o más ondas de frecuencia múltiplos enteros de la frecuencia fundamental.

## **Transitorios impulsivos (atmosféricos).**

Este transitorio puede ser atenuado rápidamente debido a que carece de frecuencia y al pasar por las resistencias del sistema pierde su amplitud rápidamente por lo que generalmente no se propaga lejos del lugar donde fue generado.

## **Transitorios oscilatorios.**

Los transitorios oscilatorios crea una distorsión en la señal de suministro que genera un aumento en el voltaje y luego una bajada de voltaje la cual se desarrolla rápidamente y alternada, y al cabo de un siclo la oscilación puede descender a cero.

## **Interrupciones**

Las interrupciones causan daño a los equipos electrónicos, el tiempo de duración está ligado a las causas que originó la falla. El voltaje de alimentación cae a un valor menor que 0.1 p.u. por un período de 0.5 siclos a un minuto.

# **Depresión de voltaje (SAG)**

Es la depreciación del valor de la magnitud del voltaje, esta variación comprende un rango del 10 al 90% durante un tiempo entre 3 segundos a 1 minuto.

# **Aumento de voltaje (SWELL)**

En la norma IEC 61000-4-30, se define como el aumento momentáneo en el voltaje RMS del 10% o más es decir que el voltaje puede aumentar sobre el voltaje nominal del equipo durante un período de medio siclo a un minuto.

## **Interrupción sostenida**

Para la interrupción sostenida se es necesario el restablecimiento del servicio eléctrico mediante técnicas externas al suministro de energía debido a que su duración supera a un minuto y son de régimen permanente.

# **Sobretensión**

Son causadas por la conexión y desconexión de banco de capacitores, por un ajuste incorrecto en los taps de transformadores. Las sobretensiones se caracterizan por aumentar el valor RMS del voltaje de 1.1 a 1.2 (p.u.) en tiempo superiores a un minuto.

# **Desequilibrio de voltaje.**

Las principales causas son: banco de capacitores con mal funcionamiento, conexión de cargas monofásicas en sistemas trifásicos. Se presenta cuando el sistema no tenga el mismo módulo y ángulo de desplazamiento entre las fases, el cual es 120 grados.

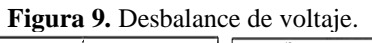

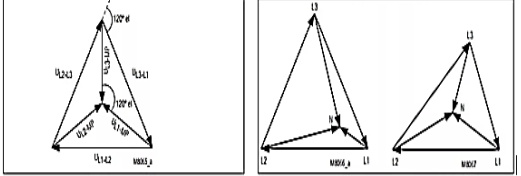

**Fuente:** https://bit.ly/39FBspd.

## **9. HIPÓTESIS**

¿Aplicando los parámetros de calidad de energía eléctrica, se logrará diseñar las instalaciones eléctricas de la empresa ELECTRONICAGOIA?

# **10. METODOLOGÍA Y DISEÑO EXPERIMENTAL:**

## **Métodos de investigación.**

Los métodos aplicados en el tema de investigación son: método-inductivo, deductivo- sintético y analítico.

## **Método inductivo-deductivo**

El método inductivo-deductivo permite el análisis individual de la carga existente y la carga total conectada al transformador. En este caso la carga total incluye la máquina de inyección de plástico, sueldas eléctricas. Iluminación interior y exterior, cargas controladas, etc., contemplado el análisis obtenido por este método se dimensiona el transformador que podrá abastecer la carga total, además de verificar la cargabilidad de los conductores.

Este método permite el análisis de cada elemento que con lleva el sistema eléctrico, además de aportar con los temas abordados en el tema de investigación.

## **Método analítico-sintético.**

Este método permite ocupar toda la información que se puede obtener de libros, documentos, internet, revistas, artículos científicos, referente al tema. Además, se realiza una investigación bibliográfica basada en proyectos de implementación o investigación referente al tema, a fin de analizar los diferentes enfoques que presentan otros autores en sus documentos.

# **Tipos de investigación:**

## **Investigación exploratoria.**

Mediante esta investigación se obtiene una visión real del estado del sistema eléctrico, además de conocer la carga total y dimensión de las nuevas instalaciones físicas de la empresa

### **Investigación descriptiva.**

Este tipo de investigación detalla las tipologías de cada elemento y cada problema que produce al sistema eléctrico. Se utiliza para descomponer un todo en partes más simples, es decir, descompone el conjunto a estudiar en distintas partes y elementos constitutivos. Permitiendo plantear diferentes alternativas a fin obtener un suministro de energía eléctrica de mejor calidad. Planteado por ARCONEL 005/18

## **Investigación Bibliográfica.**

Esta investigación hace referencia a la búsqueda de información en libros, revistas, internet o cualquier medio donde se pueda extraer información más amplia relacionada ala tema.

# **Técnicas de investigación.**

## **Observación directa y participativa**

Esta técnica permite acercarse de forma directa a la empresa con el fin de entender las diferentes actividades y funcionamiento de producción, además de identificar la carga a instalar y la infraestructura de la industria.

## **Instrumentos de investigación.**

En el presente trabajó de investigación se utilizó los siguientes instrumentos:

Fotografías. Se tomó fotografías sobre los procesos de producción y de las áreas de trabajo, así como de la disposición de las maquinas.

Fichas de registro. Donde se recopilo toda la información técnica de los equipos eléctricos.

# **11. ANÁLISIS Y DISCUSIÓN DE RESULTADOS**

## **Arquitectura de la empresa.**

La empresa ELECTRONICAGOIA S.A. se encuentra ubicada en La providencia, San Rafael, Rumiñahui, pichincha. Dividida en Zonas las cuales son: edificio de administración, producción electrónica y metalmecánica, conformando un área de construcción de  $9280,3338 m<sup>2</sup>$ .

Para el funcionamiento de la empresa es necesario diferentes equipos y elementos especiales para cada actividad y trabajo, a fin de que el servicio sea confiable y de calidad. La empresa ELECTRONICAGOIA S.A. se especializa en el diseño, desarrollo, producción y comercialización de productos electrónicos, eléctricos y mecánicos, orientados en señalización vial LED, semaforización LED, sistemas de turnos (AFC) con tecnología LED, y equipos de revisión técnica vehicular.

## **Descripción del sistema eléctrico.**

Para el diseño eléctrico del sistema es necesario tener una descripción técnica de todas las cargas y su ubicación.

## **Resultado de levantamiento de cargas.**

Para el levantamiento de cargas se consideró el equipamiento existente y equipos futuros. Para determinar la potencia total instalada, se decidió tomar valores de placas de datos de la maquinaria existente, en vez de mediciones por el problema que la maquinaria no se encuentra operativa en el nuevo lugar donde se trasladó la empresa.

Al tener en cuenta que la maquinaria es usada, y los datos de placas son reales cuando una maquina es nueva, se tomó el criterio de vida útil de la maquinaria para determinar el factor por el cual la maquinaria debería haberse degradado.

El factor de potencia es la medida de eficiencia de un sistema eléctrico o de una maquinaria, es decir si tenemos un factor de potencia de 0.5 quiere decir que de la potencia que está siendo suministrada, tan solo el 50% está siendo aprovechada. Por tal motivo el factor de degradación se lo aplicara al factor de potencia, resultado en un factor de potencia menor que el factor de potencia obtenido de datos de placas.

Los efectos de un factor de potencia bajo, es el aumento de corriente, por tal motivo hay que considerar que, si la maquinaria tiene una eficiencia menor, sería mejor la sustitución del equipo.

## Cargas existentes valores de placa de datos

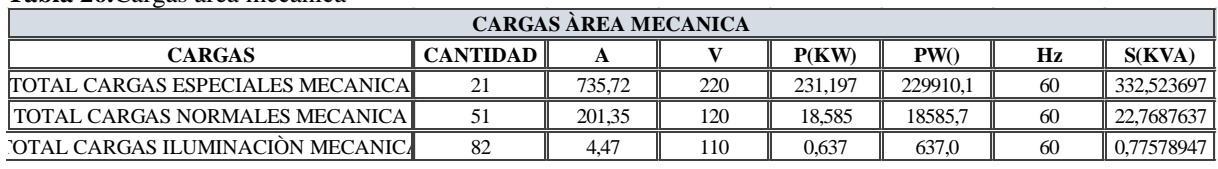

**Tabla 26.**Cargas área mecánica

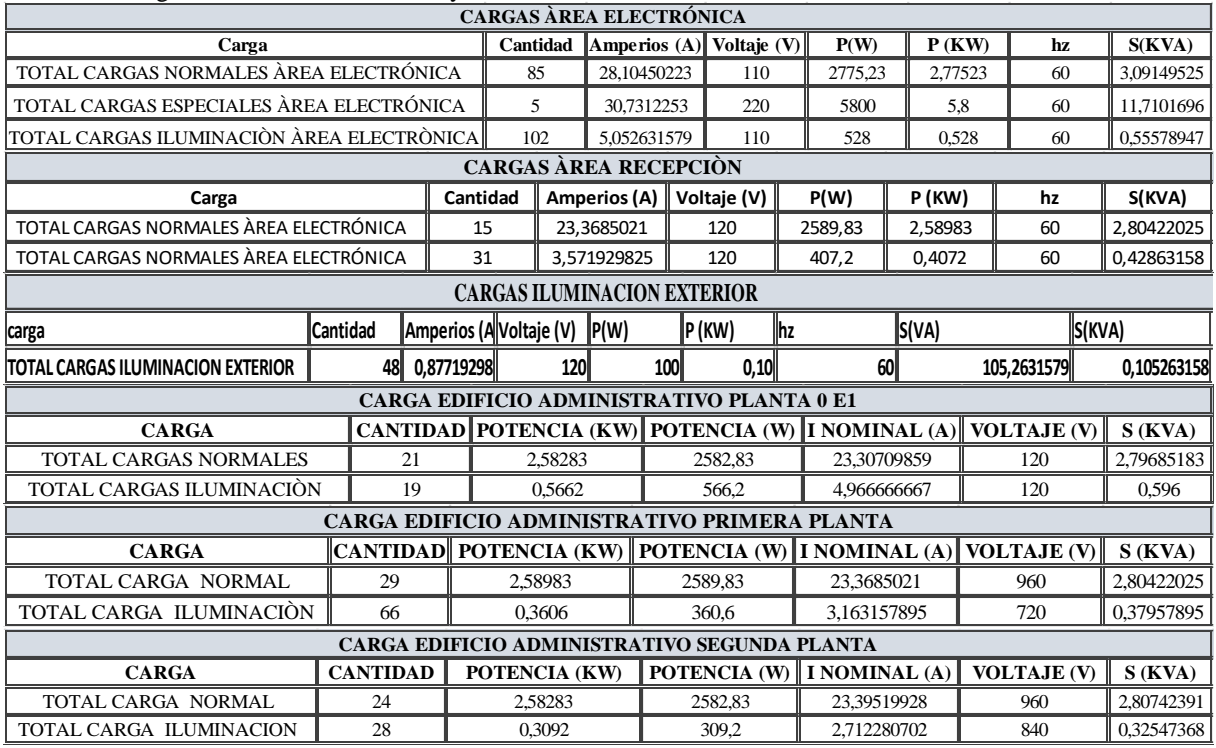

**Tabla 27.** Cargas Del área de electrónica y Administración.

**Fuente:** Autores

## **Potencia total requerida**

**Tabla 28.** Potencia Total

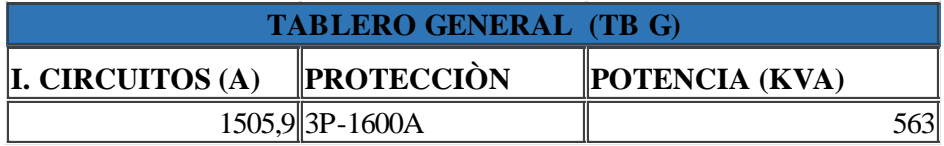

**Fuente:** Autores

Una vez realizado el cálculo se determinó la potencia del trasformador el cual será dimensionado para alcanzar valores de trasformadores normalizados. El transformador dimensionado es de 630 kVA.

## **Ubicación de los tableros de control de área.**

Para la ubicación de los tableros se utilizó el criterio del baricentro, los que relacionan tanto la ubicación y potencia de las cargas. Mediante el baricentro las longitudes tendrán una longitud relativamente igual. Con esta distribución se busca que el calibre del conductor no se sobredimensione por elevación de sección, para mantener la caída de voltaje dentro de los límites permitidos.

Datos:

**Tabla 29**. Datos de Ubicación de las cargas para tablero TBC B1.

| <b>DESCRIPCIÓN</b> | UBICACIÓN GEOGRÁFICA DE LAS CARGAS | <b>POTENCIA</b> |            |
|--------------------|------------------------------------|-----------------|------------|
|                    |                                    |                 |            |
| <b>CINC</b>        | 16.4                               |                 | 116,100708 |
| ÁREA DE SUELDA     | 24.75                              | 9.35            | 60,7484746 |
| ÁREA PINTURA       | 25.85                              | 12.5            | 4.56       |
| ÁREA CORTE         | 39,35                              | 13.5            | 72.63      |

**Fuente:** Autores

$$
X = \frac{16.4 * 116.10_+ 24.75 * 60.74_+ 25.85 * 4.56 + 39.35 * 72.63}{116.10 + 60.74 + 72.63 + 4.56} = 25.12 \text{ (m)}
$$

$$
Y = \frac{2.5 * 116.10_+9.35 * 60.74_+12.5 * 4.56 + 13.5 * 72.63}{116.10 + 60.74 + 72.63 + 4.56} = 7.46
$$
 (m)

**Tabla 30.** Datos de Ubicación de las cargas para tablero TBC A1.

|       |                         | <b>POTENCIA</b>                    |  |
|-------|-------------------------|------------------------------------|--|
| 16.4  | 2.5                     | 16,909                             |  |
| 24,75 | 9,35                    | 5,809                              |  |
| 25,85 | 12.5                    | 2,266                              |  |
|       |                         |                                    |  |
|       |                         |                                    |  |
|       |                         |                                    |  |
|       | UBICACIÓN OPTIMA TBC A1 | UBICACIÓN GEOGRÁFICA DE LAS CARGAS |  |

**Fuente**: Autores

Tomando en cuenta los puntos de carga y su potencia y reemplazando en la fórmula del baricentro se puede visualizar el punto óptimo para los tableros de control ver figura 13.

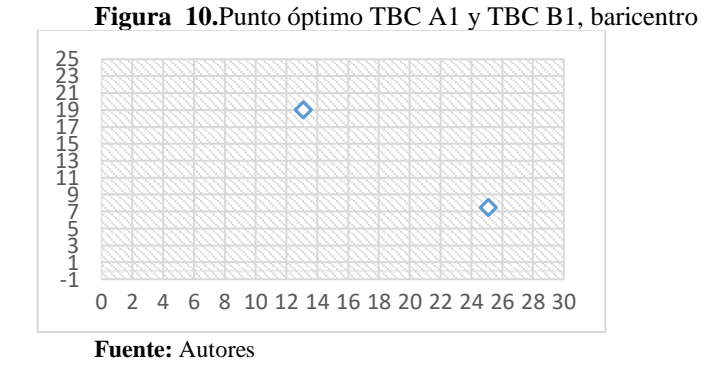

El cálculo se lo realizo para dos tableros ubicados en el área de mecánica, debido a que la carga que se maneja en el área es muy grande, por lo que una mala ubicación de estos tableros podría elevar la sección del conductor, debido a su longitud.

Por motivos de disposición de espacio para varios trabajos en el área de mecánica, los tableros se ubicarán en los sitios contiguos a los puntos óptimos del baricentro, de manera que no puedan interferir con la producción y movilidad de los empleados. Ver anexo 11.

### **Análisis de las caídas de voltaje y calibre de los conductores.**

Para el desarrollo del sistema eléctrico de fuerza se toma en cuenta las diferentes áreas de trabajo ya establecidas en los planos.

Para el cálculo de los diferentes alimentadores se aplicó la siguiente fórmula.

$$
I_{Alimentador} = 1.25 * I_{Total}
$$

$$
I(Total) = \frac{s}{\sqrt{3}*V} \qquad S = \frac{P(KW)}{FP} = KVA
$$

$$
S = (\sqrt{3}*V)*I
$$

Para calcular la capacidad de la corriente en motores, es necesario considerar la corriente de diseño que tendrá un valor de 125% de la corriente nominal a plena carga del equipo, para seleccionar el conductor.

Los conductores empleados son de cobre, marca ELECTROCABLES, THHN y THWN-2 para 0.6 kV aislado con policloruro de vinilo (PVC)  $90^{\circ}$ C, y chaqueta de poliamida (nylon), resistente a la humedad, calor elevado, aceite y gasolina. Diseñados para instalaciones subterráneas.

El calibre seleccionado para la alimentación de cargas especiales (3ø) es el número 10, 8, 6, AWG y para cargas normales (1ø) es el número 10, para iluminación monofásica el calibre del conductor es de 12 AWG, ELECTROCABLES, de cobre resistente a la humedad, calor elevado, aceite y gasolina.

Las áreas de trabajo existentes son: A1; B1; C1, D1, E1

### **Calculo Corriente del alimentador.**

Para calcular la corriente del conductor se tiene los siguientes datos de un equipo del sistema, este procedimiento se llevará a cabo para todas las cargas.

Datos:

TORNO PARALELO PINACHO MODELO L-1/310

46 I=20.28; V=220; P (KW) =5.95; P (kVA) =7.7285

## **Desarrollo**

$$
I(Total) = 1.25 * \left(\frac{7.7285}{\sqrt{3} * 220}\right) = 25,35 A
$$

Con el valor  $I_{\text{Alimentador}}$ , se precede a seleccionar el tipo de conductor, en el caso de no encontrar el conductor para la corriente deseada se prosigue a elegir el valor del inmediato superior. En la tabla del anexo 4, se puede constatar los datos técnicos para conductores seleccionados.

El conductor para esta carga seleccionado es de cobre resistente a la humedad, calor elevado, aceite y gasolina,  $3x10:1xF$ ; 1xN de sección trasversal de  $5.261mm^2$ .

**Nota:** el calibre del conductor deberá soportar el 125% del valor de corriente nominal, en circuitos de cargas especiales el conductor mínimo que se debe considerar es de una sección mínima de 5,26mm<sup>2</sup> (10AWG) según la NEC 2018.

## **Cálculo de caída de voltaje.**

### **Resultados de caídas de voltaje para alimentador TBC B1.**

El proceso de cálculo se desarrolla en la siguiente tabla.

| $\frac{1}{2}$ . Survator as survais as $\frac{1}{2}$ . Since $\frac{1}{2}$ . The set of $\frac{1}{2}$ |                             |  |  |  |  |  |
|----------------------------------------------------------------------------------------------------|-----------------------------|--|--|--|--|--|
|                                                                                                    | CAÍDA DE VOLTAJE TBC B1     |  |  |  |  |  |
| <b>CORRIENTE TOTAL TBC B1</b>                                                                         | 499.7                       |  |  |  |  |  |
| <b>VOLTAJE</b>                                                                                        | 380                         |  |  |  |  |  |
| <b>LONGITUD DE CABLE</b>                                                                              | 68                          |  |  |  |  |  |
| <b>SUPERFICIE ALIMENTADOR</b>                                                                         | 107.2                       |  |  |  |  |  |
| <b>CALIBRE DEL ALIMENTADOR</b>                                                                        | 8x4/0:2XF;2xN               |  |  |  |  |  |
|                                                                                                    |                             |  |  |  |  |  |
| <b>CAÍDA DE VOLTAJE</b>                                                                               | 0.96                        |  |  |  |  |  |
| $68 * 499.7$                                                                                          |                             |  |  |  |  |  |
| $\Delta V(\%) = 2 * \frac{1}{107.2 * (\sqrt{3} * 380)}$                                               |                             |  |  |  |  |  |
| valores de $K_2$                                                                                      |                             |  |  |  |  |  |
| $4=$ sistema $1\phi$ 2 hilos (F+N)                                                                    | 4                           |  |  |  |  |  |
| 4 = sistema $1\phi$ , 3 hilos (2F+N)                                                                  | $\overline{4}$              |  |  |  |  |  |
| 2= sistema $3\n 2$ ,4 hilos (3F+N)                                                                    | $\mathcal{D}_{\mathcal{A}}$ |  |  |  |  |  |
| $2*\sqrt{3}$ = sistema $3\phi$ , 3 hilos (3F)                                                         | 3,46                        |  |  |  |  |  |
| SUMA TOTAL DE LAS CAÍDAS DE                                                                           |                             |  |  |  |  |  |
| <b>VOLTAJE NO DEBE SUPERAR EL 5%</b>                                                                  |                             |  |  |  |  |  |

**Tabla 31.** Cálculos de caídas de voltaje (TBC B1).

**Fuente:** Autores

Como se puede visualizar el cable seleccionado es el indicado ya que no sobrepasa la caída de voltaje de acuerdo a la norma NEC.

En las siguientes tablas se puede visualizar los cálculos mencionados que ayudaran a seleccionar el calibre del conductor de los circuitos de tableros y Subtableros con criterios de la corriente y caída de voltaje  $(\Delta V)$ .

|                         |                         |                |                          |                             |                       | <b>SUBTABLERO ILUMINACION (Ti 0)</b>        |                                                    |                                        |                                              |
|-------------------------|-------------------------|----------------|--------------------------|-----------------------------|-----------------------|---------------------------------------------|----------------------------------------------------|----------------------------------------|----------------------------------------------|
| <b>INOMINAL</b><br>(A)  | <b>POTENCIA</b><br>(kW) | H <sub>z</sub> | <b>POTENCIA</b><br>(kVA) | I(alimentador)<br>(A)       | <b>VOLTAJE</b><br>(v) | <b>LONGUITUD DEL</b><br>CABLE(m)            | <b>SUPERFICIE DEL</b><br><b>CONDUCTOR</b><br>(mm2) | CALIBRE DEL<br><b>CONDUCTOR</b>        | <b>CAIDA DE VOLTAJE</b><br>$\Delta$ (%)      |
| 58,75                   | 19,093                  | 60I            | 7.06                     | 64,26                       | 120                   |                                             |                                                    | $13.3$  2x6:1xF;1xN                    | 0.483                                        |
|                         |                         |                |                          |                             |                       | <b>SUBTABLERO CARGA CONTROLADA (Tcc 0)</b>  |                                                    |                                        |                                              |
| <b>INOMINAL</b><br>(A)  | POTENCIA (kW)           | Нz             | POTENCIA (kVA)           | <b>L</b> alimentador<br>(A) | <b>VOLTAJE</b><br>(v) | <b>LONGUITUD DEL</b><br><b>CABLE</b><br>(m) | <b>SUPERFICIE DEL</b><br><b>CONDUCTOR</b><br>(mm2) | <b>CALIBREDEL</b><br><b>CONDUCTOR</b>  | <b>CAIDA DE VOLTAJE</b><br>$\Delta$ (%)      |
| 27,69                   |                         | $3,16$ 60      | 3,32                     | 27,69                       | 220                   |                                             |                                                    | $5,261$   3x10:1xF;1xN                 | 0,287                                        |
|                         |                         |                |                          |                             |                       | <b>SUBTABLERO CARGA NORMALES (Tcn0)</b>     |                                                    |                                        |                                              |
| <b>INOMINAL</b><br>(A)  | POTENCIA (kW)           | Нz             | POTENCIA S(kVA)          | I. alimentador<br>(A)       | <b>VOLTAJE</b><br>(v) | <b>LONGUITUD DEL</b><br><b>CABLE</b><br>(m) | <b>SUPERFICIE DEL</b><br><b>CONDUCTOR</b><br>(mm2) | <b>CALIBRE DEL</b><br><b>CONDUCTOR</b> | <b>CAIDA DE VOLTAJE</b><br>$\Delta$ (%)      |
| 75,49                   |                         | 8,33796 60     | 9,05                     | 75,49                       | 120                   |                                             |                                                    | 21,15 3x4:1xF;1xN                      | 0,195                                        |
|                         |                         |                |                          |                             |                       | <b>TABLERO DE CONTROL (TBC E1)</b>          |                                                    |                                        |                                              |
| <b>I NOMINAL</b><br>(A) | <b>POTENCIA</b><br>(KW) | Hz             | POTENCIA S(KVA)          | <b>L ALIMENTADOR</b><br>(A) | <b>VOLTAJE</b><br>(v) | <b>LONGUITUD DEL</b><br><b>CABLE</b><br>(m) | <b>SUPERFICIE DEL</b><br><b>CONDUCTOR</b><br>(mm2) | <b>CALIBREDEL</b><br><b>CONDUCTOR</b>  | <b>CAIDA DE VOLTAJE</b><br>$\Delta$ (%)<br>V |
| 161.94                  | 30,62                   | 60             | 19,43                    | 167,43                      | 220                   | 42                                          | 53,49                                              | 3x2/0:1xF:1xN                          | 1,01                                         |

**Tabla 32.** Calibre de conductor y caída de voltaje. Subtableros iluminación (Ti0)

**Fuente:** Autores

Los resultados del calibre del conductor y caída de voltaje de cada tablero y subtablero de las tablas anteriores representan al edificio administrativo denominado E1.

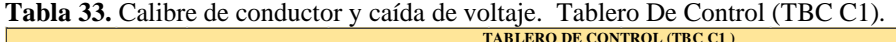

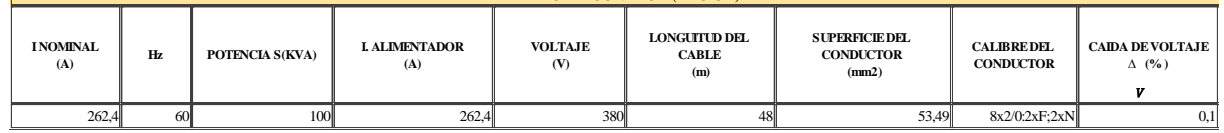

**Fuente:** Autores

Los resultados del calibre del conductor y caída de voltaje de la tabla 43 representan al área de inyección de plástico denominado C1.

Cargas normales (TcnD1); luminaria exterior (Ti.ex.D1) y TABLERO DE CONTROL (TBC D1).

|                                                                                       |               |           |                 |                            |                                    |                                                   | Tabla 34. Calibre de conductor y caída de voltaje. Subtableros Carga Controlada (Tcc.D1); iluminación (TiD1); |                                        |                                                   |
|---------------------------------------------------------------------------------------|---------------|-----------|-----------------|----------------------------|------------------------------------|---------------------------------------------------|----------------------------------------------------------------------------------------------------|----------------------------------------|---------------------------------------------------|
| Cargas normales (TcnD1); luminaria exterior (Ti.ex.D1) y TABLERO DE CONTROL (TBC D1). |               |           |                 |                            |                                    |                                                   |                                                                                                    |                                        |                                                   |
|                                                                                       |               |           |                 |                            |                                    | <b>SUBTABLERO CARGA CONTROLADA (T.cc.D1)</b>      |                                                                                                    |                                        |                                                   |
| <b>INOMINAL</b><br>(A)                                                                | POTENCIA (KW) | Hz        | POTENCIA S(KVA) | <b>LALIMENTADOR</b><br>(A) | <b>VOLTAJE</b><br>(V)              | <b>LONGUITUD DEL</b><br><b>CABLE</b><br>(m)       | SUPERFICIE DEL<br><b>CONDUCTOR</b><br>(mm2)                                                                   | <b>CALIBRE DEL</b><br><b>CONDUCTOR</b> | <b>CAIDA DE</b><br><b>VOLTAJE</b><br>$\Delta$ (%) |
| 65.66                                                                                 | 6.874         | <b>60</b> | 7.24            | 65.7                       | 120                                | $\boldsymbol{\Lambda}$                            |                                                                                                    | $13.3$ 3x6:1xF:1xN                     | 0.66                                              |
|                                                                                       |               |           |                 |                            |                                    | <b>SUBTABLERO ILUMINACION (T.i.D1)</b>            |                                                                                                    |                                        |                                                   |
| <b>INOMINAL</b><br>(A)                                                                | POTENCIA (KW) | Hz        | POTENCIA S(KVA) | <b>LALIMENTADOR</b><br>(A) | <b>VOLTAJE</b><br>(V)              | <b>LONGUITUD DEL</b><br><b>CABLE</b><br>(m)       | <b>SUPERFICIE DEL</b><br><b>CONDUCTOR</b><br>(mm2)                                                            | <b>CALIBRE DEL</b><br><b>CONDUCTOR</b> | <b>CAIDA DE</b><br><b>VOLTAJE</b><br>$\Delta$ (%) |
| 85.79                                                                                 | 9.05          | 60        | 9.53            | 85.79                      | 120                                | $\boldsymbol{\Lambda}$                            |                                                                                                    | 21.15 3X4:1XF:1XN                      | 0,31                                              |
|                                                                                       |               |           |                 |                            |                                    | <b>SUBTABLERO CARGAS NORMALES (T.cn.D1)</b>       |                                                                                                    |                                        |                                                   |
| <b>INOMINAL</b><br>(A)                                                                | POTENCIA (KW) | Hz        | POTENCIA S(KVA) | <b>LALIMENTADOR</b><br>(A) | <b>VOLTAJE</b><br>(V)              | <b>LONGUITUD DEL</b><br><b>CABLE</b><br>(m)       | <b>SUPERFICIE DEL</b><br><b>CONDUCTOR</b><br>(mm2)                                                            | <b>CALIBRE DEL</b><br><b>CONDUCTOR</b> | <b>CAIDA DE</b><br><b>VOLTAJE</b><br>$\Delta$ (%) |
| 111.44                                                                                | 17.09         | <b>60</b> | 22.46           | 111.44                     | 120                                | $\boldsymbol{\Lambda}$                            |                                                                                                    | 33,62 3X2:1XF,1XN                      | 0.442                                             |
|                                                                                       |               |           |                 |                            |                                    | <b>SUBTABLERO ILUMINARIA EXTERIOR (T.i.ex D1)</b> |                                                                                                    |                                        |                                                   |
| <b>INOMINAL</b><br>(A)                                                                | POTENCIA (KW) | Hz        | POTENCIA S(KVA) | <b>LALIMENTADOR</b><br>(A) | <b>VOLTAJE</b><br>(V)              | <b>LONGUITUD DEL</b><br><b>CABLE</b><br>(m)       | <b>SUPERFICIE DEL</b><br><b>CONDUCTOR</b><br>(mm2)                                                            | <b>CALIBRE DEL</b><br><b>CONDUCTOR</b> | <b>CAIDA DE</b><br><b>VOLTAJE</b><br>$\Delta$ (%) |
| 8.42                                                                                  | 0.96          | <b>60</b> | 1.011           | 8.421                      | 120                                |                                                   | 5.261                                                                                                    | 3x10:1xF:1xN                           | 0.213                                             |
|                                                                                       |               |           |                 |                            | <b>TABLERO DE CONTROL (TBC D1)</b> |                                                   |                                                                                                    |                                        |                                                   |
| <b>INOMINAL</b><br>(A)                                                                | POTENCIA (KW) | Hz        | POTENCIA S(KVA) | <b>LALIMENTADOR</b><br>(A) | <b>VOLTAJE</b><br>(V)              | <b>LONGUITUD DEL</b><br><b>CABLE</b><br>(m)       | <b>SUPERFICIE DEL</b><br><b>CONDUCTOR</b><br>(mm2)                                                            | <b>CALIBRE DEL</b><br><b>CONDUCTOR</b> | <b>CAIDA DE</b><br><b>VOLTAJE</b><br>$\Delta$ (%) |
| 269.422                                                                               | 33,98         | 60        | 40.03           | 269,422                    | 380                                | 41,28                                             | 126,7                                                                                                    | 4x250:1xF;1xN                          | 0,269                                             |
| <b>Fuente:</b> Autores                                                                |               |           |                 |                            |                                    |                                                   |                                                                                                    |                                        |                                                   |

Los resultados del calibre del conductor y caída de voltaje de cada tablero y subtablero de las tabla 42 representan el área de electrónica denominado D1.

|                                   |                |                 |                             |                       | <b>SUBTABLERO CARGA CONTROLADA (T.cc.B1)</b> |                                                    |                                        |                                                   |
|-----------------------------------|----------------|-----------------|-----------------------------|-----------------------|----------------------------------------------|----------------------------------------------------|----------------------------------------|---------------------------------------------------|
| <b>I NOMINAL</b><br>(A)           | Hz.            | POTENCIA S(KVA) | <b>L ALIMENTADOR</b><br>(A) | <b>VOLTAJE</b><br>(V) | <b>LONGUITUD DEL</b><br><b>CABLE</b><br>(m)  | <b>SUPERFICIE DEL</b><br><b>CONDUCTOR</b><br>(mm2) | <b>CALIBRE DEL</b><br><b>CONDUCTOR</b> | <b>CAIDA DE</b><br><b>VOLTAJE</b><br>$\Delta$ (%) |
| 48,63                             | 60             | 6,42            | 48,63                       | 220                   | 25                                           | 13.3                                               | 3X6:1xF;1xN                            | 0.95                                              |
|                                   |                |                 |                             |                       | <b>SUBTABLERO CARGA NORMALES (T.cn.B1)</b>   |                                                    |                                        |                                                   |
| <b>INOMINAL</b><br>(A)            | Hz.            | POTENCIA S(KVA) | <b>L ALIMENTADOR</b><br>(A) | <b>VOLTAJE</b><br>(V) | <b>LONGUITUD DEL</b><br><b>CABLE</b><br>(m)  | <b>SUPERFICIE DEL</b><br><b>CONDUCTOR</b><br>(mm2) | <b>CALIBRE DEL</b><br><b>CONDUCTOR</b> | <b>CAIDA DE</b><br><b>VOLTAJE</b><br>$\Delta$ (%) |
| 96.62                             | 60             | 10,55           | 116.37                      | 220                   |                                              | 33.62                                              | 3X2:1xF;1xN                            | 0,072                                             |
|                                   |                |                 |                             |                       | <b>SUBTABLERO CARGA ESPECIALES (T.sc.B1)</b> |                                                    |                                        |                                                   |
| <b>I NOMINAL</b><br>(A)           | Hz.            | POTENCIA S(KVA) | <b>LALIMENTADOR</b><br>(A)  | <b>VOLTAJE</b><br>(V) | <b>LONGUITUD DEL</b><br><b>CABLE</b><br>(m)  | <b>SUPERFICIE DEL</b><br><b>CONDUCTOR</b><br>(mm2) | <b>CALIBREDEL</b><br><b>CONDUCTOR</b>  | <b>CAIDA DE</b><br><b>VOLTAJE</b><br>$\Delta$ (%) |
| 305,58                            | 60             | 115,03          | 356.22                      | 220                   |                                              | 67.44                                              | 6X2/0:2xF;2xN                          | 0,0499                                            |
|                                   |                |                 |                             |                       | <b>SUBTABLERO ILUMINACION (T.i.B1)</b>       |                                                    |                                        |                                                   |
| <b>I NOMINAL</b><br>(A)           | Hz             | POTENCIA S(KVA) | <b>L ALIMENTADOR</b><br>(A) | <b>VOLTAJE</b><br>(V) | <b>LONGUITUD DEL</b><br><b>CABLE</b><br>(m)  | <b>SUPERFICIE DEL</b><br><b>CONDUCTOR</b><br>(mm2) | <b>CALIBRE DEL</b><br><b>CONDUCTOR</b> | <b>CAIDA DE</b><br><b>VOLTAJE</b><br>$\Delta$ (%) |
| 26,76                             | 60             | 12,14           | 26,76                       | 220                   | 50                                           | 13.3                                               | 3x6:1xf;1xN                            | 1.055                                             |
| <b>TABLERO DE CONTROL (TBCB1)</b> |                |                 |                             |                       |                                              |                                                    |                                        |                                                   |
| <b>I NOMINAL</b><br>(A)           | H <sub>z</sub> | POTENCIA S(KVA) | <b>LALIMENTADOR</b><br>(A)  | <b>VOLTAJE</b><br>(V) | LONGUITUD DEL<br><b>CABLE</b><br>(m)         | <b>SUPERFICIE DEL</b><br><b>CONDUCTOR</b><br>(mm2) | <b>CALIBREDEL</b><br><b>CONDUCTOR</b>  | <b>CAIDA DE</b><br><b>VOLTAJE</b><br>$\Delta$ (%) |
| 477,58                            | 60             | 144,14          | 512,4                       | 380                   | 39                                           | 107.2                                              | 8X4/0:2xF;2xN                          | 0,987                                             |

**Tabla 35.** Calibre de conductor y caída de voltaje. Subtableros Carga Controlada (Tcc.B1); iluminación (TiB1); Cargas normales (TcnB1); cargas especiales (Tsc.B1) y TABLERO DE CONTROL (TBC B1).

**Fuente:** Autores

Los resultados del calibre del conductor y caida de voltaje de cada tablero y subtablero de la tabla 44 representan el área de mecánica denominado B1.

|                                   | <b>SUBTABLERO CARGA NORMALES (T.cn.A1)</b> |                 |                            |                       |                                              |                                                    |                               |                                         |
|-----------------------------------|--------------------------------------------|-----------------|----------------------------|-----------------------|----------------------------------------------|----------------------------------------------------|-------------------------------|-----------------------------------------|
| <b>INOMINAL</b><br>(A)            | Hz                                         | POTENCIA S(KVA) | <b>LALIMENTADOR</b><br>(A) | <b>VOLTAJE</b><br>(V) | <b>LONGUITUD DEL</b><br><b>CABLE</b><br>(m)  | <b>SUPERFICIE DEL</b><br><b>CONDUCTOR</b><br>(mm2) | <b>ICALIBRE DEL CONDUCTOR</b> | <b>CAIDA DE VOLTAJE</b><br>$\Delta$ (%) |
| 190,43                            | 60 <sup>1</sup>                            | 21,21           | 241,06                     | 220                   |                                              | 107.2                                              | 3X4/0:1xF:1xN                 | 0,024                                   |
|                                   |                                            |                 |                            |                       | <b>SUBTABLERO CARGA ESPECIALES (T.sc.A1)</b> |                                                    |                               |                                         |
| <b>INOMINAL</b><br>(A)            | Hz                                         | POTENCIA S(KVA) | <b>LALIMENTADOR</b><br>(A) | <b>VOLTAJE</b><br>(V) | <b>LONGUITUD DEL</b><br><b>CABLE</b><br>(m)  | <b>SUPERFICIE DEL</b><br><b>CONDUCTOR</b><br>(mm2) | <b>CALIBRE DEL CONDUCTOR</b>  | <b>CAIDA DE VOLTAJE</b><br>$\Delta$ (%) |
| 598.52                            | 60 <sup>1</sup>                            | 226,6           | 637,27                     | 220                   |                                              | 85,02                                              | 9X3/0:3xF:3xN                 | 0,0787                                  |
|                                   |                                            |                 |                            |                       | <b>SUBTABLERO ILUMINACION (T.i.A1)</b>       |                                                    |                               |                                         |
| <b>INOMINAL</b><br>(A)            | Hz                                         | POTENCIA S(KVA) | <b>LALIMENTADOR</b><br>(A) | <b>VOLTAJE</b><br>(V) | <b>LONGUITUD DEL</b><br><b>CABLE</b><br>(m)  | <b>SUPERFICIE DEL</b><br><b>CONDUCTOR</b><br>(mm2) | <b>CALIBRE DEL CONDUCTOR</b>  | <b>CAIDA DE VOLTAJE</b><br>$\Delta$ (%) |
| 35,69                             | 60 <sup>1</sup>                            | 9.52            | 35,69                      | 220                   |                                              | 8.367                                              | 3X8:1xF:1xN                   | 0.09                                    |
| <b>TABLERO DE CONTROL (TBCA1)</b> |                                            |                 |                            |                       |                                              |                                                    |                               |                                         |
|                                   |                                            |                 |                            |                       | <b>LONGUITUD DEL</b>                         | <b>SUPERFICIE DEL</b>                              |                               | <b>CAIDA DE VOLTAJE</b>                 |
| <b>INOMINAL</b><br>(A)            | Hz                                         | POTENCIA S(KVA) | <b>LALIMENTADOR</b><br>(A) | <b>VOLTAJE</b><br>(V) | <b>CABLE</b><br>(m)                          | <b>CONDUCTOR</b><br>(mm2)                          | <b>CALIBRE DEL CONDUCTOR</b>  | $\Delta$ (%)                            |

**Tabla 36.** Calibre de conductor y caída de voltaje. Subtableros Carga iluminación (TiA1); Cargas normales (TcnA1); cargas especiales (Tsc.A1) y TABLERO DE CONTROL (TBC A1).

**Fuente: A**utores

Los resultados del calibre del conductor y caída de voltaje de cada tablero y subtablero de la tabla 45 representan el área de mecánica denominado A1.

## **Corrección del factor de potencia de planta.**

El factor de potencia indica la cantidad de potencia que efectivamente se ocupa para la realización del trabajo los valores que puede optar el Fp están entre 0 y 1, Para calcular la compensación del factor de potencia se requiere datos de potencia aparente, potencia activa y

factor de potencia, los cuales son obtenidos mediante el estudio de carga. Del estudio de cargas se obtuvo los datos que se enlistan en la siguiente tabla:

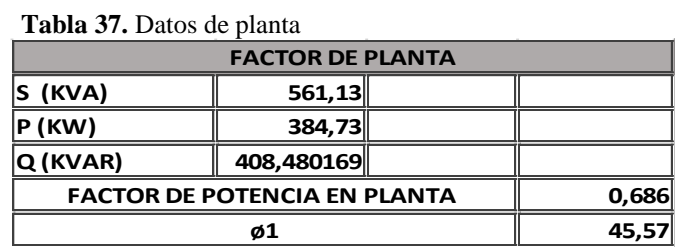

**Fuente:** Autores

Se pudo determinar que existiría un factor de potencia bajo de 0.68 el cual debería ser corregido.

Ya que el valor del factor de potencia calculado de la empresa es 0,68, y está por debajo del valor mínimo recomendado se procede a corregir el factor de potencia, para tener un valor de 0,95, por lo cual es necesario conocer la potencia del banco de capacitadores que nos permitirá corregir el Fp a valores deseados, para lo cual utilizamos las siguientes fórmulas.

$$
\theta_2 = Cos^{-1}(F_{p.nuevo})
$$

$$
\theta_2 = Cos^{-1}(0.95) = 18.1948^0
$$

$$
\theta_1 = Cos^{-1}(F_{Actual})
$$

$$
\theta_1 = Cos^{-1}(0.7) = 45.572996
$$

Fórmula banco de capacitores.

$$
KVAR = Kw(tg\theta_1 - tg\theta_2)
$$

Por lo tanto, el banco de capacitores necesario para corregir el factor de potencia es:

$$
KVAR = 384.73 \big( tg(45.57) - tg(18.95) \big) = 266.0436
$$

Con la aplicación de la siguiente fórmula se verifica si con el valor del banco de capacitores se corrige el factor de potencia.

$$
S_{final} = \sqrt{(384.73)^2 + (Q_T - 266.0436)^2} = 406.2928 \, KVA
$$
\n
$$
FP_{final} = \frac{P}{S} = \frac{384.73}{406.2928} = 0.9469
$$

Mediante la corrección del factor de potencia se reduce la posibilidad de cargos adicionales de pago por penalizaciones.

## **Simulación de programa ETAP 12.6.**

Con los resultados obtenidos del diseño se realizó una simulación del sistema eléctrico en el software ETAP 12.6, con lo cual se pudo comprobar resultados mediante la simulación de flujo de carga.

## **Diagrama unifilar de la empresa**

Para realizar la simulación se partido en base el diagrama unifilar, donde las barras representan los tableros y las conexiones con el símbolo cable como las líneas de alimentadores a los tableros principales.

Para la representación de los Subtableros y cargas se tomó la herramienta Network, en donde la carga de una zona específica, se representa como un bloque. Los diagramas unifilares de los Subtableros se los puede observar en el anexo 7.

## **Flujo de carga**

Una vez configurado con los datos de los cálculos se corrió un flujo de carga, con el cual se pudo establecer la potencia que se consume del trasformador, las corrientes de cada tablero y factores de potencia de cada tablero.

|                         | Flujo de Carga sin compensación | Caida de voltaje |        |      |            |                    |              |
|-------------------------|---------------------------------|------------------|--------|------|------------|--------------------|--------------|
| ID                      | MW                              | Mvar             | Amp    | %FP  | <b>KVA</b> | <b>ID</b>          | $\Delta V\%$ |
| Tsc.A1                  | 0,164                           | 0,167            | 644,3  | 70,1 | 235        | Alim. Sub. TBC A1  | 0,040        |
| Ti.A1                   | 0,005                           | 0,003            | 15,2   | 85,0 | 6          | Alim. Sub. Tsc.A1  | 0,290        |
| Tablero<br>General      | 0,434                           | 0,360            | 1509,1 | 76,9 | 564        | Alim.Sub.TiA1      | 0,050        |
| Tsc.B1                  | 0,085                           | 0.075            | 310,1  | 75,0 | 114        | Alimen. General    | 0,930        |
| <b>Bornes</b><br>trasn. | $-0,431$                        | $-0.355$         | 1509,1 | 77,2 | 559        | T1                 | 1.940        |
| TBC A1                  | 0,189                           | 0.189            | 723,3  | 70.6 | 268        | Alimen. TBC A1     | 1,540        |
| TBC. C1                 | 0,085                           | 0.052            | 268,3  | 85,1 | 99         | Alimen. TBC C1     | 1,210        |
| TBC D1                  | 0,036                           | 0,017            | 106.5  | 90,2 | 39         | Alimen. TBC D1     | 0,720        |
| TBC.E1                  | 0,019                           | 0,010            | 56,5   | 88,9 | 21         | Alimen. TBC E1     | 0,550        |
| TBC B1                  | 0,104                           | 0,087            | 364,7  | 76,7 | 135        | Alimentador TBC B1 | 0,930        |
| Tablero<br>General      | $-0,102$                        | $-0.086$         | 364,7  | 76,6 | 134        | Alim.Sub.TBC B1    | 0,040        |
| Tablero<br>General      | $-0.035$                        | $-0.017$         | 106.5  | 90.3 | 39         | Alim.Sub.TscB1     | 0.080        |
| Tablero<br>General      | $-0.083$                        | $-0.052$         | 268,3  | 85,0 | 98         |                    |              |
| Tablero<br>General      | $-0.018$                        | $-0.010$         | 56,5   | 88,9 | 21         |                    |              |
| A1                      | $-0,005$                        | $-0,003$         | 15,2   | 85,0 | 6          |                    |              |
| A1                      | $-0,164$                        | $-0,167$         | 644,3  | 70,0 | 234        |                    |              |
| Bus47                   | $-0.085$                        | $-0.075$         | 310,1  | 75,0 | 114        |                    |              |

**Tabla 38.** Informe de cargas. ELECTRONICAGOIA.

| Flujo de Carga compensado |          |          |        |      | Caida de voltaje |                    |              |
|---------------------------|----------|----------|--------|------|------------------|--------------------|--------------|
|                           | MW       | Mvar     | Amp    | %FP  | <b>KVA</b>       | ID                 | $\Delta V\%$ |
| Tsc.A1                    | 0,166    | 0.169    | 634,6  | 70,1 | 236              | Alim. Sub. TBC A1  | 0.04         |
| Ti.A1                     | 0.005    | 0.003    | 15.0   | 85,0 | 6                | Alim. Sub. Tsc.A1  | 0,28         |
| Tablero<br>General        | 0,439    | 0,180    | 1251,1 | 92,6 | 474              | Alim.Sub.TiA1      | 0,05         |
| Tsc.B1                    | 0.088    | 0.078    | 315,0  | 75,0 | 117              | Alimen. General    | 0,63         |
| Bornes<br>ltrasn.         | 0,437    | $-0.176$ | 1251,1 | 92,8 | 471              | T1                 | 0,55         |
| TBC A1                    | 0,189    | 0.190    | 712,3  | 70,6 | 268              | Alimen. TBC A1     | 0.98         |
| TBC. C1                   | 0,085    | 0,053    | 265,6  | 85,1 | 100              | Alimen. TBC C1     | 1,04         |
| TBC D1                    | 0.037    | 0.018    | 107,8  | 90,2 | 41               | Alimen. TBC D1     | 0,82         |
| TBC.E1                    | 0,019    | 0.010    | 57,0   | 88,8 | 21               | Alimen. TBC E1     | 0,68         |
| TBC B1                    | 0,107    | 0.090    | 370,6  | 76,7 | 140              | Alimentador TBC B1 | 0,82         |
| Tablero<br>General        | $-0,188$ | $-0.188$ | 712,3  | 70,6 | 266              | Alim.Sub.TBC B1    | 0,04         |
| Tablero<br>General        | $-0,106$ | $-0.089$ | 370,6  | 76,6 | 138              | Alim.Sub.TscB1     | 0,09         |
| Bus47                     | 0,106    | 0,089    | 370,6  | 76,6 | 138              |                    |              |
| Tablero<br>General        | $-0.036$ | $-0.017$ | 107,8  | 90,2 | 40               |                    |              |
| Tablero<br>General        | $-0.084$ | $-0.052$ | 265,6  | 85,0 | 99               |                    |              |
| Tablero<br>General        | $-0.019$ | $-0.010$ | 57,0   | 88,8 | 21               |                    |              |
| A1                        | $-0.005$ | $-0.003$ | 15.0   | 85.0 | 6                |                    |              |
| A1                        | $-0,165$ | $-0.168$ | 634,6  | 70,0 |                  |                    |              |
| Bus47                     | $-0.088$ | $-0.078$ | 315,0  | 75,0 |                  |                    |              |

**Figura 11.** Informe de flujo de Carga.

**Fuente:** Autores.

Antes de la inserción del banco de capacitores el factor de potencia de planta de la simulación fue de 0,76, y con el banco de capacitores calculado el factor de potencia de planta es de 0,93

Con los resultados de la simulación se pude establecer que se cumple el parámetro de calidad de energía que es un factor de potencia mayor a 0.92.

### **Balance de cargas**

De acuerdo al reglamento vigente Arconel 005/18, se toma como referencia el 2% esto quiere decir que el porcentaje de desbalance no puede por ningún motivo pasar dicho valor, este valor se aplica para todos los niveles de voltaje. Si llegase a sobre pasar este valor se considera que el sistema está en desbalance. Por lo tanto, mediante la división de cargas por fase se puede reducir las pérdidas por sobrecalentamiento, sobre voltajes, etc.

Ejercicio de aplicación para el tablero de iluminación (TiD1).

Datos:

IR=39 A, IS=47 A, IT=11 A

Desarrollo del cálculo de la corriente promedio**.**

$$
DI = \frac{39 + 47 + 47}{3} = 44,33
$$

Calcular DI

$$
DI = 39 - 44,33 = 5,33
$$

$$
DI = 47 - 44,33 = 2,67
$$

$$
DI = 11 - 44,33 = 2,67
$$

Se selecciona el mayor ID.

DmI=5,33

A continuación, se calcula el porcentaje DI (porcentaje de desviación máxima de corriente).

$$
\%DI = \frac{5,33}{44,33} \times 100 = 0,120 \%
$$

Mediante el cálculo se puede apreciar que el porcentaje DI es inferior al expuesto por el Arconel 005/18. Por lo tanto, se considera que esta balanceado.

A continuación, se presenta los valores resultantes resumidos en tablas.

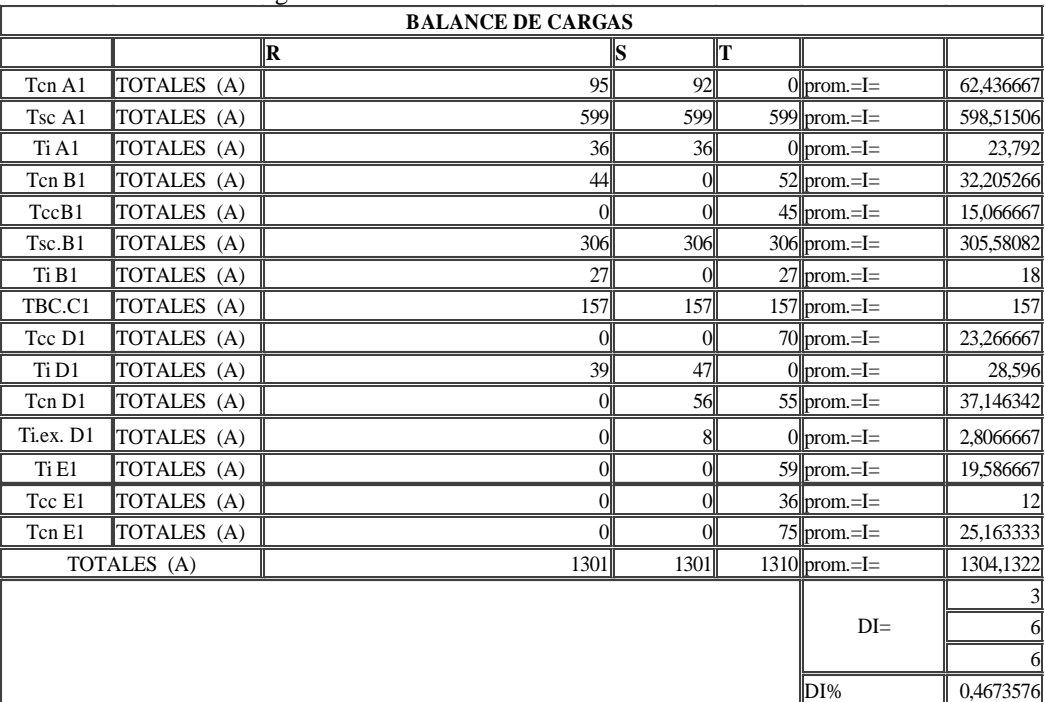

**Tabla 39.**Balance de cargas

**Fuente:** Autores

En la tabla expuesta se puede evidenciar que el porcentaje de (DI) es inferior al 2% para todos los niveles de voltaje expuestos en el Arconel 005/18, por lo tanto, se considera que el sistema esta balanceado.

### **Análisis de corto circuito**

Para conocer los valores de cortocircuito se realizó un análisis de cortocircuitos. Los cuales son importantes para dimensionar la capacidad de apertura de cortocircuito para interruptores de energía, con el fin de evitar daños en los dispositivos de protección.

El análisis se realizó simulando una falla en cada barra, de manera que se pueda observar la corriente de cortocircuito de cada tablero. Los valores de Icc de cada tablero se enlistan a continuación.

|          | Estudios de Cortocircuitos tableros monofasicos | <b>Estudios de Cortocircuito</b> |                         |  |
|----------|-------------------------------------------------|----------------------------------|-------------------------|--|
| ID       | $\text{Icc}$ (kA)                               | ID                               | $\text{Icc}(\text{kA})$ |  |
| Tcn0     | 3,7                                             | Tablero General                  | 25,45                   |  |
| Tcc0     | 2,56                                            | TBC. E1                          | 7,00                    |  |
| Ti0      | 3,40                                            | TBC. D1                          | 9,60                    |  |
| TccD1    | 0.98                                            | TBC B1                           | 17,80                   |  |
| Ti.D1    | 4,70                                            | TBC A1                           | 23,10                   |  |
| TcnD1    | 5.20                                            | TBC <sub>C1</sub>                | 15,50                   |  |
| Ti.Ex.D1 | 2,67                                            | Tsc. B1                          | 16,67                   |  |
| TcnB1    | 10,45                                           | Tsc. A1                          | 21,40                   |  |
| TccB1    | 1.50                                            | Ti. A1                           | 13,60                   |  |
| Ti.B1    | 0.80                                            |                                  |                         |  |
| TcnA1    | 14,80                                           |                                  |                         |  |

**Tabla 40.** Corrientes de Cortocircuito de los tableros.

**Fuente:** Autores

## **Protecciones.**

Las protecciones dentro del sistema eléctrico son de suma importancia ya que resguardan los equipos de daños por cortocircuitos o sobrecargas en los conductores, y por consecuencia la vida útil de los mismos se mantendrá. Para dimensionar las protecciones eléctricas para los diferentes circuitos, empleamos la siguiente ecuación.

$$
I_{protección} = In * 1.25
$$

Donde:

 $I_{\text{protección}} = \text{Corriente de protección}.$ 

 $In =$  Corriente nominal

A continuación, se describen mediante tablas las protecciones para los circuitos y los tableros del sistema eléctrico.

| SUBTABLERO ILUMINACIÓN EDIFICIO ADMINISTRACIÓN (Ti0) |                                           |  |                   |                            |  |  |  |
|------------------------------------------------------|-------------------------------------------|--|-------------------|----------------------------|--|--|--|
| <b>DESCRIPCIÓN</b>                                   | I. CIRCUITOS (A) $\parallel$ N#. CIRCUITO |  | <b>PROTECCIÓN</b> | $\parallel$ POTENCIA (KVA) |  |  |  |
| iluminacion gradas                                   | 10,5526316                                |  | $1P-15Al$         | 1,27"                      |  |  |  |
| liluminacion oficinas hall                           | 14.04II                                   |  | $1P-15A$          | 1,68                       |  |  |  |
| Iluminacion contabilidad                             | 12.631                                    |  | $1P-15Al$         | . 521                      |  |  |  |
| Illuminacion baños                                   | 8.49                                      |  | $1P-15A$          | 1,02                       |  |  |  |
| Iluminacion Gerencia                                 | 13.05                                     |  | $1P-15Al$         | 1,57                       |  |  |  |

**Tabla 41.** Protecciones para los circuitos del Subtableros iluminación (Ti0)

**Fuente:** Autores

**Tabla 42.** Protecciones para los circuitos Del subtablero cargas controladas (Tcc0)

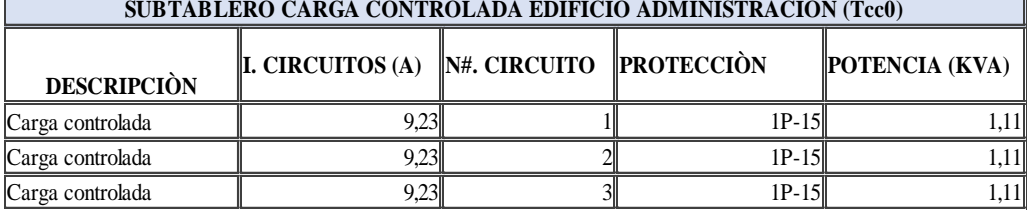

**Fuente:** Autores

**Tabla 43.** Protecciones para los circuitos Del subtablero cargas normales (Tcn0)

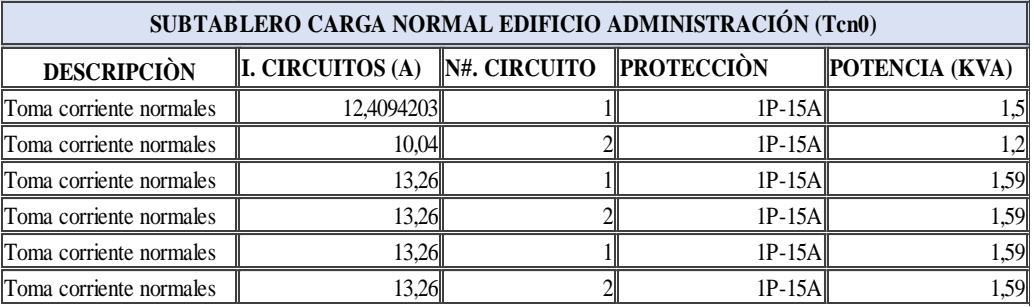

**Fuente:** Autores

**Tabla 44.** Protecciones para el tablero de control edificio de administración (TBC E1)

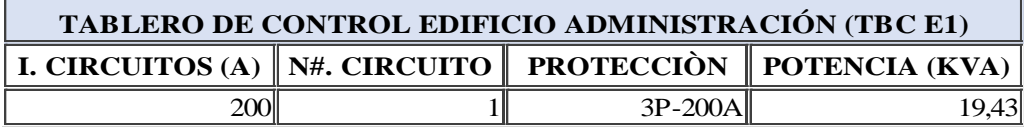

**Fuente:** Autores

**Tabla 45.** Protecciones para los circuitos Del subtablero cargas controladas (TccD1)

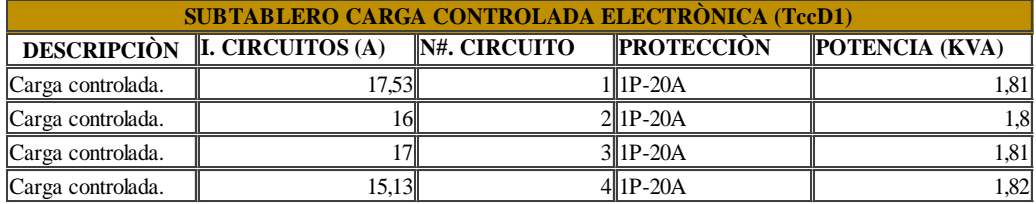

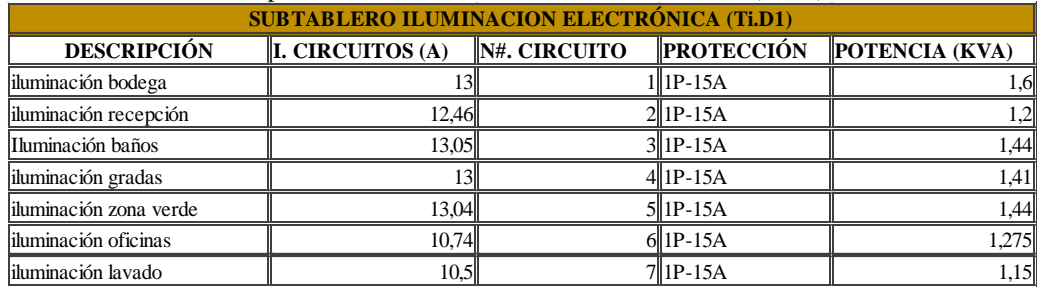

### **Tabla 46.** Protecciones para los circuitos del Subtablero iluminación (TiD1)

**Fuente:** Autores

#### **Tabla 47.** Protecciones para los circuitos del subtablero cargas normales (TcnD1)

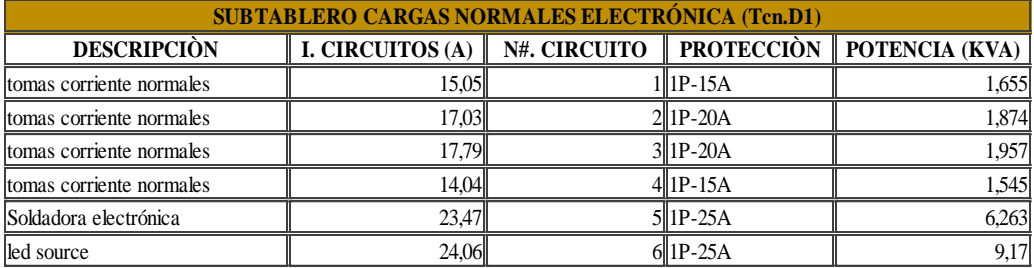

**Fuente:** Autores

#### **Tabla 48.**Protecciones para los circuitos Del subtablero iluminación exterior (Ti.ex.D1)

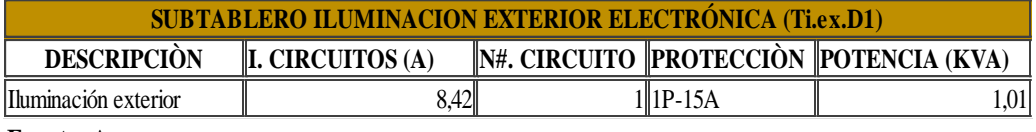

**Fuente:** Autores

#### **Tabla 49.** Protecciones para el tablero de control (TBC D1)

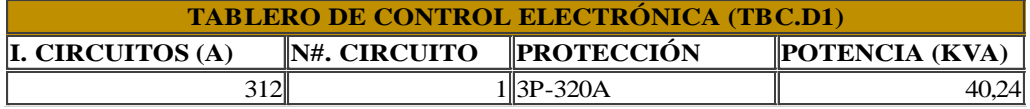

**Fuente:** Autores

#### **Tabla 50.** Protecciones para el tablero de control (TBC C1)

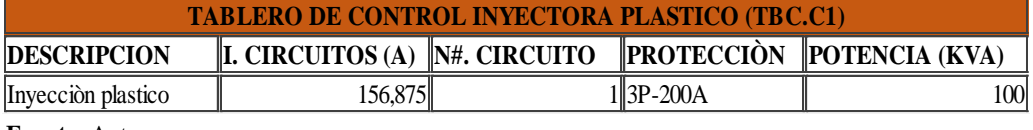

**Fuente:** Autores

### **Tabla 51.** Protecciones para los circuitos Del subtablero cargas normales (TcnB1)

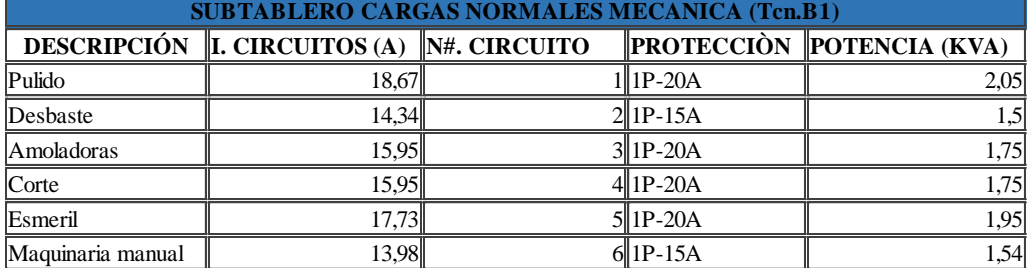

| <b>SUBTABLERO CARGAS CONTROLADAS MECANICA (Tcc.B1)</b> |                  |              |                   |                |  |  |  |
|--------------------------------------------------------|------------------|--------------|-------------------|----------------|--|--|--|
| <b>DESCRIPCIÓN</b>                                     | I. CIRCUITOS (A) | N#. CIRCUITO | <b>PROTECCIÓN</b> | POTENCIA (KVA) |  |  |  |
| Tomas regulados                                        |                  |              | 1∥1P-15A          | .44            |  |  |  |
| Tomas regulados                                        | 12,73            |              | $2$   1P-15A      | 2,47           |  |  |  |
| Tomas regulados                                        | 10,84            |              | $3$   1P-15A      | ,19            |  |  |  |
| Tomas regulados                                        | 10,84            |              | 4  1P-15A         | 1,19           |  |  |  |

**Tabla 52.** Protecciones para los circuitos Del subtablero cargas controladas (TccB1)

**Fuente:** Autores

#### **Tabla 53.** Protecciones para los circuitos Del subtablero cargas especiales (TscB1)

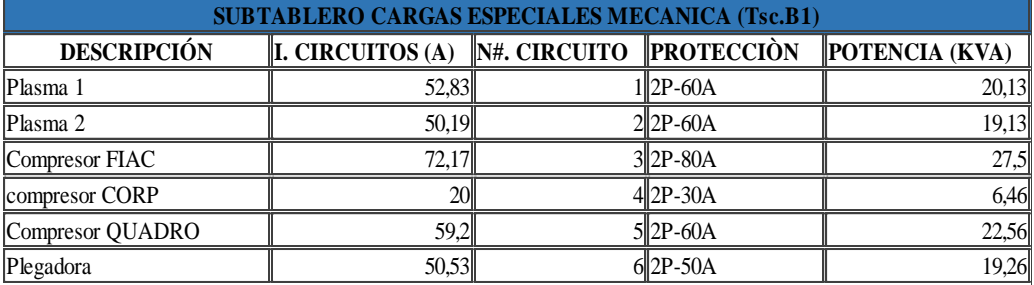

**Fuente:** Autores

#### **Tabla 54.** Protecciones para los circuitos Del subtablero iluminación (TiB1)

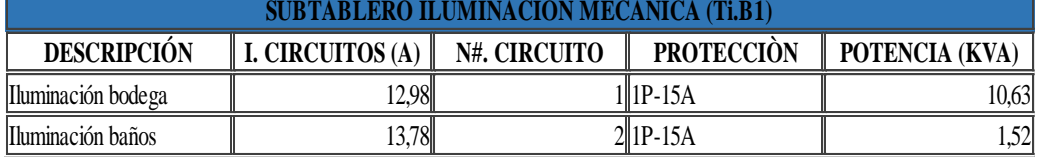

**Fuente:** Autores

#### **Tabla 55**. Protecciones para el tablero de control (TBC B1)

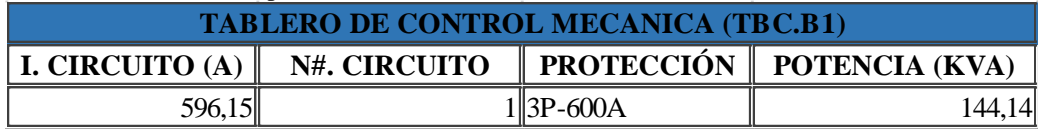

**Fuente:** Autores

#### **Tabla 56.** Protecciones para los circuitos Del subtablero cargas normales (TcnA1)

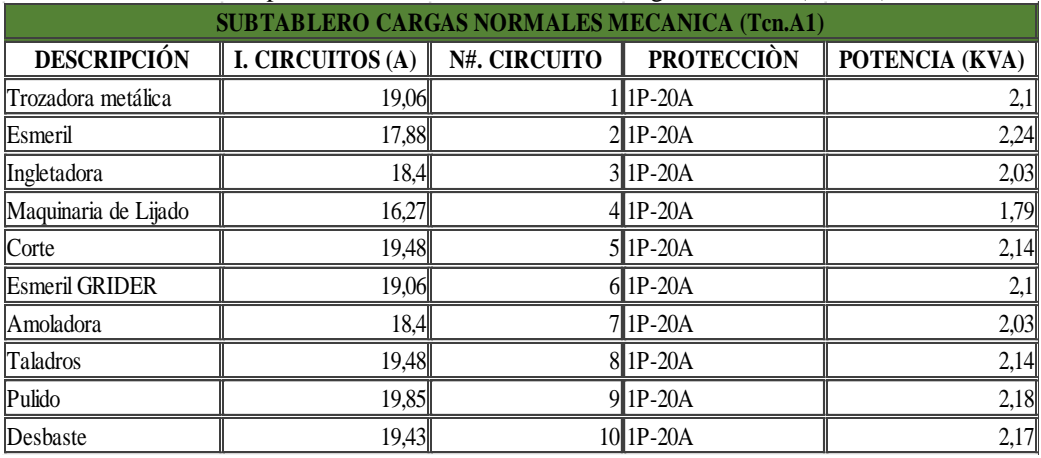
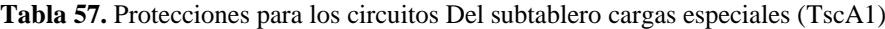

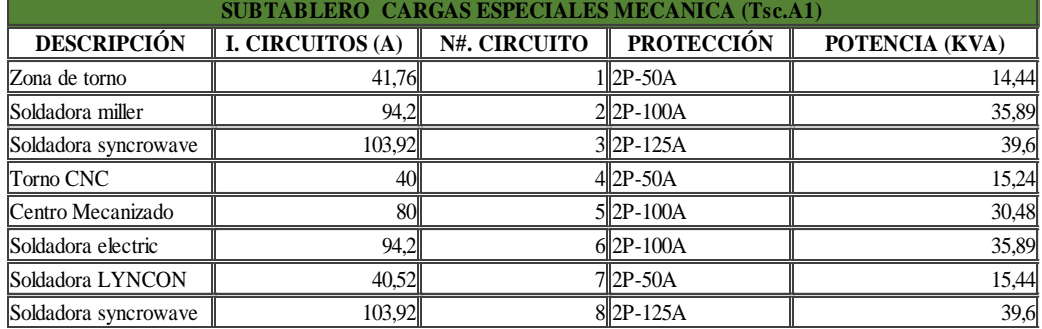

**Fuente:** Autores

**Tabla 58.** Protecciones para los circuitos Del Subtableros iluminación (TiA1)

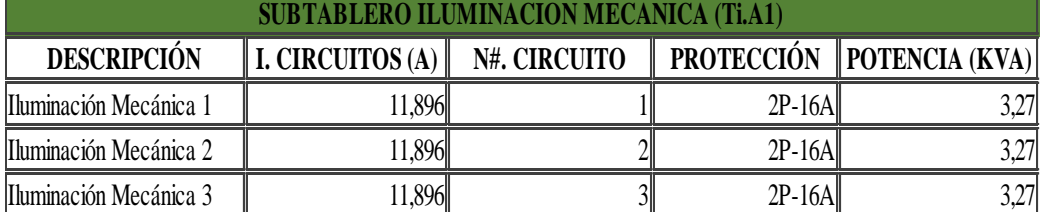

**Fuente:** Autores

#### **Tabla 59.** Protecciones para el tablero de control (TBC A1)

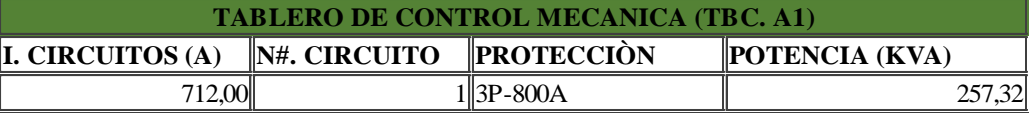

**Fuente:** Autores

**Tabla 60.** Protecciones para el tablero GENERAL (TGT))

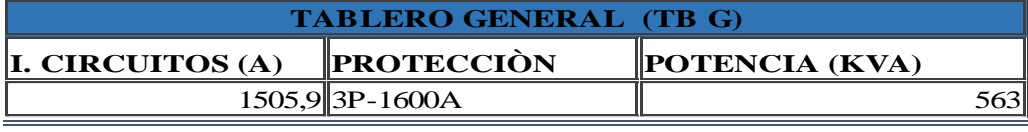

**Fuente:** Autores

#### **Calibración de protecciones mediante ETAP 12.6**

Para la calibración de las protecciones se debe tomar ciertas consideraciones.

- 1) la calibración se realiza partiendo desde aguas abajo hacia aguas arriba. De modo que el dispositivo calibrado, sirva de protección para el alimentador y la carga
- 2) la zona de ampacidad del conductor jamás debe estar a la izquierda de la curva de protección de los dispositivos
- 3) La curva del dispositivo de protección debe estar, entre la curva de daño de conductor y la carga, para que el conductor este protegido y la carga pueda operar.

Con el software ETAP 12.6 se puede determinar la calibración de las protecciones mediante el diagrama Tiempo Vs Corriente.

### **Calibración de las protecciones de los tableros secundarios con el tablero general.**

Para esta calibración, se tomó las protecciones de los tableros secundarios aguas abajo de la protección general de todo el sistema, (Disyuntor principal), como se puede observar en la imagen la calibración está protegiendo a su alimentador mientras que el Disyuntor principal Protege a su alimentador y todo el sistema.

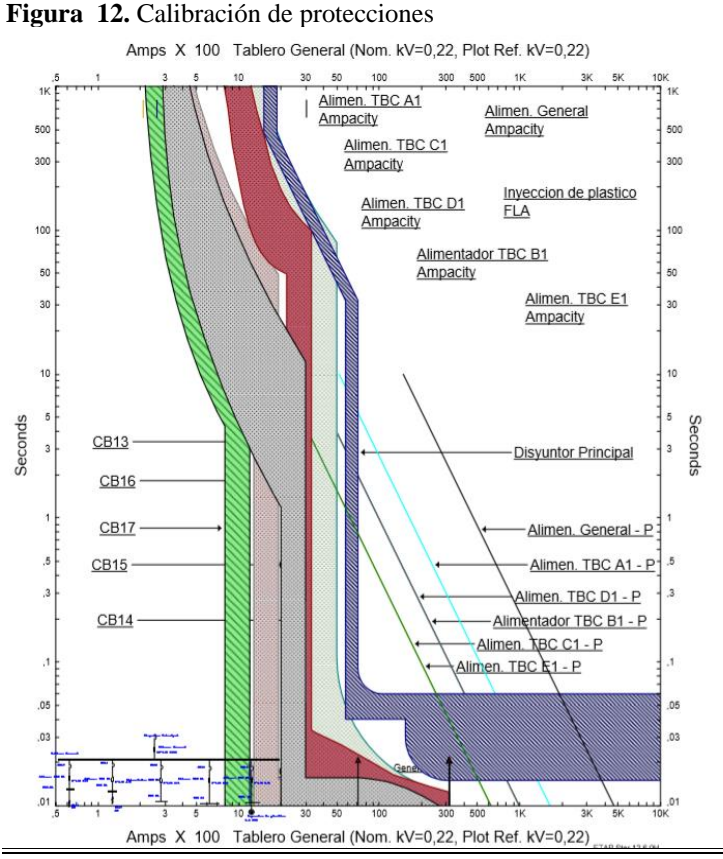

**Fuente:** Autores

En la figura se muestra la calibración de las protecciones de los tableros secundarios con respecto a la protección del tablero general. Para el resto de protecciones se muestran en los anexos 3.

### **Cálculo de sistema de alimentación ininterrumpida**

### **Cálculo del SAI**

El área de administración, el área de electrónica y software y parte del área de mecánica necesita tener un respaldo de alimentación, de modo que, si se diera el caso de un corte de energía eléctrica, la información de los trabajos realizados en computadores no se vea afectados por apagones intempestivos por cortes de energía, hasta que la información sea guardada.

Para el dimensionamiento se trabajará con el método de dimensionamiento de la empresa EATON, los cuales son fabricantes de los SAI, que serán instalados

# **Edificio de Administración**

**Tabla 61.** Caculo de capacidad del SAI para el área de administración.

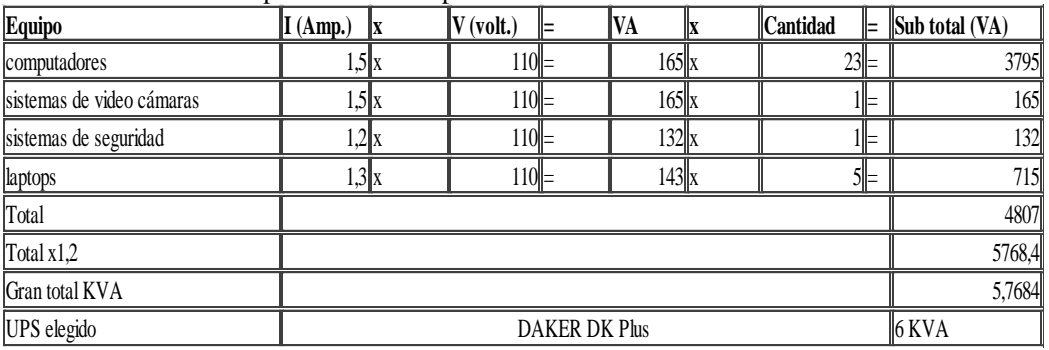

**Fuente:** Autores

### **Planta de electrónica**

**Tabla 62.** Cálculo de capacidad de SAI para la planta de electrónica.

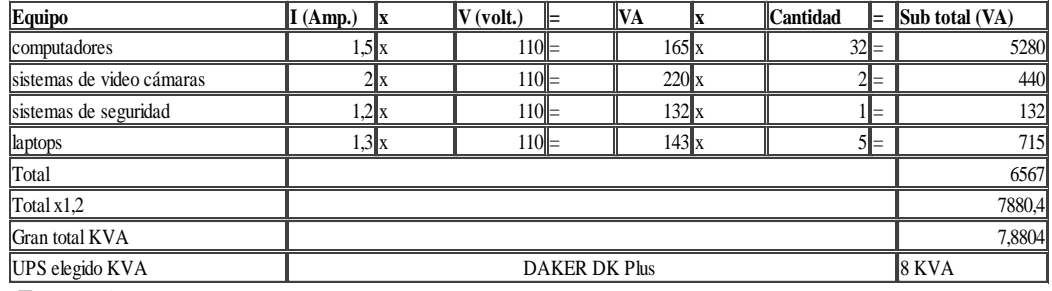

**Fuente:** Autores.

### **Planta de mecánica**

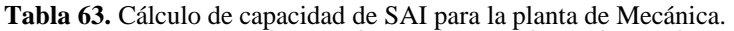

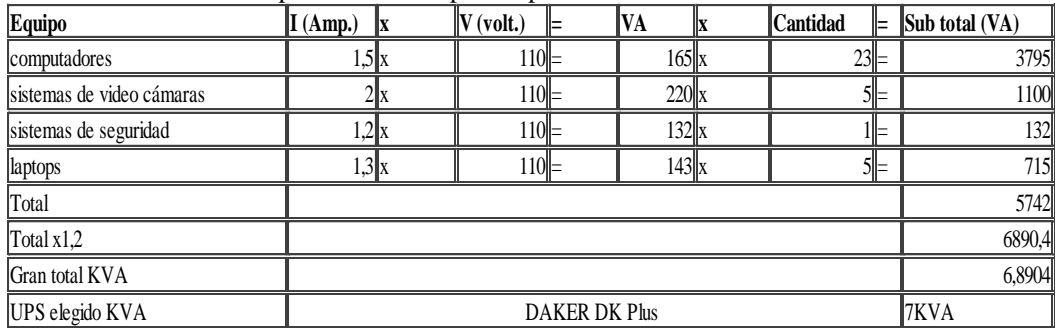

**Fuente:** Autores

**Número de baterías** 

$$
N_{bat.} = \frac{V_{carga}}{V_{bat.}}
$$

$$
N_{bat.} = \frac{127}{12} = 10.53 \sim 11
$$

**Tiempo de autonomía después del corte de energía** 

$$
t_{UPS} = \left(\frac{11*12*100*0.94}{6000}\right)*60 = 106.35 \text{ min.}
$$

Dado que el tiempo para la transferencia es cercano a los 10 min se reduce la cantidad de baterías por efectos de costos de modo que el tiempo del SAI es:

$$
t_{UPS} = \left(\frac{5*12*100*0.94}{6000}\right)*60 = 48.34 \text{ min.}
$$

Se ha previsto instalar un SAI on-line de doble conversión Marca DAKER DK Plus, con un factor de potencia de 0,94 que cumple con la normativa ecuatoriana sobre el factor de potencia mínimo que es 0,92. Además de eliminar la distorsión armónica de forma bidireccional, y controlar la distorsión de la onda causadas por efectos electromagnético.

#### **Diseño de iluminación**

Se toma en cuenta para el cálculo de iluminación las características constructivas generales y típicas de las industrias

**Datos de entrada:** Paredes blancas - Piso de color gris oscuro. - Tumbado de planchas blancas

**Dimensiones del área:**  $a = 16,22, b = 18.40, h = 5$ 

**Nivel de iluminancia:** Para electronica 750 lx (Iso 8995").

**Tipo de luminaria:** Lámpara led de 95 w 10759 lm CCT (K) 4000k. Luminaria interior para aplicaciones industriales bajo techo e iluminación comercial (suspendidas)

#### **Corrección de altura (Suspensión de las luminarias).**

Cálculo óptimo para iluminación difusa, semidirecta o directa.

$$
h = \frac{4}{5} * (5 - 0.90) = 3.28
$$

Índice del local

$$
k = \frac{16.22 \times 18.40}{3.28 \times (16.22 + 18.40)} = 2,628256612
$$

### **Coeficiente de reflexión**

Los coeficientes de reflexión son citados de trabajos anteriores, debido a que estos coeficientes varían conforme al tipo de recubrimiento que se utilice para la construcción y decoración de interiores. Dichos coeficientes de reflexión son proporcionados por los fabricantes de materiales de construcción, al igual que los factores de corrección son proporcionados por los fabricantes de las luminarias. Pero de manera general se han adoptados valores típicos. Ver tabla 13.

De la tabla se toma valores

 $techo = 0.7, \, pared = 0.5, \, piso = 0.2$ 

|                                                            | Tabla 64. Corrección para lámparas Led. |      |      |       |     |  |  |  |  |  |  |
|------------------------------------------------------------|-----------------------------------------|------|------|-------|-----|--|--|--|--|--|--|
| Tabla de corrección para lámparas  led  de la empresa ERCO |                                         |      |      |       |     |  |  |  |  |  |  |
| Techo                                                      | 10.7                                    | lo.7 | 10.7 | llo.5 | ıю  |  |  |  |  |  |  |
| <b> Pared</b>                                              | 10.7                                    | 10.5 | 10.2 | ll0.2 |     |  |  |  |  |  |  |
| Suelo                                                      | 10.5                                    | 10.2 | 10.2 | 0.1   | 14) |  |  |  |  |  |  |
| <b>k0.6</b>                                                | 190                                     | 73   | 167  | 166   | 164 |  |  |  |  |  |  |
| $\overline{\mathbf{ k1.0}}$                                | 106                                     | 185  | 179  | 177   | 174 |  |  |  |  |  |  |
| $\overline{\mathbf{k1.5}}$                                 | 118                                     | 94   | 189  | 186   | 183 |  |  |  |  |  |  |
| k2.5                                                       | 128                                     | 100  | 196  | 191   | 188 |  |  |  |  |  |  |
| <b>k3.0</b>                                                | 131                                     | 102  | 99   | 193   | 90  |  |  |  |  |  |  |

**Fuente:** https://bit.ly/2QHBrrX.

$$
C_u = \frac{\left(\frac{128 + 131 + 100 + 102}{4}\right)}{100} = 1,1525
$$

#### **Coeficiente de mantenimiento**

El área de soldadura, es un área con altura mayor a 3 metros con ventilación natural, por lo que no se ensucia y su limpieza es diaria, por lo que polvos no se acumulan. Por tanto, se toma el valor de 0.8 como coeficiente de mantenimiento

| <u>A MILLIM JEDI I MOLJIL LID ITILILILOILILOILU</u> |       |                                                                             |  |  |  |  |  |  |  |
|-----------------------------------------------------|-------|-----------------------------------------------------------------------------|--|--|--|--|--|--|--|
| MF                                                  | En/Em | Tipología                                                                   |  |  |  |  |  |  |  |
| $\rm 0.8$                                           | .25   | Local limpio de poco uso                                                    |  |  |  |  |  |  |  |
| 0.67                                                |       | local limpio ciclo de mantenimiento treintal                                |  |  |  |  |  |  |  |
| 0.57                                                | 1.75  | interior y exterior ensuciamiento normal, mantenimiento treintal            |  |  |  |  |  |  |  |
| 0.5                                                 |       | interior y exterior, ensuciamiento intenso, ciclo de mantenimiento treintal |  |  |  |  |  |  |  |

**Tabla 65:** Factor de Mantenimiento.

**Fuente:** https://bit.ly/2QHBrrX**.**

# $C_m = 0.67$  tabla recomendada por el fabricante

**Flujo luminoso** 

$$
\Phi_T = \frac{750 * (16.22 * 18.40)}{1,1525 * 0,67} = 289877.3 \, \text{km}
$$

**Número de luminarias**

$$
NL = \frac{289877.2947 \text{ lm}}{1 * 10795 \text{lm}} = 27
$$

**Ubicación de luminaria** 

$$
N_a = \sqrt{\frac{17}{18.40} \times 16.22} = 5
$$

$$
N_b = 5 \times \left(\frac{18.40}{16.22}\right) = 6
$$

**Comprobación** 

$$
E_m = \frac{n * \Phi L * n * f_m}{S} \ge E_{tables}
$$

$$
E_m = \frac{27 * 10795 * 1,1525 * 0,67}{16,22 * 18,40} = 750
$$

Para todas las áreas de la industria se realiza el cálculo. Para las zonas de toda la industria Dichos resultados se enlistan en la siguiente tabla:

|                                      | corrección<br>de |          | Coeficiente       | Coeficiente                | Flujo     | numero de               | Ubicación de<br><b>luminaria</b> | comprobacio    |                     |
|--------------------------------------|------------------|----------|-------------------|----------------------------|-----------|-------------------------|----------------------------------|----------------|---------------------|
| Zonas                                | altura           | factor K | de<br>utilización | de<br><i>mantenimiento</i> | luminoso  | lámparas                | Na                               | Nb             | n de<br>iluminancia |
| Electrónica 2                        | 3.28             | 1.375    | 1.0075            | 0.8                        | 35065,136 | $\overline{\mathbf{4}}$ | $\mathbf{2}$                     | $\overline{2}$ | 500                 |
| bodega                               | 3.28             | 1,49     | 1.0075            | 0.8                        | 18270.782 | $\overline{2}$          | 1,22                             | 1.66           | 150                 |
| <b>Oficina N-2.55</b>                | 3.28             | 1,32     | 1.0075            | 0.8                        | 28041.365 | 3                       | 1,7                              | 1.87           | 300                 |
| Zona 2                               | 3.28             | 3,6      | 1,1525            | 0.8                        | 197570.5  | 22                      | 3                                | 6              | 300                 |
| <b>Hall</b> gradas                   | 3.28             | 0,93     | 0,76              | 0,57                       | 22400,277 | $\overline{2}$          | 1                                | 3,32           | 300                 |
| baños electrónica                    | 3.28             | 0.661    | 0.885             | 0,67                       | 5284,9734 | $\overline{\mathbf{4}}$ | 1,4                              | 2,7            | 150                 |
| baños primera planta                 | en tumbado       | 1,2084   | 1.01              | 0,67                       | 9497.9816 | $\overline{7}$          | 2,5                              | 2,8            | 150                 |
| Recepción                            | en tumbado       | 1,432    | 1.0075            | 0,8                        | 22640,695 | 6                       | $\mathbf{2}$                     | 3              | 300                 |
| baño primera planta                  | en tumbado       | 1,4322   | 1,0075            | 0,67                       | 9497,9816 | 7                       | $\mathbf{2}$                     | 3              | 150                 |
| bodega primera planta                | en tumbado       | 0,472    | 0,9475            | 0,57                       | 29865,852 | 8                       | $\boldsymbol{2}$                 | 3              | 150                 |
| galpón                               | 5,28             | 3,125    | 1,31              | 0.67                       | 496297.14 | 21                      | 3                                | 8              | 300                 |
| galpón 2                             | 5,28             | 1.7545   | 1,1               | 0,67                       | 198464.04 | 8                       | $\overline{2}$                   | 5              | 300                 |
| sala de conferencias                 | en tumbado       | 2,3016   | 1,1               | 0.8                        | 64508,523 | 18                      | 3                                | 7              | 300                 |
| Oficinas me cánica                   | 2,16             | 2,2358   | 1,1               | 0.8                        | 104665,91 | 29                      | $\mathbf{2}$                     | 13             | 300                 |
| Hall mecánica                        | en tumbado       | 0,5372   | 0.885             | 0.8                        | 9292,3729 | $\overline{7}$          | $\bf{0}$                         | 14             | 100                 |
| Administración planta 1              | en tumbado       | 5,5526   | 1,31              | 0.8                        | 117761,45 | 37                      | 4                                | 9              | 300                 |
| Administración planta 0              | 5.28             | 1.7667   | 1,23              | 0.8                        | 125420,73 | 5                       | $\mathbf{2}$                     | 3              | 300                 |
| Administración planta 2              | en tumbado       | 2,2066   | 1,3               | 0.8                        | 16853,282 | 5                       | $\overline{2}$                   | 3              | 300                 |
| Administración planta 2,1 en tumbado |                  | 2,2066   | 1,295             | 0.8                        | 16853,282 | 5                       | $\mathbf{2}$                     | 3              | 300                 |
| Administración planta 2,2 en tumbado |                  | 2.9017   | 1,295             | 0.8                        | 27527,027 | 9                       | 3                                | 3              | 300                 |
| Administración planta 2,3 en tumbado |                  | 2.4401   | 1,295             | 0.8                        | 19943.05  | 6                       | $\overline{2}$                   | 3              | 300                 |

 **Tabla 66.** Resultados de áreas de iluminación.

 **Fuente:** Autores.

### **Diseño de iluminación utilizando software DIAlux EVO 8.2**

Para la misma zona calculada con cálculos en Excel se realizó el cálculo en el software el cual permite tener un contrataste de los cálculos, de manera que se pueda establecer la mejor opción para el diseño dicho resultado son:

### **Resultados de la Planta de recepción**

#### **Tabla 67.** Resultado de simulación Planta baja.

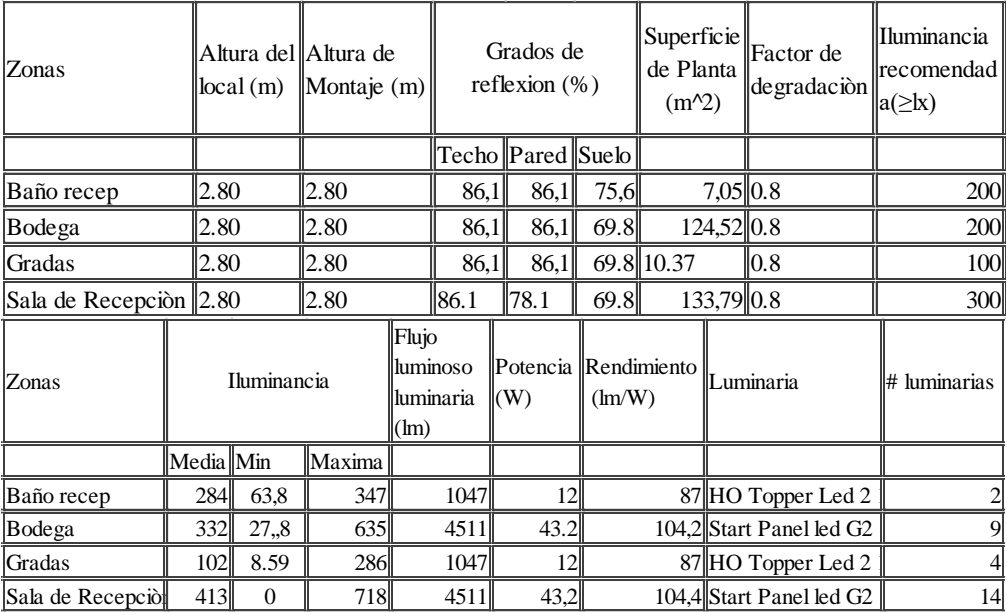

Fuente: Autores.

### **Resultados del área de mecánica**

**Tabla 68.** Resultados de Simulación Segunda Planta.

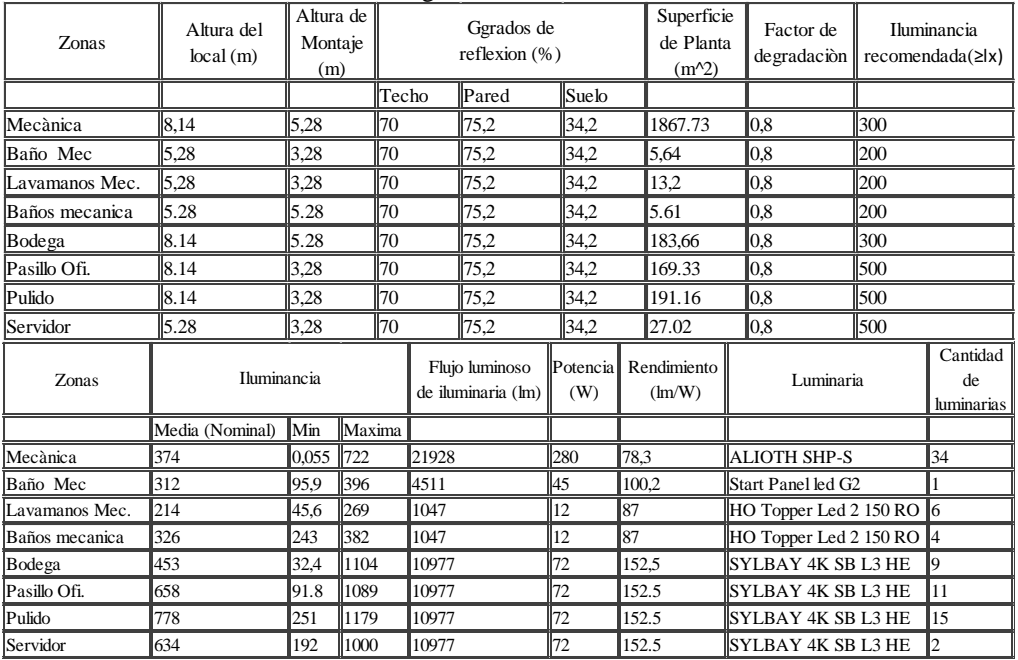

**Fuente:** Autores

### **Resultados del área de electrónica**

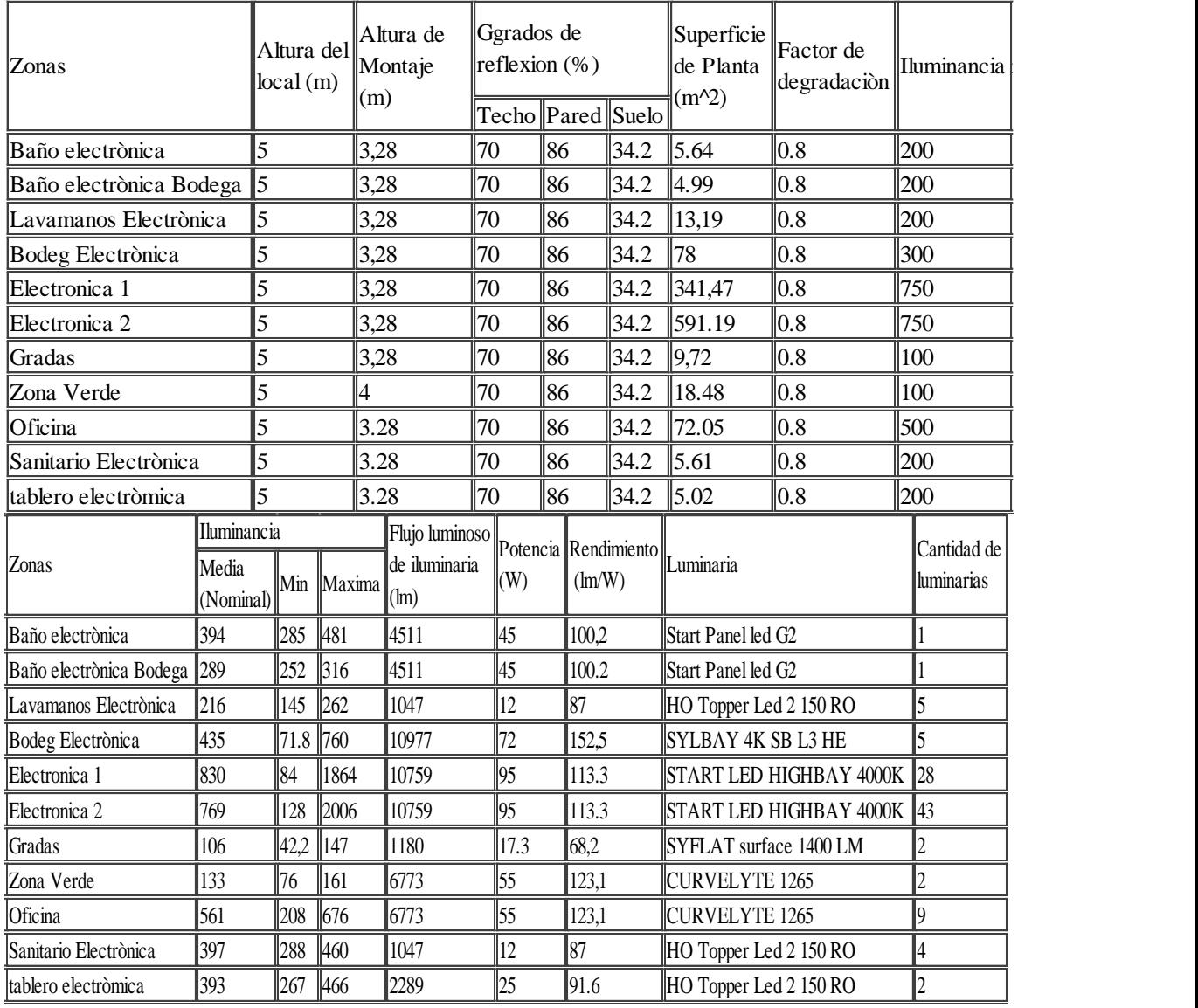

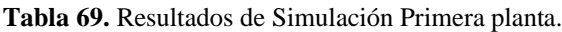

**Fuente:** Autores.

Algunos resultados realizados mediante el software, varían con respecto a los cálculos convencionales debido a que el programa toma los grados de reflexión proporcionados por fabricantes de los materiales de construcción, además toma en cuenta los grados de reflexión que los muebles que se utilizó para la simulación en el software.

# **Iluminación del área de administración**

El área de administración cuenta con una edificación de tres plantas las cuales son descritas como planta baja primer piso y segundo piso, dichos instalaciones son destinadas netamente para actividades administrativas y gerenciales.

| Planta baja             |                |                         |               |                   |             |                              |                          |                    |
|-------------------------|----------------|-------------------------|---------------|-------------------|-------------|------------------------------|--------------------------|--------------------|
|                         |                |                         | Grados de     |                   |             |                              |                          | Iluminancia        |
| Zonas                   | Altura dell    | Altura                  | reflexion (%) |                   |             | Superficie                   | Factor de                | recomendad         |
|                         | local(m)       | de Montaje (m)          |               | Techo Pared Suelo |             | de Planta (m^2)              | degradaciòn              | $a(\geq k)$        |
| Administraciòn          | 6              | 4.11                    | 70            | 49.2              | 18.5        | 335,94                       | 0.8                      | 200                |
| Baño Administración     | 16             | 3.28                    | 70            | 43                | 18.5        | 18,41                        | 0.8                      | 200                |
| Baño Especial           | 6              | 3.28                    | 70            | 37.6              | 18.5        | 12.94                        | 0.8                      | 200                |
| Gradas                  | 6              | 6                       | 70            | 55,5              | 18,5        | 16.81                        | 0.8                      | 100                |
|                         |                |                         |               |                   |             |                              |                          |                    |
| Primer Piso             |                |                         |               |                   |             |                              |                          |                    |
|                         |                |                         | Grados de     |                   |             |                              |                          | Iluminancia        |
| Zonas                   | Altura del     | Altura                  | reflexion (%) |                   |             | Superficie                   | Factor de<br>degradaciòn | recomendad         |
|                         | local(m)       | de Montaje (m)          |               | Techo Pared Suelo |             | de Planta (m <sup>^2</sup> ) |                          | $a(\geq k)$        |
| Balo admi.1             | 3              | 3                       | 30            | 84,4              | 25.8        | 15,14                        | 0.8                      | 200                |
| lavamanos y sanitario 3 |                | $\overline{\mathbf{3}}$ | 30            | 84,4              | 25.8        | 15.29                        | 0.8                      | 200                |
| Contabilidad            | 3              | $\vert$ 3               | 70            | 84,4              | 25.8        | 64.67                        | 0.8                      | 500                |
| Gerencia                | 3              | $\vert$ 3               | 30            | 84.4              | 20,2        | 108.69                       | 0.8                      | 500                |
| Gradas                  | 3              | $\vert$ 3               | 30            | 84.4              | 25.8        | 17.19                        | 0.8                      | 100                |
| oficinas hall           | 3              | $\overline{3}$          | 89,2          | 84,4              | 25,8        | 196.03                       | 0.8                      | 500                |
|                         |                |                         |               |                   |             |                              |                          |                    |
| Segundo Piso            |                |                         |               |                   |             |                              |                          |                    |
|                         |                |                         |               | Grados de         |             |                              |                          | <i>Iluminancia</i> |
| Zonas                   | Altura del     | Altura de               |               | reflexion $(\% )$ |             | Superficie                   | Factor de                | recomendad         |
|                         | local(m)       | Montaje (m)             |               |                   |             | de Planta (m <sup>^2</sup> ) | degradaciòn              | $a(\geq  x)$       |
|                         | $\mathfrak{z}$ |                         |               | Techo Pared Suelo |             |                              |                          |                    |
| Baño genercia general   | $\overline{3}$ | 3<br>$\overline{3}$     | 70            | 70 55.1           | $85$   56.4 | 1.72                         | 0.8                      | 200                |
| Gerencia general        |                |                         |               |                   | 56.4        | 70.11                        | 0.8                      | 500                |
| gradas                  | $\mathbf{3}$   | $\mathbf{E}$            | 70            |                   | 26 56.4     | 17.67                        | 0.8                      | 100                |
| Gradas general          | $\overline{3}$ | $\mathbf{3}$            |               | 70 64.4           | 56.4        | 18.12                        | 0.8                      | 100                |
| gradas 2                | $\mathfrak{z}$ | 3                       | 70            |                   | 26 56.4     | 18.39                        | 0.8                      | 100                |
| sala de juntas3         |                | $\overline{3}$          |               | 70 51.8           | 56.4        | 58.66                        | 0.8                      | 500                |
| secretaria general      | $\mathbf{3}$   | $\overline{3}$          | 70            |                   | $42,6$ 56.4 | 146.40                       | 0.8                      | 300                |

**Tabla 70.** Resultados de Simulación del edificio de administración.

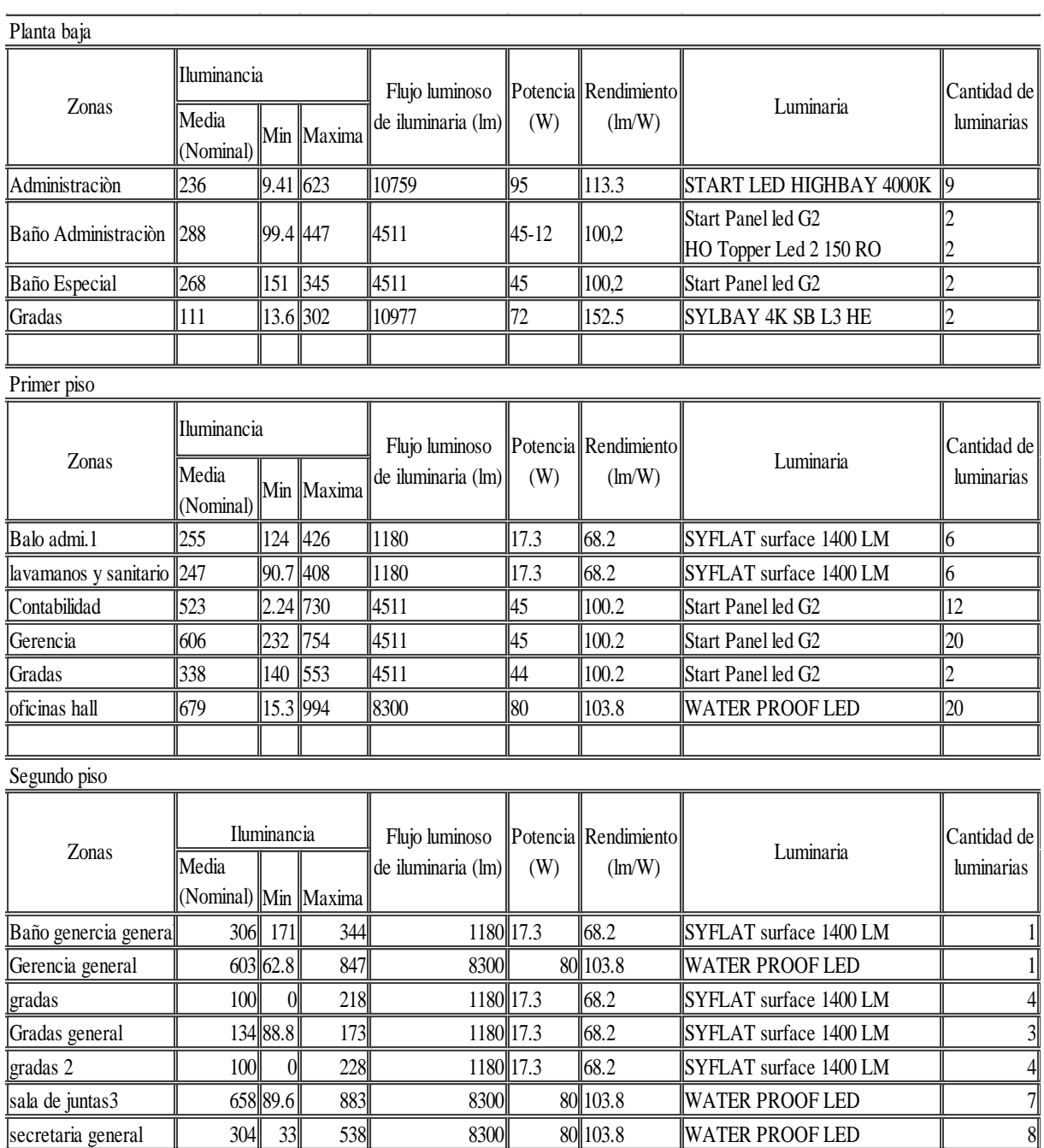

**Fuente:** Autores.

Juntamente con los cálculos de iluminancia realizados se puede obtener las curvas isométricas de iluminación por áreas, las cuales dan concretamente la cantidad de iluminancia en cada zona sometida a estudio.

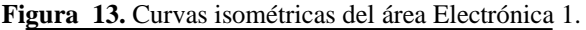

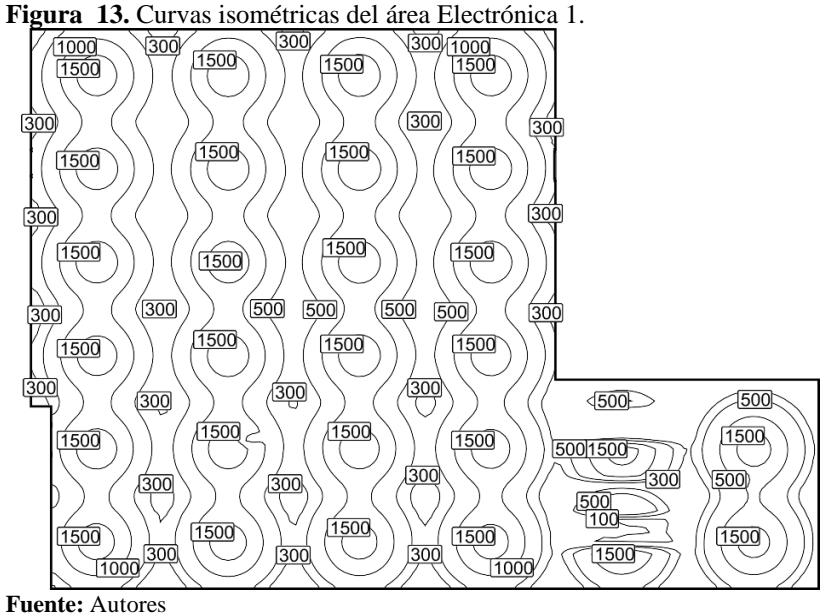

### **Iluminación de exteriores**

Para la iluminación de exteriores se determinará el tipo de vía siguiendo la normativa aplicable en el Ecuador; la cual es ARCONEL 006/18.

| Parámetro                       | <b>Opciones</b>                                              | Valor de Ponderación (Vps) Vps Seleccionado |                  |  |
|---------------------------------|--------------------------------------------------------------|---------------------------------------------|------------------|--|
|                                 | <b>Elevado</b>                                               | 3                                           |                  |  |
|                                 | <b>Alto</b>                                                  | 2                                           |                  |  |
| <b>Velocidad</b>                | <b>Moderado</b>                                              | 1                                           | $\boldsymbol{0}$ |  |
|                                 | <b>Bajo</b>                                                  | $\bf{0}$                                    |                  |  |
|                                 | <b>Elevado</b>                                               | 1                                           |                  |  |
|                                 | <b>Alto</b>                                                  | 0,5                                         |                  |  |
| Volumen del<br>tráfico          | Moderado                                                     | $\bf{0}$                                    | $-1$             |  |
|                                 | <b>Bajo</b>                                                  | $-0,5$                                      |                  |  |
|                                 | Muy Bajo                                                     | -1                                          |                  |  |
| Composición<br>del tráfico      | Mezcla con un alto<br>porcentaje de tráfico<br>no motorizado | $\overline{2}$                              | $\overline{2}$   |  |
|                                 | <b>Mezclado</b>                                              | 1                                           |                  |  |
|                                 | Solamente motorizado                                         | $\bf{0}$                                    |                  |  |
| Separación de                   | No                                                           | 1                                           | $\mathbf{1}$     |  |
| vías                            | Si                                                           | $\bf{0}$                                    |                  |  |
|                                 | Alta                                                         | 1                                           |                  |  |
| Iluminación<br><b>Ambiental</b> | Moderada                                                     | $\bf{0}$                                    | $\mathbf{1}$     |  |
|                                 | Baja                                                         | $-1$                                        |                  |  |
| Guías                           | Pobre                                                        | 0,5                                         | $\boldsymbol{0}$ |  |
| <b>Visuales</b>                 | Moderado o bueno                                             | $\bf{0}$                                    |                  |  |
|                                 |                                                              |                                             | 3                |  |

**Tabla 71.** Tabla de Vp para determinación de tipo de vía.

**Fuente:** ARCONEL 006/18.

clase de iluminacion =  $6 - 3 = 3$ 

Por lo tanto, el nivel utilizado será C3 de la tabla, esto también por la geometría en las calles que es una zona con calles con curvas.

### **Iluminancia media**

**Tabla 72.** Iluminancia promedio.

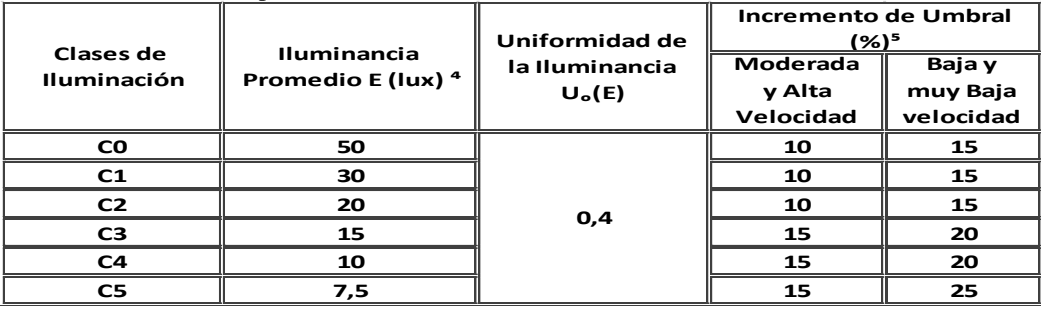

**Fuente:** ARCONEL 006/18, 2019.

#### **Tipo de luminaria**

FEILO SYLVANIA - Orión Street light 20W - Emisión de luz 1 - Lámpara: 1xOrion Street light 20W - Grado de eficacia de funcionamiento: 100 % - Flujo luminoso de lámparas: 1700 lm - Flujo luminoso de las luminarias: 1700 lm

### **Elección de disposición de luminaria por relación**

La altura de la luminaria será de 4 y el ancho de la vía es de 3.8 m. para el resto de vía la altura es la misma pero el ancho cambia a 6 m, de manera que:

$$
T_{disp.} = \left(\frac{3.8}{4}\right) = 0.95
$$

$$
T_{disp.} = \left(\frac{6}{4}\right) = 1.5
$$

Al ser menor que 1, se adoptará la disposición unilateral. Y para el resto de la vía se tomará una disposición tresbolillo. Ver tabla 15

### **Factor de mantenimiento**

Los factores de mantenimiento son facilitados por el fabricante de la luminaria

**Tabla 73.** Factor de mantenimiento.

| $ {\bf Caracteris}  $<br>ticas de la <sub>abierta</sub><br>lvía | Luminaria  Luminaria | cerrada |  |
|-----------------------------------------------------------------|----------------------|---------|--|
| Limpia                                                          | 0.75                 | 0.80    |  |
| Media                                                           | 0.68                 | 0.70    |  |
| Sucia                                                           | 0.65                 | 0.68    |  |

**Fuente:** https://bit.ly/2QkT95y.

Para el factor será una disposición limpia.

La luminaria a utilizar tiene un rendimiento del 100% por lo que:

$$
\eta=100\%=1
$$

### **Cálculo de la distancia entre luminarias**

$$
d = \frac{1 * 0.8 * 1700}{3.8 * 30} = 11.92 \approx 12 \, m
$$

### **Cálculo de la iluminancia media en la calzada**

En el momento de la instalación la luminaria estará en óptimas condiciones por lo tanto el factor de mantenimiento será 1

$$
E_m = \frac{1 * 1 * 1700}{3.8 * 11} = 39 \text{ lx}
$$

Por efectos de suciedad que anteriormente se ha previsto el factor de mantenimiento decrece por las condiciones ya previstas por lo tanto la iluminancia media será:

$$
E_m = \frac{1 * 0.80 * 1700}{3.8 * 24} = 30 \text{ lx}
$$

Dando como resultado una iluminancia mayor a la recomendad recomendada. Por lo cual se adoptará para el diseño de iluminación, el tipo de luminaria como la distancia entre astiles.

#### **Factor de uniformidad.**

De las gráficas de fotometría se puede obtener la intensidad luminosa y posteriormente la, luminancia de la siguiente manera:

$$
\tan (\alpha) = \frac{Altura \, de \, Iluminaria}{Ancho \, de \, Via + caminera}
$$
\n
$$
\alpha = \tan^{-1} \left(\frac{4}{5}\right) = 38.67^{\circ}
$$

**Figura 14.** Mapa fotométrico.

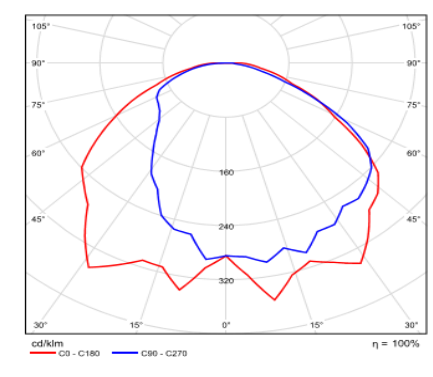

**Fuente 1:** Silvanya, 2019.

Para un valor de 45 grados, de la gráfica de fotometría se puede aproximar el valor de iluminancia que es 280Cd aprox., y ara su valor máximo aprox. 350 Cd

$$
I_{footometricacalculada} = \frac{280}{1000} * 1700 = 476 cd \, Aprox
$$

$$
I_{footometricaminima} \frac{350}{1000} * 1700 = 595cd \, Aprox.
$$

**Cálculo de factor de uniformidad** 

$$
Ep = \frac{476 * cos^{3}(38.67)}{4^{2}} = 22.93
$$

$$
Ei = \frac{595 * cos^{3}(13)}{4^{2}} = 32.90
$$

**Cálculo de uniformidad de iluminación** 

$$
U_0 = \frac{22.93}{32.90} = 0.69
$$

En la regulación ARCONEL 006/18 establece valores mayores a 0.40 por lo que la distribución de la luminaria esta adecuada.

Para todas las vías se realiza el cálculo. Dichos resultados se tabulan. Ver tabla 74.

| $\parallel$ Calle | $A/H \parallel n$ |                                                            | distanci<br>  a de<br>  ia | Disposició    luminar    Iluminanc    con | <b>Iluminancia</b><br>ia Optima    degradación | Grad<br><b>OS</b> | Cd<br>calculad    Cd | máxima            | Ep             | Ei  | ll Uo           | <b>Tipo</b><br>de vía | <b>Ilumin</b><br>ancia |
|-------------------|-------------------|------------------------------------------------------------|----------------------------|-------------------------------------------|------------------------------------------------|-------------------|----------------------|-------------------|----------------|-----|-----------------|-----------------------|------------------------|
| ∥ Goia1           |                   | unilateral                                                 |                            | 39                                        | 30 l                                           | 38.66             | 476 ll               | $595$ $\parallel$ | $14,17$   34,4 |     | $0.69$ C3       |                       | 15 <sup>1</sup>        |
|                   |                   | $\parallel$ Goia2 $\parallel$ 2.28 $\parallel$ tresbolillo | 18 <sub>h</sub>            | 48                                        | 30 <sup>1</sup>                                | 39.52             | 680                  | 816 <sup>II</sup> | 46.16          | 101 | $0.45 \, \, C3$ |                       | 15 <sup>1</sup>        |

**Tabla 74.** Resultados de iluminación en calles.

**Fuente:** Autores.

### **Cálculo de vía mediante DIAlux**

Para el cálculo de iluminación en DIAlux se toma los valores de tipo de calzada y tipo de caminera peatonal en dependencia de la normativa vigente

Una vez configurado con el tipo de vía y tipos de paso peatonal, se realiza la simulación del escenario de iluminación.

Los resultados de la iluminación para vías de la empresa se muestran en las siguientes imágenes y tablas.

### **Disposición de la luminaria**

La disposición de la luminaria se tomó la misma de la relación Ancho / altura de la vía, dando como resultado una buena distribución de iluminación

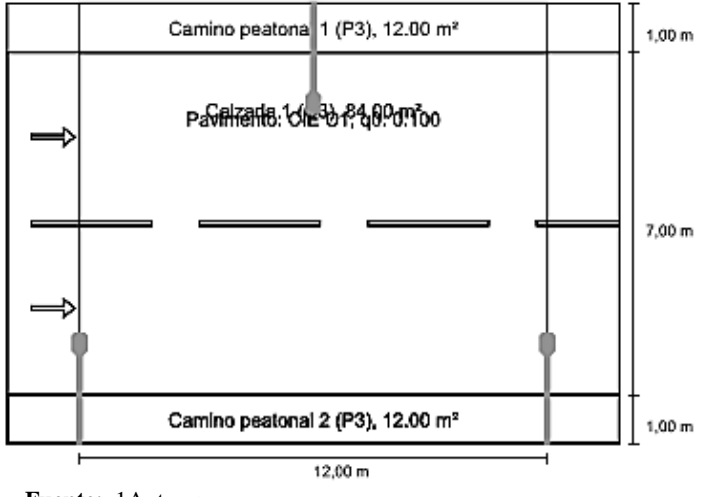

**Figura 15.** Disposición de las luminarias.

**Fuente:** 1Autores

### **Resultados de la simulación DIAlux EVO 8.2**

En este cálculo se pude ver que las separaciones de luminarias es la más adecuada cumpliendo con los niveles de iluminancia permitidos según el tipo de vía y paso peatonal.

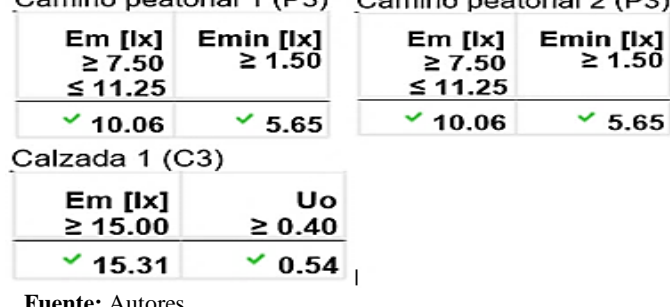

**Figura 16.** Resultados de la simulación para iluminación exteriores

**Fuente:** Autores

Juntamente con los cálculos de iluminancia se presenta la distribución luminosa mediante las líneas isométricas de la cazada y de las camineras peatonales.

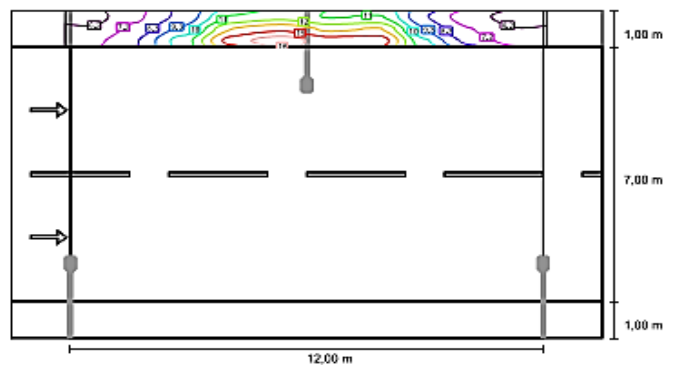

**Figura 17.** Curvas isométricas para caminera peatonal GOIA 1

**Fuente:** 2 Autores.

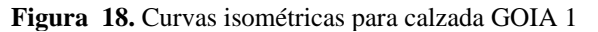

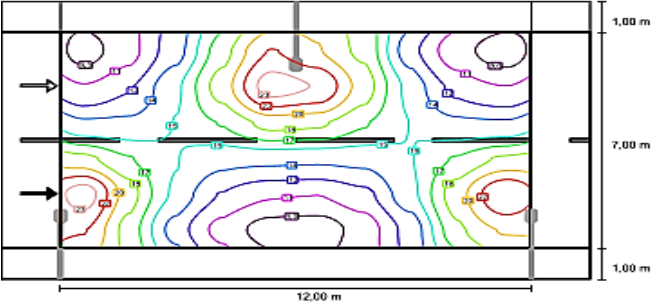

**Fuente:** Autores.

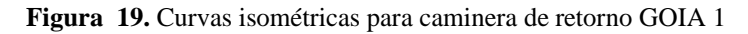

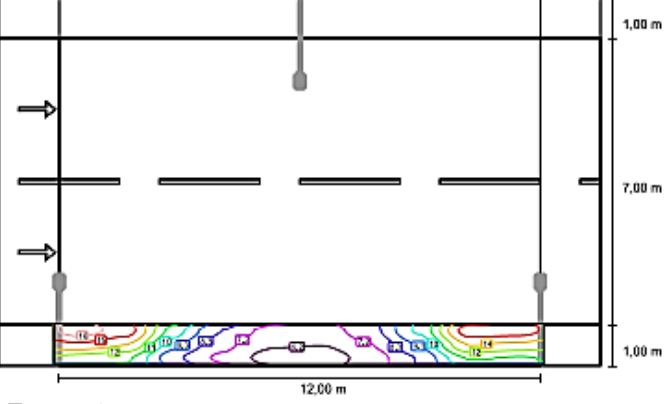

**Fuente:** Autores.

Una vez simulado se puede evidenciar la distribución luminosa del diagrama de isolíneas en la vía

**Figura 20.** Isolíneas de la iluminación en sitio

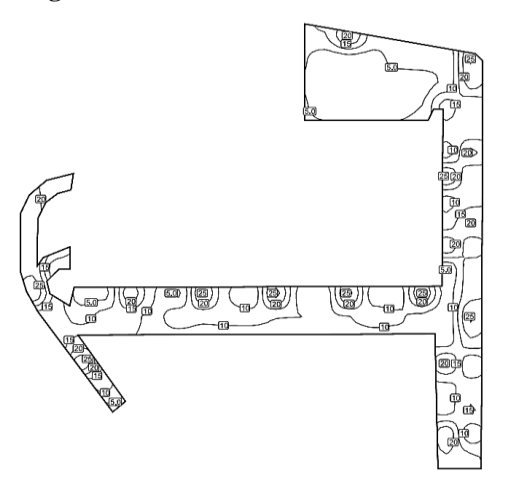

**Fuente:** Autores

**Figura 21.** Colores falsos de la distribución luminosa

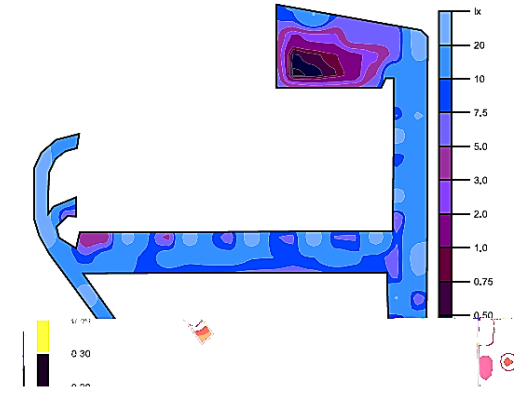

**Fuente: 3** Autores

#### **Dimensionamiento del tablero de transferencia.**

Con base al estudio de cargas previamente realizadas se determine que la potencia total que se requiere cubrir es la suma de los tableros generales TBC E1 y TBC D1 que corresponde al edificio administrativo y el tablero de control del área electrónica, respectivamente.

Ya que el generador no abastece a la demanda total de la empresa que es 563 kVA y el generador tiene una capacidad de 218.5 kVA, Se tomó como prioridad alimentar a los tableros principales del edificio administrativo (E1), y la carga del área de producción electrónica (D1), ya que en esas áreas existe la mayor cantidad de computadores en los cuales se realiza trabajos de diseño.

#### **Datos de la carga**

La potencia es: 65.46 kVA de manera que el disyuntor requerido debe trabajar con las funciones y características del generador y la red de suministro eléctrico.

La potencia desarrollada por el generador es de 218.5 kVA, Voltaje de 220 V. la corriente nominal se determina empleando la siguiente ecuación.

$$
I = \frac{218.5}{\sqrt{3} \times 220} = 574.2 \, A
$$

### **Datos Técnicos del Disyuntor**

**Tabla 75.** Datos del disyuntor.

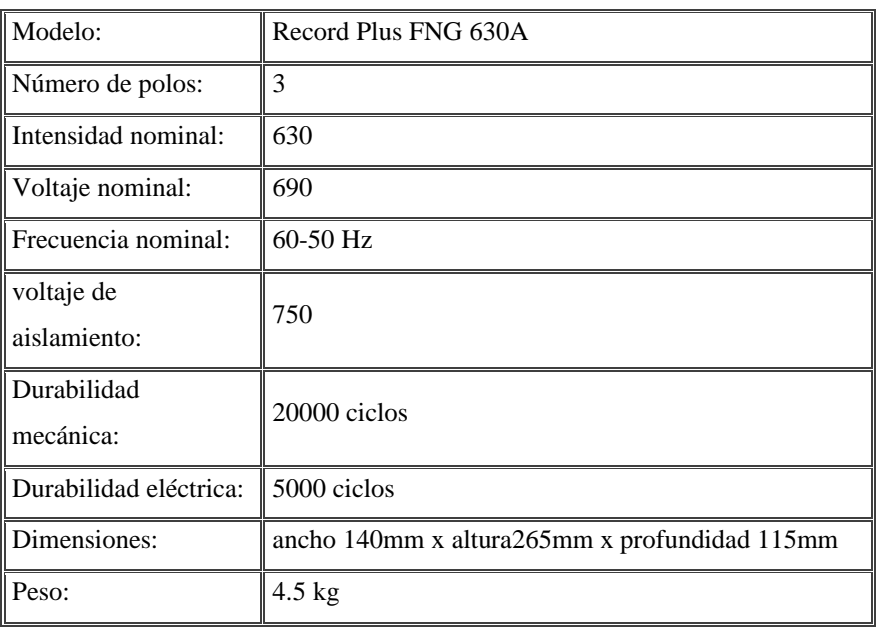

**Fuente:** Catalogo ABB

### **Dimensionamiento del conductor.**

Para dimensionar el conductor eléctrico se aplica la siguiente fórmula

$$
I = \frac{P}{\sqrt{3} * Vn * f.p}
$$

$$
I = \frac{134.6 \times 10^3}{\sqrt{3} * 220 * 0.85} = 415 \text{ A}
$$

Después ocupamos la siguiente fórmula que nos ayudara a calcular la corriente de conducción.

$$
I_{conductor} = I(f, d)
$$

$$
I_{conductor} = 415(0.76)
$$

$$
I_{cond} = 315.83 A
$$

El conductor seleccionado es de marca ELECTROCABLES. THHN 300 kcmil, área aproximada del conductor 152, con una capacidad de conducción de 320 Amp. Conductor de

cobre para 600v aislado con poli cloruro de vinilo (PVC) 90 grados y chaqueta de poliamida, resistente a la humedad, calor elevado, aceite y gasolina.

### **Cálculos de Puesta a tierra**

Los cálculos de puesta a tierra que se realizan tienen la función de proteger toda la instalación eléctrica de la empresa, también de ayudar a mantener la calidad de energía dentro de los rangos permisibles, esto es posible bajo la perspectiva en la contribución de la estabilidad y disminución de perturbaciones del servicio eléctrico.

Para lo cual se toman datos tomados en trabajo de campo.

### **Datos:**

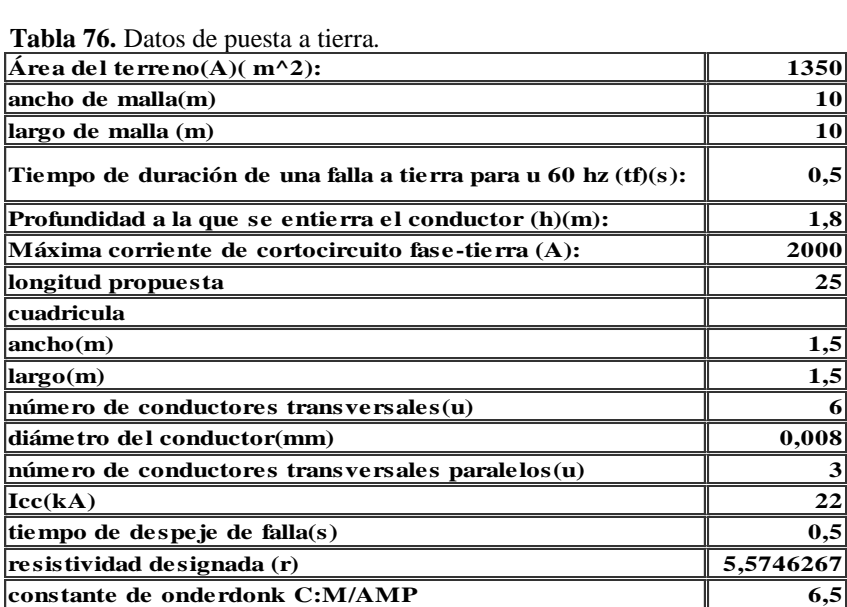

**Fuente:** Autores

### **Cálculo de corriente de cortocircuito en el lado de baja del trasformador**

Es para establecer un sistema de puesta atierra es necesario conocer las corrientes de falla que pueda aparecer en el sistema de modo que para llegar a esa corriente es necesario calcular Pcc, u posteriormente calcular la corriente con las cuales se dimensionará el calibre de la puesta a tierra.

$$
P_{cc} = \frac{630 \text{ kVA}}{1} = 443.39 \text{ MVA}
$$

$$
I_{ecc} = \frac{443.39}{\sqrt{3} \times 13.8} = 18.55 \text{ (kA)}
$$

$$
I_{ccs} = 2.55 * 443.39 = 47.30317
$$
 (kA)

### **Modelos de suelo uniforme**

Partiendo de las mediciones de campo, se procede a realizar el cálculo de la resistividad para cada medición.

### **Resistividad del suelo**

Con las medidas de resistencia del suelo se procede a calcular la resistividad por cada medición, para posteriormente lograr encontrar una resistividad promedio, con la cual se va a trabajar para el cálculo de los diferentes parámetros de la puesta a tierra.

$$
\rho = \frac{4\pi (0.27)(4)}{1 + \frac{2*4}{\sqrt{4^2 + 4*0.2^2}} - \frac{2a}{\sqrt{4*4^2 + 4*0.2^2}}}
$$

$$
\rho = 6.92022625
$$

Una vez calculada la resistividad se aplica el modelo de suelo uniforme citado por IEEE Std 80

$$
\rho_{(aprom.)} = \frac{6.92022625 + 7,176530 + 3.844570 + 5,126093 + 5,382398 + 3,844570 + 5,895007 + 6.407616 + 8.895007 + 6.407616}{8}
$$
  

$$
\rho_{(aprom.)} = 5,574626
$$

**Radio equivalente**

$$
r = \sqrt{\frac{10 * 10}{\pi}} = 5,64 \ m
$$

**Resistencia esperada** 

$$
R = \frac{5,574}{4*5,64} + \frac{5,574}{25} = 0.47
$$

**Cálculo Km**

$$
K_m = \frac{1}{2\pi} \ln \left( \frac{1.5^2}{16 * 1.8 * 0.008} \right) + \frac{1}{\pi} \ln \left( \frac{3 * 5 * 7}{4 * 6 * 8} \right) = 0.155
$$

**Cálculo Ki**

$$
K_i = 0.65 + 0.172 \times 3 = 1,166
$$

**Longitud mínima**

$$
L = \frac{0.17058 * 1,166 * 5,574626 * 29,5037 * \sqrt{0,5}}{116 + 0.17 * 5,574626} = 0,288
$$

**Potencial Tolerable**

$$
E = 29{,}5037 * 0.47 = 13{,}8668
$$
 *Kv*

**Voltaje de paso**

$$
E_p = \frac{116 + 0.7 * 5.574626}{\sqrt{0.5}} = 169,567
$$

**Voltaje de contacto**

$$
E_{ct} = \frac{116 + 0.17 * 5,574626}{\sqrt{0.5}} = 117,3402
$$

**Cálculo Ks**

$$
K_s = \frac{1}{\pi} \left( \frac{1}{2 \times 1.8} + \frac{1}{1.5 + 1.8} + \frac{1}{2 \times 1.5} \right) = 0.2982
$$

**Voltaje de contacto en la malla** 

$$
Vc = \frac{0,17058 * 1,166 * 5,574626 * 29,5037}{25} = 1,25
$$

**Voltaje de paso en la malla** 

$$
Vp = \frac{0,2909 * 1,166 * 5,574626 * 29,5037}{25} = 2.40
$$

**Número de varillas para puesta a tierra** 

$$
N_E = 0.60 * \sqrt{10 * 10} = 6
$$

**Cálculo del calibre del conductor**

$$
A_{mm^2} = \frac{29,5037 * 7,06 * \sqrt{0,5}}{1.9740} = 119.62 \, mm^2
$$

### **Criterio de seguridad**

Voltaje de malla < Voltaje de toque tolerable

Voltaje de paso < Voltaje de paso tolerable.

3.362126 < 169,5673721 1,751374 < 117,3402312

Una vez realizado los cálculos correspondientes y cumpliendo los criterios de seguridad se procede a dibujar la malla de puesta a tierra en AutoCAD. Ver anexo 9.

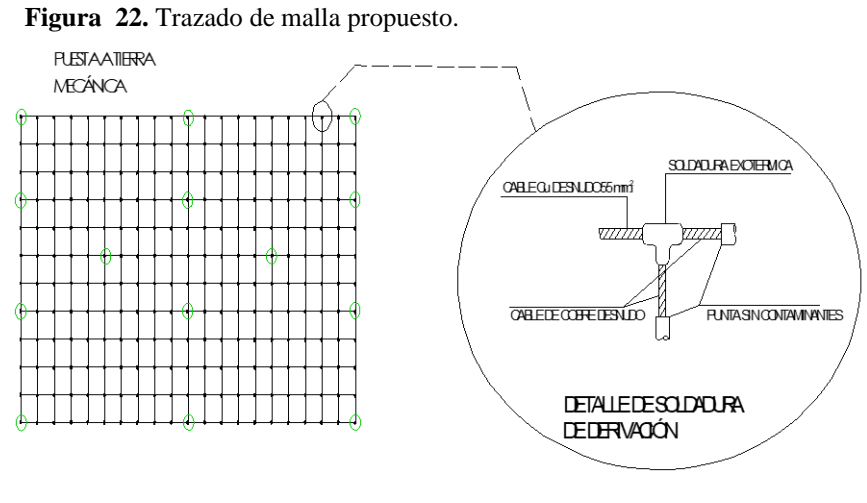

**Fuente:** Autores

Al ser una empresa con un área total de 9280.3338 metros cuadrados, se dispuso realizar mallas las cuales estará ubicadas en diferentes lugares de la empresa unidas entre sí, de manera que todas estén a un mismo potencial.

|             |        | Pcc           |           |                |             | <b>Resistenci</b> |           |        |            |
|-------------|--------|---------------|-----------|----------------|-------------|-------------------|-----------|--------|------------|
|             | $\rho$ | (MVA          |           | <b>Iccs</b>    | Radio       | a                 |           |        |            |
| Lugar       | (prom) | $\mathcal{E}$ | Iecc (kA) | (kA)           | equivalente | esperada          | Km        | Ki     | L          |
| malla       |        |               |           |                |             |                   |           |        |            |
| electrónica | 3,500  | 443.3         | 18,55     | 47,30          | 13,7504     | 0,1219            | 0,52028   | 1,166  | 0,2820     |
| malla       |        |               |           |                |             |                   |           |        |            |
| mecánica    | 5,976  | 443.3         | 18,55     | 47,30          | 12.9272     | 0,1454            | 0,0.0995  | 2,198  | 0,3738     |
| pararrayo   | 31,34  | 443.3         | 18,55     | 47,30          | 5,64189     | 2,9562            | 0,17058   | 1,166  | 1,7198     |
|             |        |               |           |                |             |                   |           | A      | Criterio   |
| Lugar       | E      | Ep            | Ect       | K <sub>S</sub> | Vc          | Vp                | <b>NE</b> | $mm^2$ | Seguridad. |
| malla       |        |               |           |                |             |                   |           |        |            |
| electrónica | 3,777  | 167,5         | 116,84    | 0,335          | 1,0960      | 0,7007            | 14,6232   | 119.62 | si         |
| malla       |        |               |           |                |             |                   |           |        |            |
| mecánica    | 6.880  | 169,9         | 117,43    | 0,327          | 0,3093      | 1,0164            | 13.7472   | 119.62 | si         |
| pararrayo   | 139.9  | 195,0         | 123,540   | 0,290          | 14.755      | 25,169            | 6         | 119.62 | si         |

**Tabla 77.** Resultados de mallas ELECTRONICAGOIA.

**Fuente:** Autores

Las mediciones que se realizó en campo se las enlista en el anexo 6.

# **Cálculo de pararrayo Cálculo de índice de riesgo**

# **Índice a:**

La empresa está ubicada en la zona del valle de los chillos en Sangolquí donde se puede observar el mapa isoceráunico en el sector de Quito el cual refleja un índice (a) de 60 (Ver Figura 35). La altura más sobresaliente de la industria es de 21 m de altura, se encuentra en un terreno tipo pendiente rodeado de bosques y arboles grandes.

Imagen mapa isoceráunico.

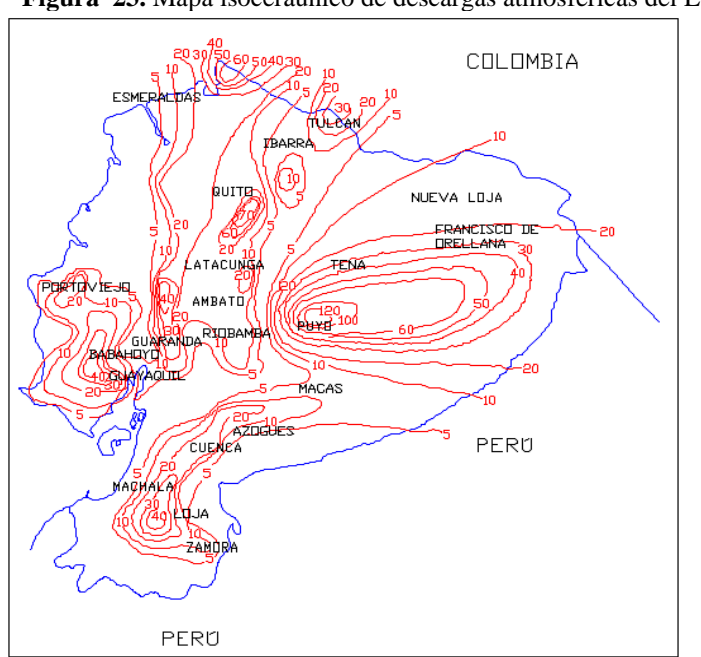

**Figura 23.** Mapa isoceráunico de descargas atmosféricas del Ecuador

**Fuente: Edison** Orbea, 2017.

#### **Según las tablas podemos determinar el índice b:**

- Tipo de estructura: metálica y de hormigón armado
- Tipo de cubierta: metálica
- Altura del edificio: 21.4

Índice  $b = 9$  (ver tabla 19.) dado que la altura es 21 se aproxima al inmediato superior que es altura igual a 22 m

### **Cálculo coeficiente c**

Condiciones topográficas: montañoso, Árboles y edificios circundantes:

- Altura respecto del edificio: igual o mayor
- Número: abundante

### **Tipo de edificio**

Otros edificios: industria. De cómodo que el coeficiente es: c = 14 (Ver tabla 20.)

$$
Indice de riesgo = a + b + c = 60 + 9 + 14 = 83
$$

Dado que el índice de riesgo es mayor que 27 unidades, se ve en la obligación de colocar pararrayos para proteger la instalación.

### **Cálculo de pararrayo**

Datos:  $\hat{A}$ rea = 2566.4403 m<sup>2</sup>, Altura de la industria = 21, Radio de atracciòn = 58.4 (Ver tabla21).

La norma de la empresa eléctrica Quito establece que el sistema de protección contra rayos tenga una resistencia de 5Ω.

Dados los datos de mediciones de resistencia. El sistema tiene una resistencia 2.95  $\Omega$  por lo que se considera apto de efectuar la protección.

La norma también recomienda que se instalen múltiples conductores paralelos independientes (mínimo dos) alejados lo más posible uno de otro, lo que permite reducir el riesgo de una descarga lateral.

#### **Ubicación de los pararrayos**

Altura de pararrayo = 2m

Altura de la edificaciòncon respecto al suelo = 21m

$$
h_T = 2 + 21 = 23 \, m
$$
\n
$$
h_T(pies) = m * 3.2808
$$
\n
$$
h_T(pies) = 23 * 3.2808 = 75.4584
$$
\n
$$
R = h_T x \, tang \, 45
$$
\n
$$
R = 23 \, x \, tang \, (45^0)
$$

$$
R = 23
$$
  
\n
$$
R = 50.8 * h_T(pies)^{0.293} \text{ (pies)}
$$
  
\n
$$
R = 50.8 * (75.4584)^{0.293}
$$
  
\n
$$
R = 208.71114(pies)
$$
  
\n
$$
R(m) = \frac{pies}{3.2808}
$$
  
\n
$$
R(m) = \frac{208.71114}{3.2808}
$$
  
\n
$$
R(m) = 63.61592
$$

Con el radio de protección calculado, se pude utilizar este radio para el cálculo de la zona de protección del área, debido a que el radio es la resultante del punto más alto de la infraestructura de la empresa.

### **Cálculo de pararrayo por zonas**

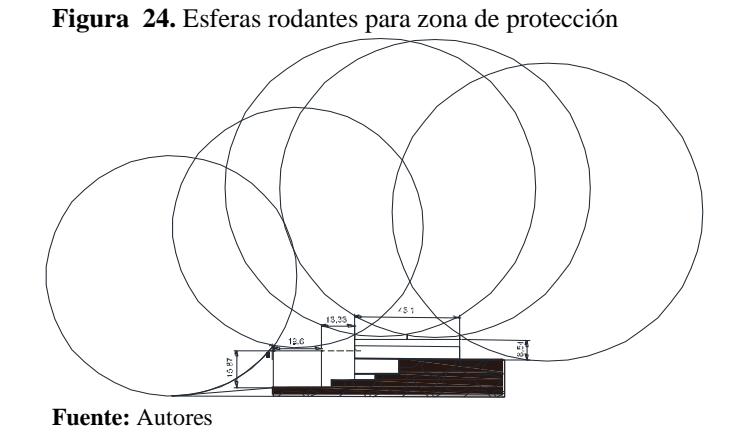

Para el cálculo se realiza una selección de áreas, esto debido a que los pararrayos son ubicados en los puntos más sobresalientes de la estructura.

### **Zona 1**

La zona 1 está caracterizada por un desnivel entre la planta de producción y el edifico de administración. Por lo que se calcula el área de protección a desnivel.

### **Separación de impacto:**

$$
Lm = \sqrt{2(h1 + h2) * rsc - (h1 + h2)^2}
$$

$$
Lm = \sqrt{2(14 + 2) * 48.2 - (14 + 2)^2}
$$

$$
Lm = 35.866
$$

**Separación de diseño:**

$$
Ld = \frac{Lm}{1 + Fs}
$$

$$
Ld = \frac{35.866}{1 + 0.25}
$$

$$
Ld = 28.692
$$

**Separación protegida:**

$$
Ls = Lm - Ld
$$

$$
Ls = 7.174
$$

**Altura protegida:**

$$
hp = -\sqrt{rsc^2 - Ld^2} + rsc
$$

$$
hp = -\sqrt{48,2^2 - 28.692^2} + 48.2
$$

$$
hp = 9.47
$$

# **Zona 2**

Se calcula las componentes de la circunferencia es decir los valores A B C de la ecuación cuadrática que describe el centro de la circunferencia.

$$
A = \left(\frac{P^2}{k^2} + 1\right)
$$
  
\n
$$
A = \left(\frac{32.93^2}{4.67^2} + 1\right)
$$
  
\n
$$
A = 50.72
$$
  
\n
$$
B = -P * \frac{P^2 + k^2}{k^2}
$$
  
\n
$$
B = -32.93 * \frac{32.93^2 + 4.67^2}{4.67^2}
$$
  
\n
$$
B = -1670.2796
$$
  
\n
$$
C = -\frac{4k^2R^2 - (P^2 + k^2)^2}{4k^2}
$$
  
\n
$$
C = -\frac{4.56^2 * 51.20^2 - (32.93^2 + 4.56^2)^2}{4.56^2}
$$
  
\n
$$
C = 11405.68
$$
  
\n
$$
X = \frac{-B \pm \sqrt{B^2 - 4AC}}{2A}
$$

$$
X1 = 9.66
$$
  
\n
$$
X2 = 23.26
$$
  
\n
$$
Y = -\frac{P}{k} * X + \left(\frac{P^2 + k^2}{2k}\right)
$$
  
\n
$$
Y = -\frac{32.93}{4.67} * + \left(\frac{32.93^2 + 4.67^2}{2 * 4.67}\right)
$$
  
\n
$$
Y1 = 50.3
$$
  
\n
$$
Y2 = -45.57
$$

**Altura protegida** 

$$
hp = Y + h1 - rsc
$$
  
\n
$$
hp = 50.3 + 2 - 51.2
$$
  
\n
$$
hp = 1.1
$$
  
\n
$$
Lm = \sqrt{rsc^2 - (h1 + h3 - rsc)^2} + a
$$
  
\n
$$
Lm = \sqrt{50.2^2 - (2 + 4.67 - 50.2)^2} + 14.02
$$
  
\n
$$
Lm = 39.02
$$
  
\n
$$
a = \sqrt{rsc^2 - (rsc - h1 - h2)^2}
$$
  
\n
$$
a = 14.02
$$
  
\n
$$
Ld = \frac{39.02}{1 + 0.25} = 31.22
$$

# **Zona 3**

La zona tres esta tiene una disposición de pararrayos a nivel por lo que se requiere calculas las separaciones de diseño a nivel.

# **Separación de impacto:**

$$
Lm = 2\sqrt{2 * (h1)(rsc) - (h1)^2}
$$

$$
Lm = 2\sqrt{2 * (2)(63.615) - (2)^2}
$$

$$
Lm = 31.65
$$

**Separación de diseño:**

$$
Ld = \frac{Lm}{1 + Fs}
$$

$$
Ld = \frac{31.65}{1 + 0.25}
$$

$$
Ld = 25.32
$$

**Separación protegida:**

$$
LS = 31.65 - 25.32
$$
  
 $LS = 6.33$ 

**Altura protegida:**

$$
hp = h1 + \sqrt{rsc^2 - \left(\frac{Ld}{2}\right)^2} - rsc
$$
  

$$
hp = 2 + \sqrt{63.615^2 - \left(\frac{25.32}{2}\right)^2} - 63.615
$$
  

$$
hp = 0.72
$$

### **Zona 4**

La zona 4 tiene la misma disposición que la zona 1 debido a que el desnivel que existe se da entre el nivel del suelo y el punto más alto de la estructura.

### **Separación de impacto:**

$$
Lm = \sqrt{2(8.54 + 2) * 63.615 - (8.54 + 2)^2}
$$

$$
Lm = 35.07
$$

**Separación de diseño:**

$$
Ld = \frac{35.07}{1 + 0.25}
$$

$$
Ld = 28.05
$$

**Separación protegida:**

$$
LS = 35.07 - 28.05
$$
  
 $LS = 7.05$ 

**Altura protegida:**

$$
hp = -\sqrt{63.615^2 - 28.05^2} + 63.615
$$

$$
hp = 6.52
$$

Con estos resultados se puede dibujar las zonas de protección teniendo sus distancias de diseño.

**Figura 25.** Zona Protegida.

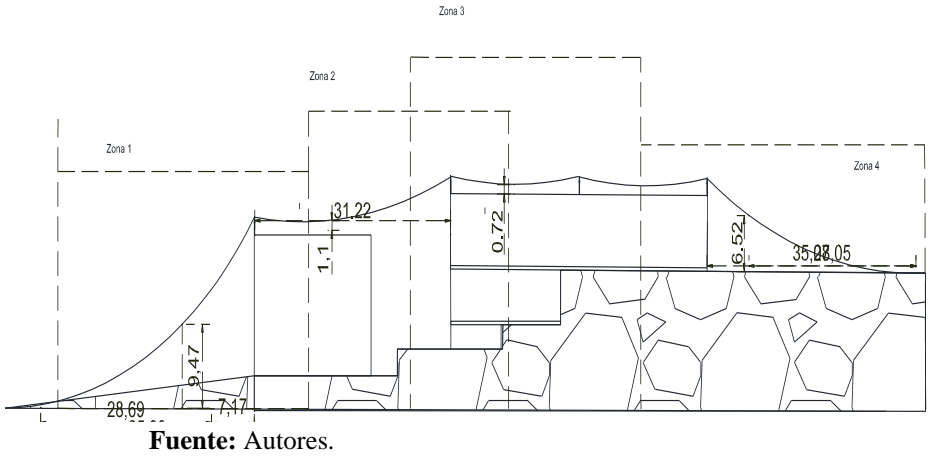

Los detalles se los puede observar en el anexo 8

#### **Análisis de armónicos**

Para verificar que la variación de voltaje, se simulo un análisis de armónicos, lo cual nos permite conocer si existiría una distorsión armónica importante. Las variaciones del voltaje de cada tablero se detallan a continuación:

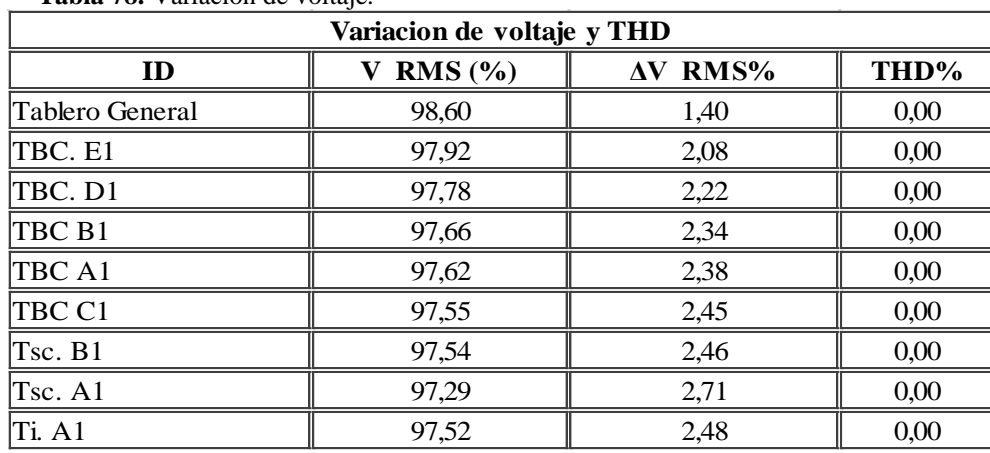

**Tabla 78.** Variación de voltaje.

**Fuente:** Autores

De los parámetros de variación de voltaje, la regulación ARCONEL 005/18 establece una variación máxima del 8% para bajo voltaje. En la imagen se puede comprobar que la variación máxima del sistema eléctrico es del 2,71%, medido en el tablero Tsc.A1, cuyo valor está dentro de los rangos permisibles por la normativa vigente.

### **Cálculo de ductos**

Ejemplo de cálculo del diámetro de la tubería requerida para alojar 3 conductores calibre 6 AWG, marca ELECTROCABLES.

$$
A = \frac{\pi * (6.34)^2}{4} = 31,56955 \, \text{mm}^2
$$

Como son tres cables del mismo calibre el resultado se multiplica por la cantidad de conductores, dando un resultado de 94,71mm<sup>2</sup>.

Ya que el número de conductores son más de dos el factor de relleno es del cuarenta por ciento, con este valor se debe revisar en la columna de la tabla 79 de más de dos conductores con factor de relleno del 40%, cuyo valor de 781 $mm<sup>2</sup>$  para la tubería de ½ pulgada.

| área disponibles para conductores mm^2 |                      |                           |                 |                    |                           |  |  |  |  |
|----------------------------------------|----------------------|---------------------------|-----------------|--------------------|---------------------------|--|--|--|--|
| designación                            | diámetro<br>interior | área<br>interior<br>total | un<br>conductor | dos<br>conductores | más de dos<br>conductores |  |  |  |  |
|                                        | mm                   | mm <sup>^2</sup>          | Fr=53%          | $Fr = 31%$         | $Fr = 40%$                |  |  |  |  |
| 16(1/2)                                | 15,8                 | <b>196</b>                | 103             | 60                 | 78                        |  |  |  |  |
| 21(3/4)                                | 20,9                 | 344                       | 181             | 106                | 137                       |  |  |  |  |
| 27(1)                                  | 26,6                 | 557                       | 294             | 172                | 222                       |  |  |  |  |
| $35(1-1/4)$                            | 35,1                 | 965                       | 513             | 299                | 387                       |  |  |  |  |
| 41(1-1/2)                              | 40,9                 | 1313                      | 697             | 407                | 526                       |  |  |  |  |
| 53(2)                                  | 52,5                 | 2165                      | 1149            | 671                | 867                       |  |  |  |  |
| $63(2-1/2)$                            | 62,7                 | 3089                      | 1638            | 956                | 1236                      |  |  |  |  |
| 78(3)                                  | 77,9                 | 4761                      | 2523            | 1476               | 1904                      |  |  |  |  |
| $91(3-1/2)$                            | 90,1                 | 6379                      | 3385            | 1977               | 2555                      |  |  |  |  |
| 103(4)                                 | 102,3                | 8213                      | 4349            | 2456               | 3282                      |  |  |  |  |
| 129(5)                                 | 128,2                | 12907                     | 6440            | 4001               | 5163                      |  |  |  |  |
| 155(6)                                 | 154,1                | 18639                     | 9879            | 5778               | 7456                      |  |  |  |  |

**Tabla 79.** Dimensiones de tubo para los conductores.

**Fuente:** Norma internacional IEC

**Tabla 80.** Resultado de ductos para (TccD1)

| SUBTABLERO CARGA CONTROLADA (TccD1) |                 |                |                                                  |                            |  |     |  |  |  |
|-------------------------------------|-----------------|----------------|--------------------------------------------------|----------------------------|--|-----|--|--|--|
| <b>IDESCRIPCION</b>                 | <b>CANTIDAD</b> | <b>CALIBRE</b> | <b>Diàmetro ex SECCION TO AREA TOTAL TUBERIA</b> |                            |  |     |  |  |  |
|                                     |                 |                |                                                  | $6.34$ 63.1391078          |  |     |  |  |  |
| IN                                  |                 |                |                                                  | 6.34 31,5695539 94,7086617 |  | 3/4 |  |  |  |

**Fuente:** Autores

Nota: el tamaño nominal del tubo es el correspondiente a la normativa internacional IEC, en la

Tabla 79 se indica la designación en paréntesis en pulgadas.

A continuación, se enlista las dimensiones de tubo y área disponible para la cantidad de conductores deseados.

|                                           | <b>TABLERO DE CONTROL AREA A1</b>        |            |                                      |             |                 |                |  |  |  |  |  |
|-------------------------------------------|------------------------------------------|------------|--------------------------------------|-------------|-----------------|----------------|--|--|--|--|--|
|                                           | TBC A1                                   |            |                                      |             |                 |                |  |  |  |  |  |
|                                           | <b>DESCRICANTIDAD CALIBRE</b>            |            | Diàmetro exterior mm   ÀREA          |             | ∣Àrea Total     | <b>TUBERIA</b> |  |  |  |  |  |
|                                           |                                          | <b>250</b> | 18,06                                | 2305,514886 |                 | ۱4`            |  |  |  |  |  |
| ΙN                                        | зI                                       | <b>250</b> | 18,06                                | 768,504962  | 3074,019848     |                |  |  |  |  |  |
| <b>SUBTABLERO CARGAS NORMALES (TCnA1)</b> |                                          |            |                                      |             |                 |                |  |  |  |  |  |
| IF                                        |                                          | 2 4/0      | 15,85                                | 394,6194237 |                 |                |  |  |  |  |  |
| ΙN                                        |                                          | 1 4/0      | 15,85                                | 197,3097119 | 591,92913562    |                |  |  |  |  |  |
|                                           |                                          |            | <b>SUBTABLERO ILUMINACION (TiA1)</b> |             |                 |                |  |  |  |  |  |
| ΙF                                        | 21                                       | 81         | 5,48                                 | 47,17164721 |                 |                |  |  |  |  |  |
| ΙN                                        |                                          | 8          | 5,48                                 | 23,58582361 | 70,75747082 1/2 |                |  |  |  |  |  |
|                                           | <b>SUBTABLERO CARGA ESPECIAL (TscA1)</b> |            |                                      |             |                 |                |  |  |  |  |  |
| ΙF                                        |                                          | 6 3/0      | 14,43                                | 981,2368324 |                 |                |  |  |  |  |  |
| lN                                        |                                          | 3 3/0      | 14,43                                | 490,6184162 | 1471,8552493    |                |  |  |  |  |  |

**Tabla 81.** Dimensiones del tubo y área disponible para la cantidad de conductores

**Fuente:** Autores

**Tabla 82.** Dimensiones del tubo y área disponible para la cantidad de conductores área B1. **TABLERO DE CONTROL AREA B1**

|                                           | והטננווט טנ כטווווטנהוונה טב |       |                                          |             |                   |                |  |  |  |  |  |
|-------------------------------------------|------------------------------|-------|------------------------------------------|-------------|-------------------|----------------|--|--|--|--|--|
|                                           |                              |       | TBC <sub>B1</sub>                        |             |                   |                |  |  |  |  |  |
|                                           | <b>DESCRCANTIDAD CALIBRE</b> |       | Diàmetro exterior mm AREA                |             | <b>AREA TOTAL</b> | <b>TUBERIA</b> |  |  |  |  |  |
| ١F                                        |                              | 64/0  | 15,85                                    | 1183,858271 |                   |                |  |  |  |  |  |
| İN.                                       |                              | 2∥4/0 | 15,85                                    | 394,6194237 | 1578,4776953      |                |  |  |  |  |  |
| <b>SUBTABLERO CARGAS NORMALES (TcnA1)</b> |                              |       |                                          |             |                   |                |  |  |  |  |  |
| ١F                                        | 2                            |       | 9,59                                     | 144,4631696 |                   |                |  |  |  |  |  |
| lN                                        |                              | 21    | 9,59                                     | 72,2315848  | 216,69475441      |                |  |  |  |  |  |
| SUBTABLERO CARGA CONTROLADA (TccA1)       |                              |       |                                          |             |                   |                |  |  |  |  |  |
| lF                                        | 21                           | 81    | 5,40                                     | 45,80442594 |                   |                |  |  |  |  |  |
| lΝ                                        | $\mathbf{1}$                 | 8     | 5,40                                     | 22,90221297 |                   | 69 1/2         |  |  |  |  |  |
|                                           |                              |       | <b>SUBTABLERO CARGA ESPECIAL (TscB1)</b> |             |                   |                |  |  |  |  |  |
| ١F                                        |                              | 4 2/0 | 13,17                                    | 544,9058501 |                   |                |  |  |  |  |  |
| lN                                        |                              | 2 2/0 | 13,17                                    | 272,452925  | 817,35877512-1/2  |                |  |  |  |  |  |
| <b>SUBTABLERO ILUMINACION (TiB1)</b>      |                              |       |                                          |             |                   |                |  |  |  |  |  |
| ١F                                        | $\overline{2}$               | 61    | 6,44                                     | 65,14658572 |                   |                |  |  |  |  |  |
| ΙN                                        | 1                            | 61    | 6,44                                     | 32,57329286 | 97,71987858 3/4   |                |  |  |  |  |  |

**Fuente:** Autores

**Tabla 83** Dimensiones del tubo y área disponible para la cantidad de conductores área C1.

| <b>TABLERO DE CONTROL AREA C1</b> |                               |  |                              |             |                    |                 |
|-----------------------------------|-------------------------------|--|------------------------------|-------------|--------------------|-----------------|
| TBC C1                            |                               |  |                              |             |                    |                 |
|                                   | <b>DESCRICANTIDAD CALIBRE</b> |  | ∥Diàmetro exterior mm   AREA |             | <b>IAREA TOTAL</b> | <b>ITUBERIA</b> |
|                                   |                               |  | 12.05                        | 342.1253682 |                    |                 |
| lΝ                                |                               |  | 12.05                        | 114,0417894 | 456,1671576 1-1/2` |                 |

**Fuente:** Autores

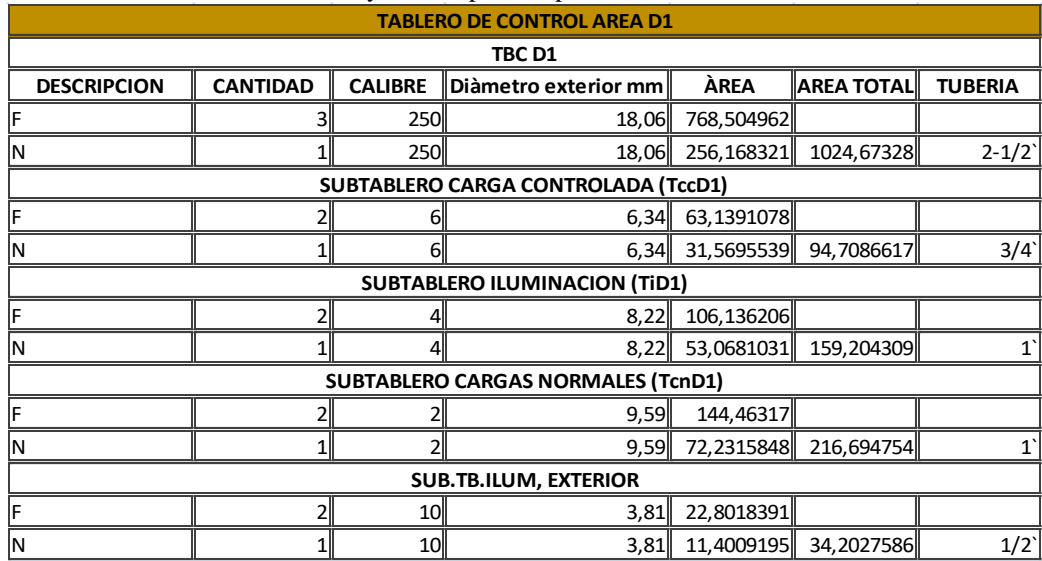

**Tabla 84.** Dimensiones del tubo y área disponible para la cantidad de conductores área D1.

**Fuente:** Autores

**Tabla 85.**Dimensiones del tubo y área disponible para la cantidad de conductores área E1.

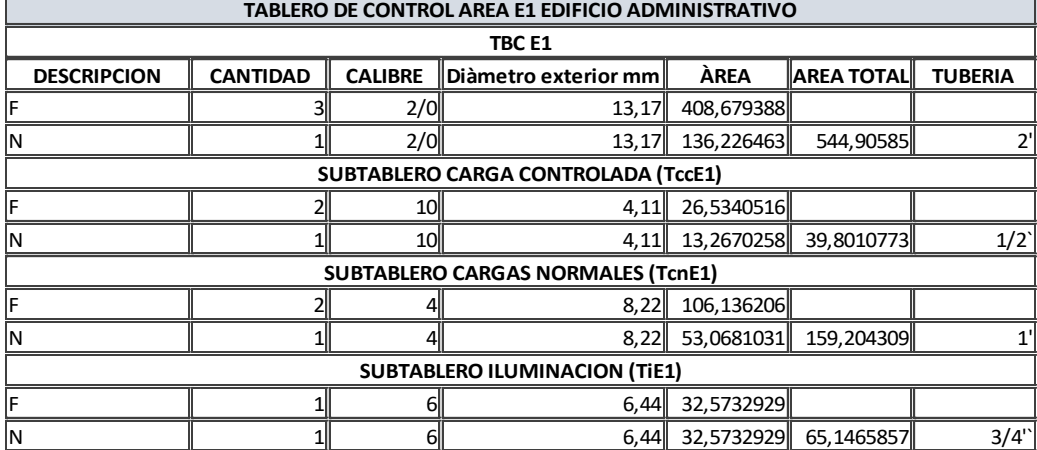

**Fuente:** Autores

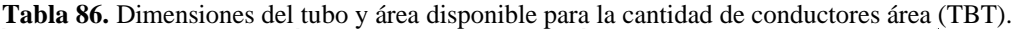

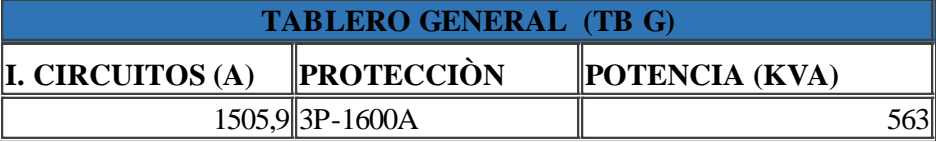

**Fuente:** Autores

#### **Dimensión de los pozos del dimensionamiento del sistema eléctrico**

Las mediciones adoptadas para los pozos de alumbrado público son de 0.7mx0,7mx0,80 Con una tapa de hormigón de marco y brancal metálico construido de platina de acero de espesor de 4mm de base por 75mm de alto con una abertura de 110 grados tanto como para el brocal como para el marco de la tapa. Si la situación lo ameritan las medidas de los pozos pueden cambiar por la cantidad de ductos a instalarse. Los detalles de los pozos se muestran en el anexo 11.

### **12. IMPACTOS (TÉCNICOS, SOCIALES, AMBIENTALES O ECONÓMICOS)**

#### **Impactos técnicos**

En la actualidad, la calidad de energía eléctrica es un factor importante de evaluación para mejoras en todo el sistema eléctrico nacional, el cual comprende de manera general la calidad en el servicio administrativo y calidad del producto. Al ser un trabajo de diseño de instalaciones eléctricas se tomó los conceptos de calidad de energía referidas a la calidad de producto, es decir que las magnitudes eléctricas se mantengan dentro de los rangos establecidos por normativas. De manera que en el planeamiento del diseño se pueda tomar las consideraciones necesarias, para que dichos parámetros de calidad de energía puedan ser controlados desde las fuentes que generan estas distorsiones en la onda de voltajes y corrientes.

Como se sabe, la principal fuente de creación de distorsión de onda es provocada por los propios consumidores, debido a la conexión de dispositivos de carga no lineal en la red eléctrica. Por tal motivo desde el planeamiento y dimensionamiento de una instalación eléctrica es importante tomar estos aspectos en consideración, para la elección de tecnologías que puedan ayudar a la reducción de distorsión en la onda de voltaje y corriente.

El presente trabajo de Investigación, "Diseño del sistema de suministro eléctrico de la empresa ELECTRONICAGOIA S.A. Aplicando Parámetros De Calidad De Energía". se pudo obtener magnitudes eléctricas como corriente, voltaje, potencia activa, potencia reactiva, potencia aparente, factor de potencia, de las cargas totales de la empresa, dichos datos permitió desarrollar la identificación, ubicación y elección de los componentes eléctricos como: centros de carga a instalarse, el dimensionamiento del sistema y el diseño de los circuitos eléctricos, sistema de energía ininterrumpida, luminaria de alto rendimiento, sistemas protección contra descargas atmosféricas.

Todos estos estudios se los lleva cabo con el fin de lograr reducir la cantidad de distorsión que se pueda generar en las instalaciones, mediante la utilización equipos que en la actualidad tiene funciones filtros para control del propio dispositivo; de manera que la energía que consumen los dispositivos pueda tener una calidad aceptable.

Por motivos descritos en el planteamiento del problema, es importante disponer de una energía de calidad por los trabajos que realiza la empresa. Con dichas consideraciones se diseñó las instalaciones para que puedan responder de manera satisfactoria frente a fallas en la red, o de origen atmosférico mediante un sistema de puesta a tierra que tiene una baja resistencia, mejorando la conductividad de la tierra con procesos de tratamiento de relleno para las mallas. Algunos autores reflejan en estudios, que un sistema de tierras deficiente sumado a un escenario de descargas atmosféricas contribuye a la deformación de onda.

Todo el estudio conlleva a que la empresa pueda tener una energía de calidad, que asegure el funcionamiento de los equipos electrónicos que posee la empresa además de brindar la seguridad del servicio continuo en los dispositivos de cómputo, en los cuales se realiza trabajos de diseño en software y hardware.

Otro inconveniente que se presenta en los sistemas eléctricos son los armónicos, ya que no solo dañan el equipo sino también al sistema distorsionando la onda de voltaje y corriente, las fuentes más comunes donde se producen los armónicos son en equipos electrónicos, por tal razón el utilizar nuevas tecnologías que incorporen la función de filtros, debe ser una prioridad en el diseño de las instalaciones eléctricas. Con la disposición de los sistemas de alimentación ininterrumpida (SAI) en Subtableros de carga controlada, se pretende disminuir en gran cantidad los armónicos que provocan picos de corriente causando sobrecalentamiento en los cables y equipos. Otra de las causas más comunes que representa distorsión en la onda de voltaje y corriente son las descargas atmosféricas, por tal motivo un buen dimensionamiento de los pararrayos y puesta a tierra ayudan a disiparlos en el menor tiempo posible, el sistema de puesta a tierra en el cual se conecta el sistema de pararrayo pasivo "Puntas Franklin" esta dimensionado de manera que las fallas sean disipadas al cabo de 0.5 s. reduciendo así la posible afectación de los equipos por algún tipo de falla.

A través de la simulación de las instalaciones eléctricas a través del software ETAP 12.6, para el sistema eléctrico, se pudo comprobar que la variación de voltaje en el punto más crítico de la instalación es del 2,71% con un factor de potencia mejorado de 0.76 a 0.93, al ser un software confiable se puede decir que la instalación eléctrica de empresa cumplirá con parámetros de calidad de energía dentro de los rangos establecidos.

Mediante la simulación en el software DIAlux 8.2 se determinó que todas las áreas tienen una iluminancia que cumplen con los estándares internacionales para cada área de trabajo. Sumado a esto, todos los sistemas como puesta a tierra, sistema de protección contra descargas atmosféricas, sistema de transferencia y la utilización de tecnologías bidireccionales en sistemas de alimentación ininterrumpida, ayudaran a que las fluctuaciones que puedan aparecer en el sistema sean reducidas.

#### **Impacto social:**

La localización de la nueva empresa promete grandes cambios en la sociedad, ya que en el lugar donde se construyó no era un lugar transitado y no había actividad económica, aparte de los trabajos habituales de la zona. Mediante la nueva localización de la empresa se puede apreciar una mejora en las vías de acceso que antes era imposible ingresar con automóviles que no estén adecuados para caminos extremos. Además, se abrieron pequeños sitios de comercio como tiendas, bazares, restaurantes, etc... Impactando de manera directa a la sociedad que habita en los alrededores y al personal de trabajo, mejorando las condiciones de trabajo y por ende la producción de la empresa además con el estudio investigativo la empresa podrá contar con espacios adecuadamente provistos de energía eléctrica, guardando el objetivo principal de la empresa, salvaguardar la producción y entregar un servicio confiable y de calidad a la sociedad.

### **13. PRESUPUESTO**

De acuerdo al análisis técnico realizado, el diseño del sistema eléctrico requiere de varios materiales y equipos.

Mediante el dimensionamiento se determinó, la cantidad de cada elemento que constituirá el sistema eléctrico de la empresa, los materiales comprenden el, sistema de iluminación, sistema de fuerza, transferencia, Sistema puesta a tierra, sistema pararrayo, ductos, tableros, banco capacitor y equipos de protección personal (EPP).

Todos los materiales se presentan en el anexo 5 y en la tabla 88 se presenta el costo total de los materiales y costo de técnicos operarios y ayudantes, que comprenden en tres técnicos y 6 ayudantes.

El tiempo de ejecución del proyecto sin tomar en cuenta la canalización subterránea es de un mes o treinta días laborales.

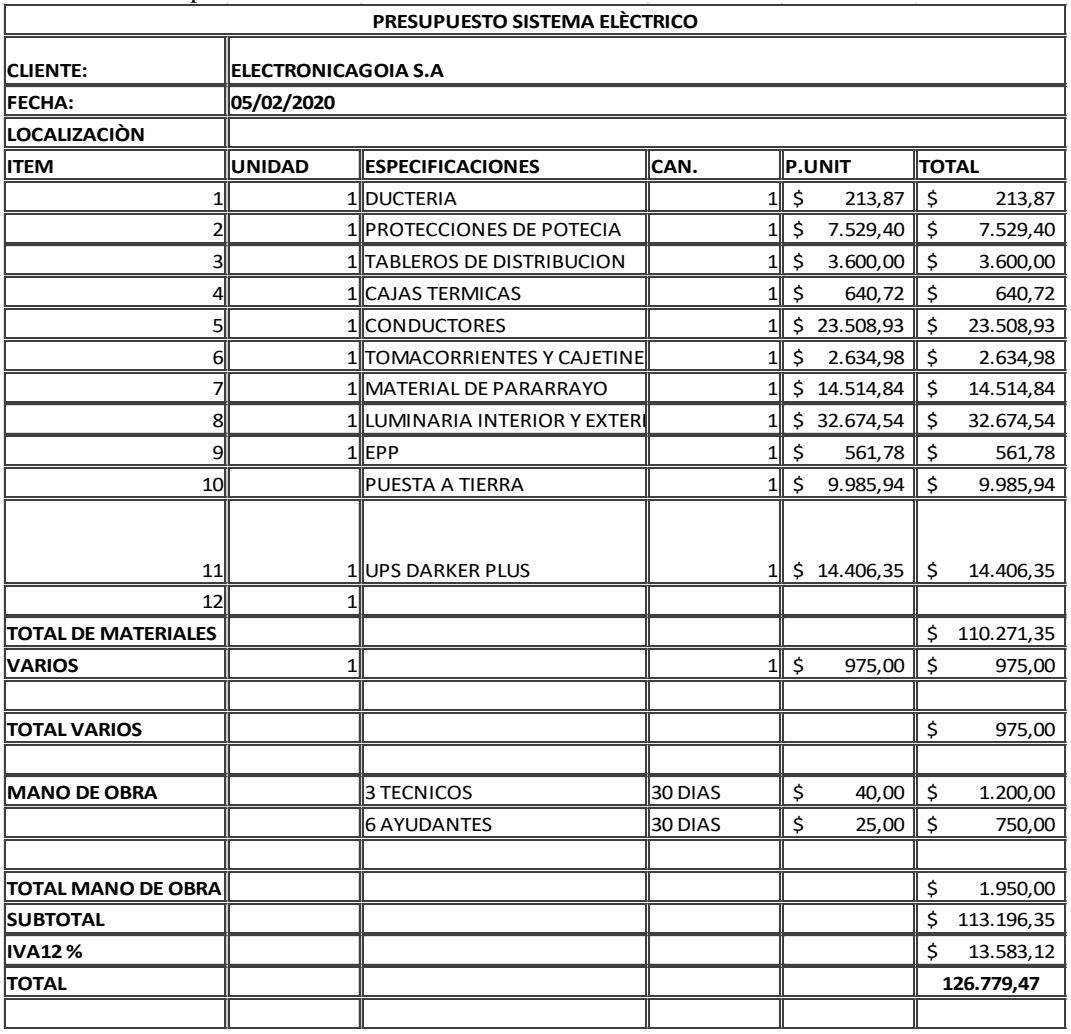

**Tabla 87.**Presupuesto Sistema Eléctrico.

**Fuente 2:** Autores.

Los valores de cada material fueron facilitador por diferentes proveedores dentro del territorio ecuatoriano como: ELECTROCABLES, IINGELCOM ELÉCTRICA INDUSTRIAL & PETROLERA Y EECOL.

Los valores expuestos de tableros de control fueron facilitados por ELECTRONICAGOIA S.A

Los valores de la mano de obra se consideró 3 técnicos y 6 ayudantes, con remuneración diaria de 40 y 25 dólares americanos respectivamente.

### **Validación de la propuesta.**

La regulación ARCONEL 005/18 establece tres parámetros de calidad de energía los cuales son; calidad de producto, calidad de servicio técnico y la calidad del servicio comercial. De estos tres parámetros se consideró la calidad de producto ya que hace referencia a calidad de
energía en términos de onda de corriente y voltaje. Además de existir penalizaciones por infringir los límites de calidad de energía.

Un parámetro que hace referencia en normativas históricas es que si el factor de potencia es menor a 0,92 la empresa empleadora será penalizada por la distribuidora de energía eléctrica,

Penalización por bajo factor de potencia  $P_{RFP} = FSPEEi$ :\* BFB

Factor de penalización

$$
B_{FP} = \frac{0.92}{F_{pr}} - 1
$$

Dicha acción corrobora el pliego tarifario de enero del 2020. Por tal motivo si el factor de potencia es menor del valor mencionado, es necesario corregir dicho factor.

El factor de potencia de la empresa calculado es de 0,76 lo que hizo necesario el dimensionamiento de un banco capacitor de 266,044 kVAr automático, que ayudara a mejorar el factor de potencia de 0,76 al valor deseado, 0,93. Lo cual permite que el sistema una vez que entre en funcionamiento no reciba sanción alguna por bajo factor de potencia.

Otro de los parámetros a considerar es la distorsión de forma de onda, que no es más que la desviación en régimen permanente, de la forma de onda para corrientes y voltajes, con respecto a la forma sinusoidal pura, tal deformación de onda es ocasionada por armónicos producidos por todas las cargas no lineales. Ocasionando daños en los equipos y sobrecalentamiento en los conductores. Ante tal situación se incorporó al diseño, la tecnología de alimentación ininterrumpida SAI, equipos que tienen como finalidad dos objetivos específicos. El primero es brindar energía eléctrica frente a cortes inesperados del suministro eléctrico por un tiempo determinado a las cargas que están conectados al SAI. El segundo objetivo es reducir las fluctuaciones de forma bidireccional de modo que las fluctuaciones sean reducidas al mínimo, ya que filtra armónicos provenientes de la red y armónicos producida por el equipo electrónico. Estas características pueden varía según el tipo y la tecnología del SAI. Para el diseño del sistema e eléctrico se ha dispuesto instalar SAI de 6, 7 y 8 kVA marca DAKER Plus para cada tablero de cargas controladas.

#### **Validación por voltaje RMS**

Mediante la simulación del sistema propuesto se determinó los niveles de variación en los voltajes RMS que para la normativa ARCONEL 005/18 lo clasifica como un factor de calidad de energía, estableciendo un 8 % de variación para bajo voltaje.

La máxima variación del voltaje RMS es de 2,71%, por lo que se puede decir que con el sistema se lograra mantener un porcentaje de calidad de energía aceptable.

Una de las causas que contribuyen a las fluctuaciones en las ondas de corriente y voltaje son las descargas atmosféricas como lo describe la regulación estándar IEEE1159/1995, por tal razón se dimensiono el sistema de puesta a tierra y pararrayos, que tiene la función de proteger toda la instalación eléctrica de la empresa y maquinaria de la misma.

Por otra parte, otro parámetro de calidad de energía es el desequilibrio de voltaje que, según la regulación vigente en el ecuador, no debe exceder el 2% para todos los niveles de voltaje, a razón de este parámetro se procedió a distribuir o dividir las cargas para cada fase del sistema con su respectiva protección, dando un balance entre faces de 0,1021%, de modo que se considera que el sistema es estable.

Para la implementación de todo el sistema es necesario tener una referencia del costo de cada elemento y equipo, precios que deben estar sujetos a la actualidad, por tal razón se desarrolló unas tablas en Excel, enlistando todo el material necesario incluyendo la mano de obra y el tiempo de ejecución del proyecto ver anexos.

#### **14. CONCLUSIONES Y RECOMENDACIONES**

#### **CONCLUSIONES**

- Mediante el levantamiento técnico de carga de la empresa ELECTRONICAGOIA S.A. se pudo determinar la capacidad del transformador, así como los tipos de carga a instalarse en la industria, dando como resultado un sistema en las cuales se conectarán cargas trifásicas y monofásicas. Con lo cual obtuvo un bajo factor de potencia estimado de 0.68, una demanda 563 kVA, además de mediciones de flujo luminoso de 156.7 lx y resistencias del suelo relativamente bajas.
- Con la investigación bibliográfica, se determinó los parámetros de calidad de energía los cuales se basan generalmente en la calidad de onda de voltajes y corrientes. con el preámbulo de la investigación, se realizaron cálculos de conductores, cálculo de iluminación utilizando luminaria con alto rendimiento, cálculo de puesta atierra con bajas resistencias, cálculo de Zona de protección contra descargas atmosféricas, dimensionamiento del SAI y utilización de tecnologías que permitan reducir la

distorsión causada por la carga no lineal, cálculo de capacidad de kvar en el banco de capacitores automático.

Con los cálculos realizados en el diseño de las instalaciones eléctricas y el uso de tecnologías, se pudo mantener algunos parámetros de calidad de energía, vigentes en la norma", ARCONEL 005/18. Para lo cual se realizó la simulación del sistema eléctrico en el software ETAP 12.6 donde la variación de voltajes RMS más alta es de 2,71% Ubicada en el tablero Tsc.A1., el factor de potencia de planta corregido es de 0.93.

Con el uso de tecnologías actuales como los SAI bidireccionales es posible reducir la distorsión del voltaje y corriente causados por la carga y provenientes de la red.

- Con los resultados obtenidos se logró diseñar un sistema eléctrico que consta de: sistema de protección contra descargas atmosféricas, diseño de iluminación, diseño de iluminación para exteriores, diseño de mallas de puesta tierra, dimensionamiento de conductores y ducteria, Ubicación adecuada de los tableros generales, dimensionamiento de sistemas de alimentación ininterrumpida, con tecnología bidireccional con capacidades de 6, 8, 7 kVA, que reduce la distorsión armónica y reduce las fluctuaciones en el voltaje, marca DAKER DK Plus, sistema de transferencia de potencia.
- Mediante la simulación se pudo comprobar, que algunos de los parámetros de calidad efectivamente se pueden controlar en la fase de diseño de un proyecto eléctrico.
- todos los dispositivos dispondrán de energía de calidad, lo cual representa un beneficio técnico, ya que los equipos conectados a red no serán expuestos a desequilibrios o fluctuaciones significativas en el suministro de energía.
- Cada área de trabajo dispondrá de suficiente energía eléctrica con el fin de que cada máquina pueda operar de manera normal sin perjudicar la producción, ahorrando tiempo y recursos.

#### **RECOMENDACIONES**

• Se recomienda llevar un registro de las características eléctricas de cada dispositivo eléctrico adquirido. de modo que al pasar el tiempo se pueda disponer de una base de datos para los equipos, que por alguna razón se han borrado de la placa de datos.

- De las mediciones tomadas en campo se recomienda utilizar medios de tratamiento de datos adecuados para que no exista errores en la interpretación y aplicación de resultados
- Se recomienda utilizar dentro del dimensionamiento y diseño de instalaciones eléctricas, dispositivos que tengan entre sus funciones secundarias controlar su propia distorsión armónica, tanto en iluminación como maquinaria en general.
- Para el diseño de los diferentes sistemas es recomendable corroborar resultados de hojas de cálculo, con simulaciones en software que sea más conveniente para el caso de estudio.
- Toda empresa debe tener registro de por lo menos un estudio de calidad de energía, pues este ayudara a tener una base de estudio en caso de realizar adecuaciones al sistema
- Se recomienda apoyarse a software para comprobar resultados realizados con métodos tradicionales como cálculos en Excel

#### **15. BIBLIOGRAFÍA**

- [1] M. Sánchez, *calidad de energía eléctrica*. Instituto Tecnológico de Puebla, Puebla, México, 2009.
- [2] M. Krarti, *Energy Audif of Building System: An Engineering Approach*, Second Edition. Taylor & Francis GroupLLC, 2009.
- [3] IEC 61000-4-30, Power Quality Measurement Methods Compliance Report. 2013.
- [4] IEEE Power & Energy Society, IEEE recommended practice for monitoring electric power quality, Vol. 2009, no. June. 2009.
- [5] M. Holguín y D. Coello, *"Análisis de calidad de energía en el nuevo campus de la Universalidad Politécnica Salesiana".* Trabajo de fin de grado, Universidad politécnica salesiana, 2010.
- [6] M. Bollen and I. GU. Signal Processing of Power Quality Disturbances. John Wiley & Sons Inc. 2006.
- [7] ARCONEL, "Calidad del servicio de distribución y comercialización de energía eléctrica", ARCONEL 005/18,2019.
- [8] F. Dardo, "*instalaciones Eléctricas Industriales "I*, Universidad mayor de San Simón, 2002.
- [9] P. Vera Yánez, "*estudio técnico de las instalaciones eléctricas de baja tensión y evaluación de su clasificación como áreas riesgosas de acuerdo al artículo 500 del NEC en las torres de maltería y conocimiento en la empresa cervecería nacional, CN*.", trabajo de fin de carrera, Univ. Pol. Salesiana. Guayaquil, 2012.
- [10] G. Harper, Guía Práctica para el Cálculo de Instalaciones Eléctricas, Editorial Limusa, México, 2002.
- [11] NEC-SB-IE norma ecuatoriana de la construcción " instalaciones eléctricas" NEC, 2018
- [12] C. Vergara, "*Diseño de Instalaciones Eléctricas en la Planta Racks del Pacifico*", Proyecto Previo a la Obtención del Título Tecnológico, Esc. Pol, Nacional. Quito, 2013.
- [13] E. Laj, "*Análisis y Diagnóstico de las Instalaciones Eléctricas del Antiguo Hospital de Emergencias del IGSS Zona 13*", Trabajo de Graduación, Univ. de San Carlos de Guatemala, Guatemala, 2011.
- [14] S. Hernández, "*instalaciones eléctricas para una empresa que diseña y fabrica equipo para procesamiento de alimentos*", tesis, Univ. Nac. Autónoma de México. México, 2008.
- [15] ERSC, American National Standard for Electrical Rigid Stell Conduit, Asociación Nacional de Fabricantes Eléctricos (NEMA), Agt., 2005.
- [16] Norma IEC 60529, *Grados de protección IP*, Desarrollada y Establecida por la Comisión Electrotécnica Internacional (IEC) siglas en español, 2004.
- [17] R. Vásquez, sistemas de iluminación. Proyectos de alumbrado. Barcelona, CEAC, cuarta edición, 2005.
- [18] J. García, "*iluminación de interiores*", recursos.citcea.upc.edu, [en línea], disponible en: https: //cutt.ly/wrqQ2qR, [accedido, 10/11/2019], 2015.
- [19] F. Davila, "*Iluminación general de altura de dos naves industriales destinadas al proceso de trefilado de alambre"*, trabajo de fin de grado, Universidad Argentina de la Empresa., 2013.
- [20] A. León, LIGHTING. UB4996SEE10924, Honolulu, Hawái, 2007.
- [21] C. Rizzolo, "*manual de procedimientos para la ingeniería de iluminación de interiores y áreas deportivas*", trabajo de grado., Universidad Simón Bolivar, 2007.
- [22] ARCONEL, "*prestación del servicio de alumbrado público general*", ARCONEL 006/18, 2019.
- [23] E. Paucar, "*Agentes contaminante físicos iluminación*" Slideshare. Net [en línea], disponible en: https: //bit.ly/38Jd3yB, [accedido, 25/11/2019].
- [24] P. Blasco, "*Apuntes: iluminación*", Alcoy, España: universidad politécnica de valencia, Escuela politécnica superior de Alcoy., disponible en: https://bit.ly/2PP2tNQ
- [25] G. Vargas, "*Análisis y diseño de los sistemas eléctricos y electrónicos para el centro de atención ambulatoria tipo del instituto ecuatoriano de seguridad social (*IESS*)"*, trabajo de fin de grado., Universidad politécnica Salesiana., 2015.
- [26] EATON, "*Guía básica de administración de energía y UPS de Eaton*", en swiftdemexico.com, Edición de distribuidor, 2015.
- [27] S. Albarrán, "Diseño de un sistema de alimentación ininterrumpida de un centro de procesamiento de datos (CPD)", trabajo de fin de grado., Universidad Carlos III de Madrid., 2016.
- [28] V. Kurtz, "Sistemas de alimentación ininterrumpidos UPS" de Víctor Hugo Kurtz: trabajo de grado, Universidad Federal de Santa María (centro tecnología), Brasil, y Universidad Nacional de Misiones (facultad de ingeniería), Argentina, 2000.
- [29] E. Alarcón, "*Tablero de mando de grupo de Emergencia"*, Escuela Politécnica Nacional, Ecuador, 1979.
- [30] T. Echeverría, "Especificación y selección de Generadores para uso Industrial: Emergencia, Autogeneración y Cogeneración", Esc. Politécnica Nacional, Ecuador, 1995.
- [31] M. Mogollón, "*Diseño del sistema de puesta a tierra y pararrayos para el edificio "bloque de aulas a y b" de la escuela politécnica del ejército*", trabajo de fin de grado., Escuela Politécnica del Ejército., 2006.
- [32] P. Blasco, "*Sistema de puesta a tierra en subestaciones eléctricas*", en Instalaciones eléctricas de alta tensión., Alcoy, España: universidad politécnica de valencia., disponible en: https://cutt.ly/ue6wrYZ.
- [33] P. Gómez, "*Diseño y Construcción de puesta atierra para el colegio técnico industrial Gualaceo, basado en las recomendaciones para el aterramiento en sistemas comerciales e industriales de la IEEE*", trabajo de fin de grado., Universidad Politécnica Salesiana., 2010.
- [34] IEEE Guide for Safety in AC Substation Grounding, IEEE estándar Std 80- 2000.
- [35] J. Asdrúbal y O. Castro, "*cálculo de malla de puesta a tierra de una subestación*", Scientia et Technical Año IX., Pereira, Colombia, octubre 2003
- [36] F. Casas, *Tierras: soporte de la seguridad eléctrica*. ICONTEC, Colombia, 2010.
- [37] C. Tasipanta, "Estudio e implementación de sistemas de protección contra descargas

atmosféricas y puesta a tierra de protección de la compañía "HELMERICH AND

PAYNE DEL RIG 132".", trabajo de fin de grado., Escuela Politécnica del Ejército, 2002.

- [38] M. Villa, "*Criterios de seguridad en la aplicación de puesta a tierra en instalaciones eléctricas de edificios*", Trabajo de grado, Escuela Superior Politécnica del Litoral, 2010.
- [39] Electro cables. "catálogo de productos", Ecuador, 2018.
- *[40]* NEC, *Norma Ecuatoriana de Construcción, Comité Ejecutivo de la norma Ecuatoriana de la Construcción, Decreto Ejecutivo n# 705 del 6 de abril del 2011.* Gobierno Nacional de la República del Ecuador. 2011.
- *[41]* CONELEC "Calidad de servicio eléctrico y distribución" CONELEC 004/01. 2018.
- *[42]* M. Lema, "Diseño del sistema eléctrico y de comunicación del edificio Urban Plaza., trabajo de grado., universidad Politécnica Nacional, 2009.

**16. Anexos.**

# **Anexos**

## **Anexo1.** Cargas existentes.

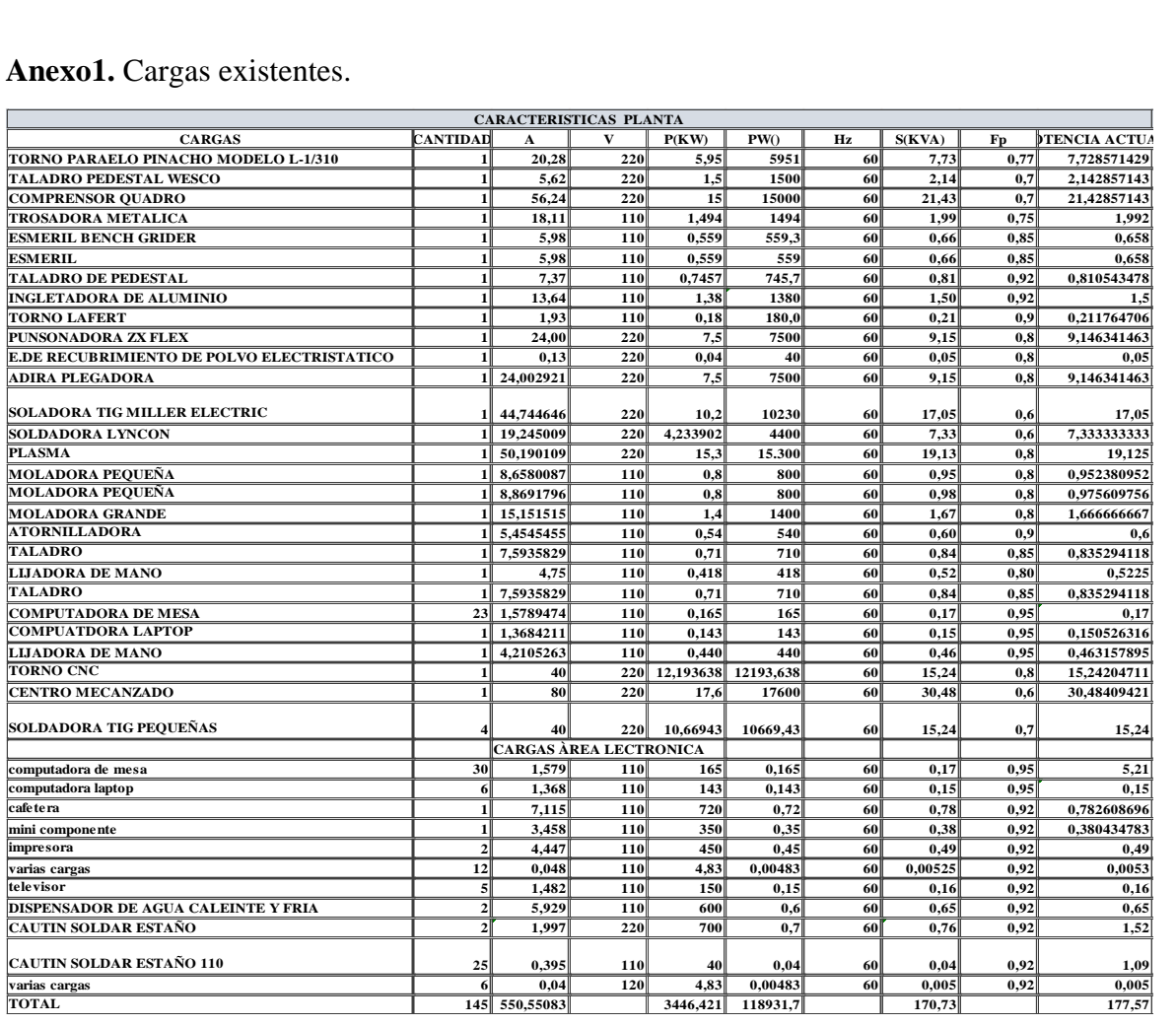

# **Anexo1.1**. Cargas futuras.

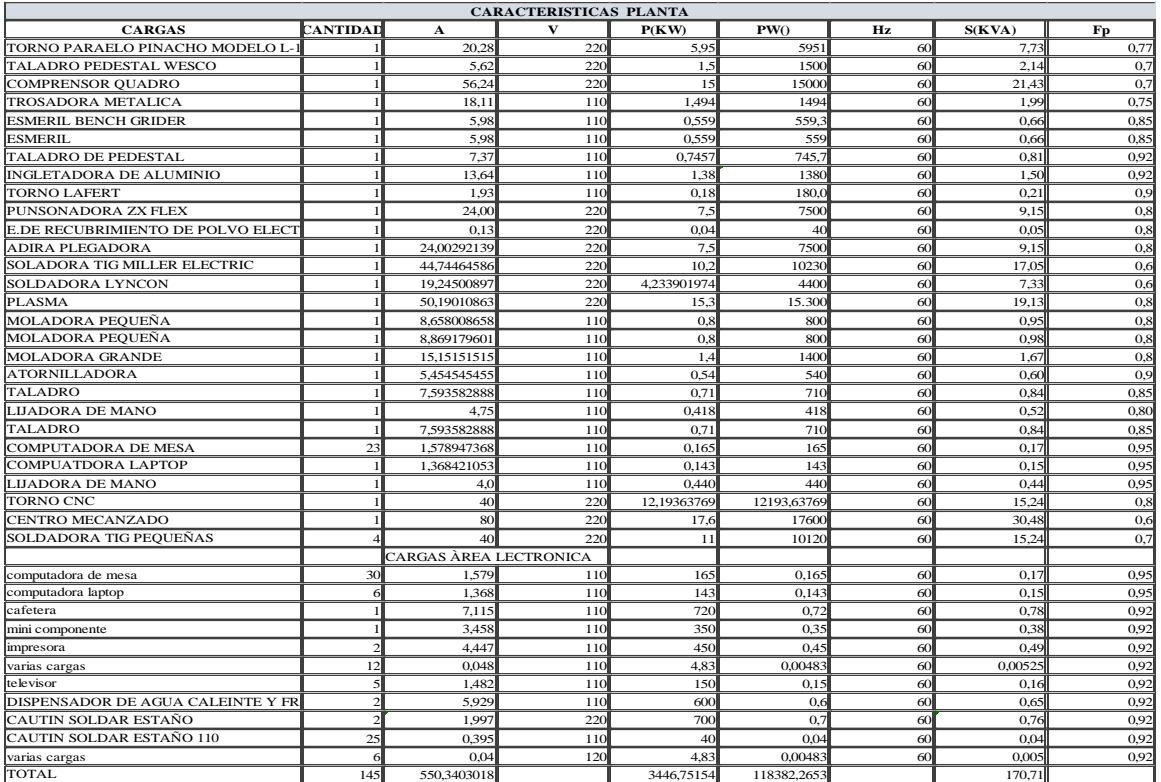

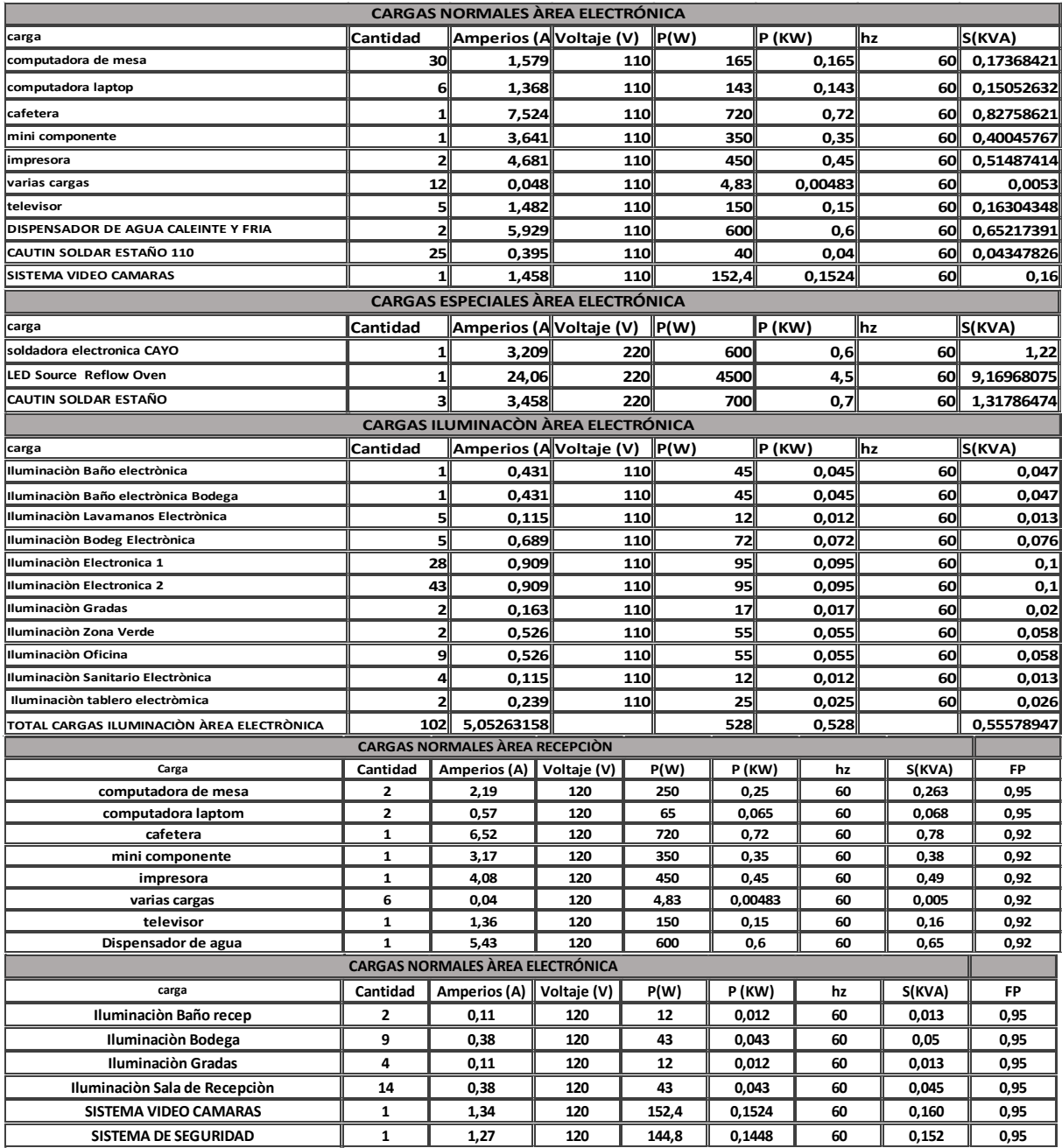

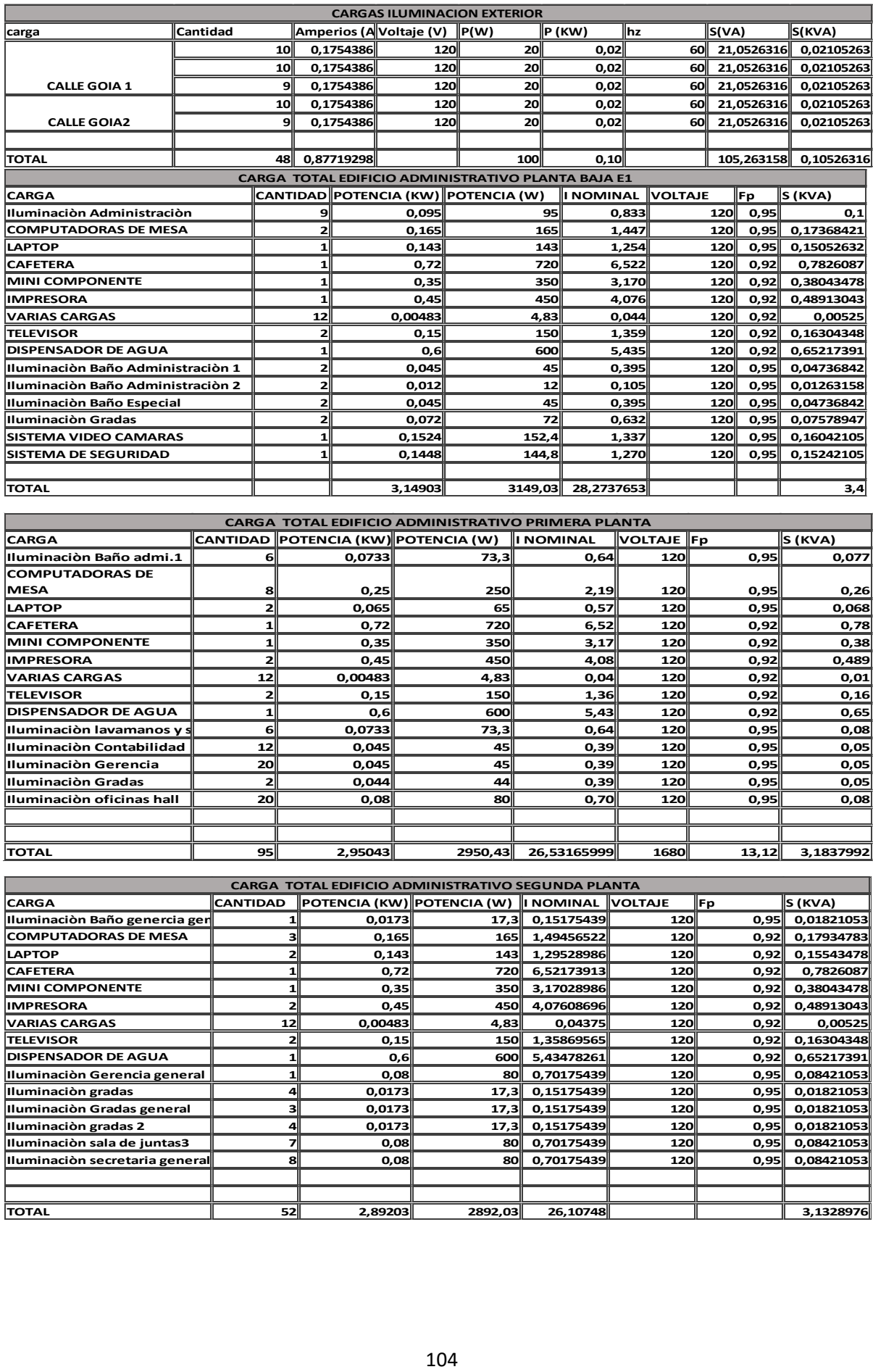

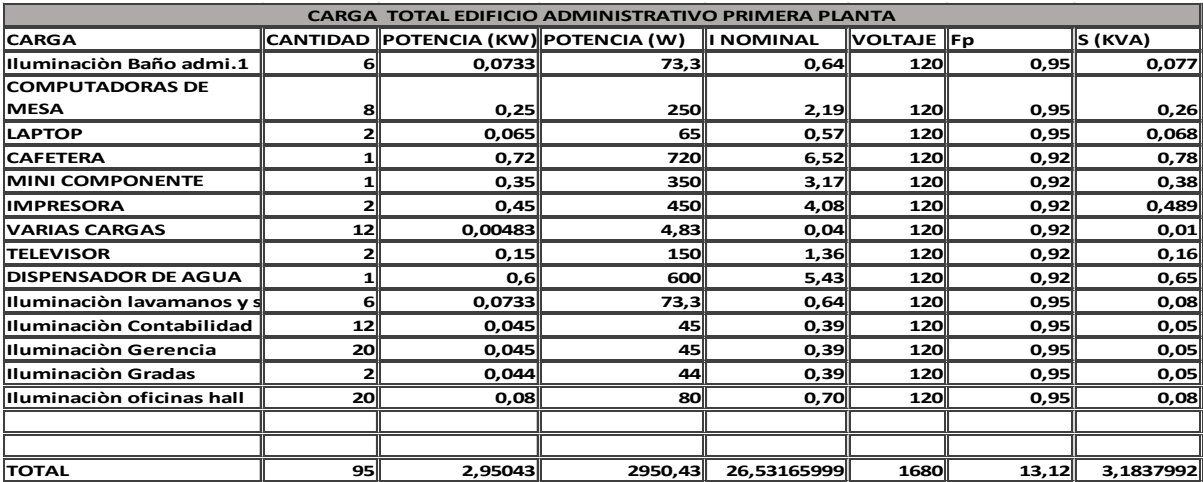

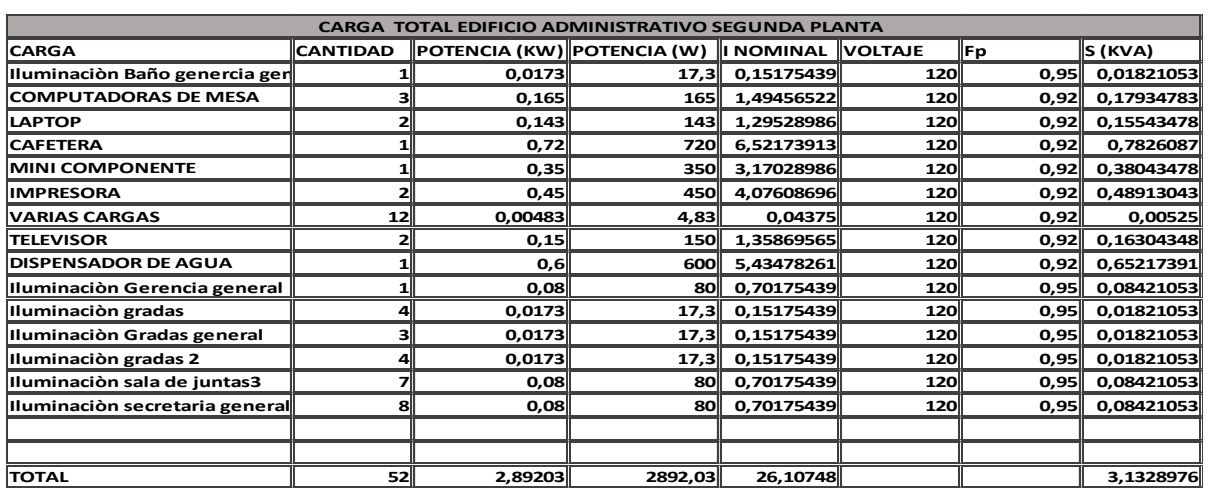

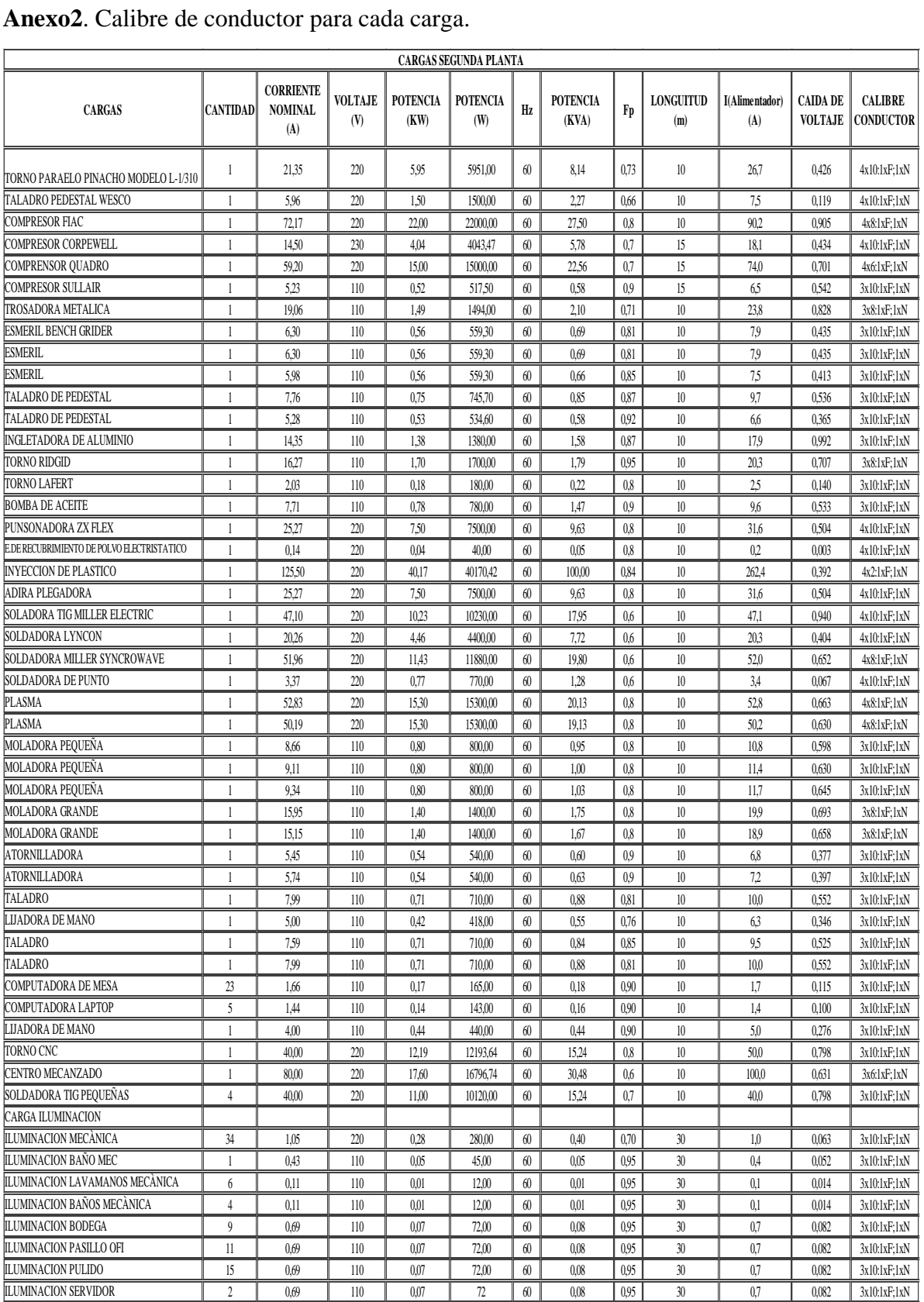

## **Anexo2**. Calibre de conductor para cada carga.

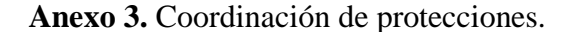

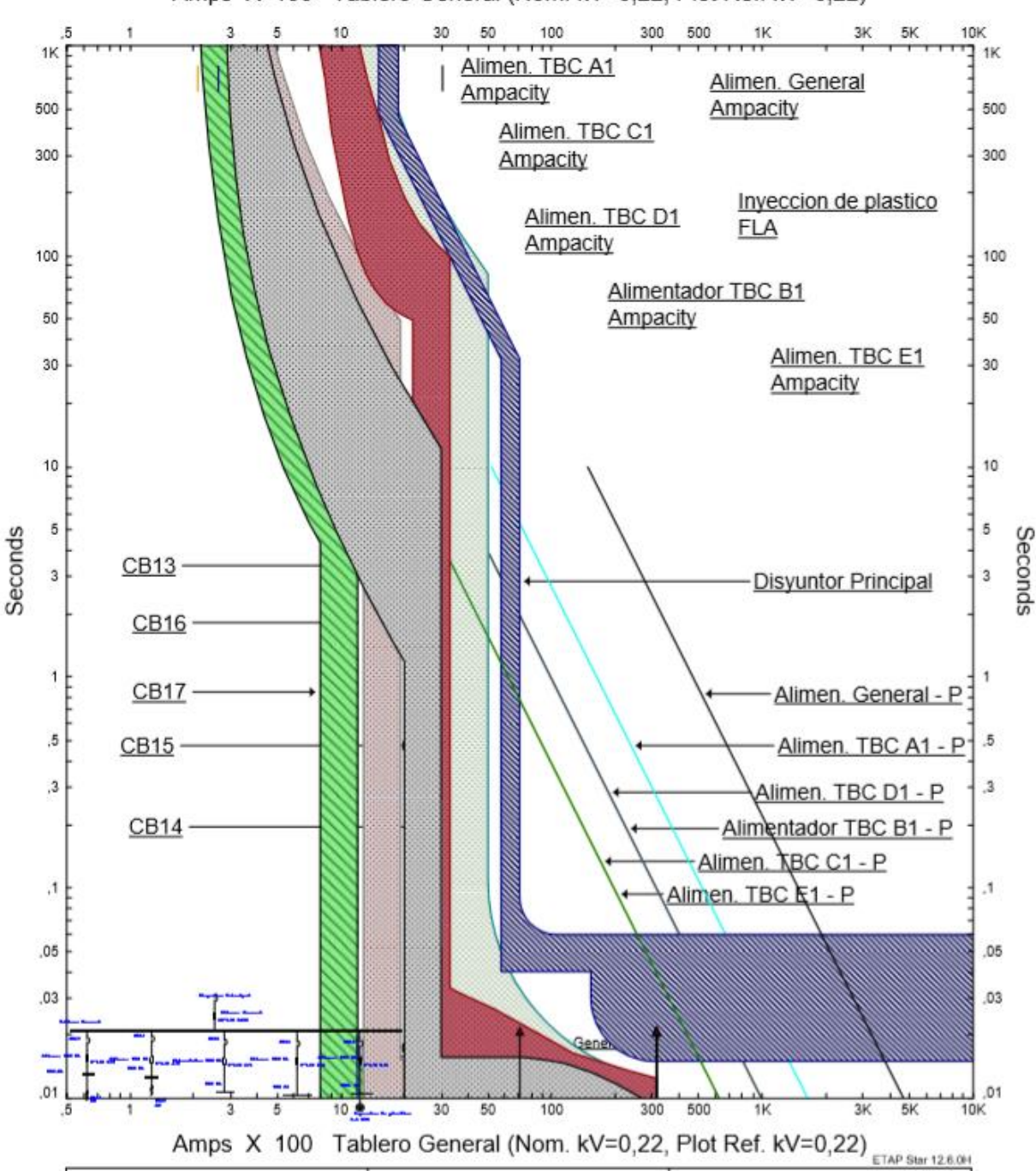

Amps X 100 Tablero General (Nom. kV=0,22, Plot Ref. kV=0,22)

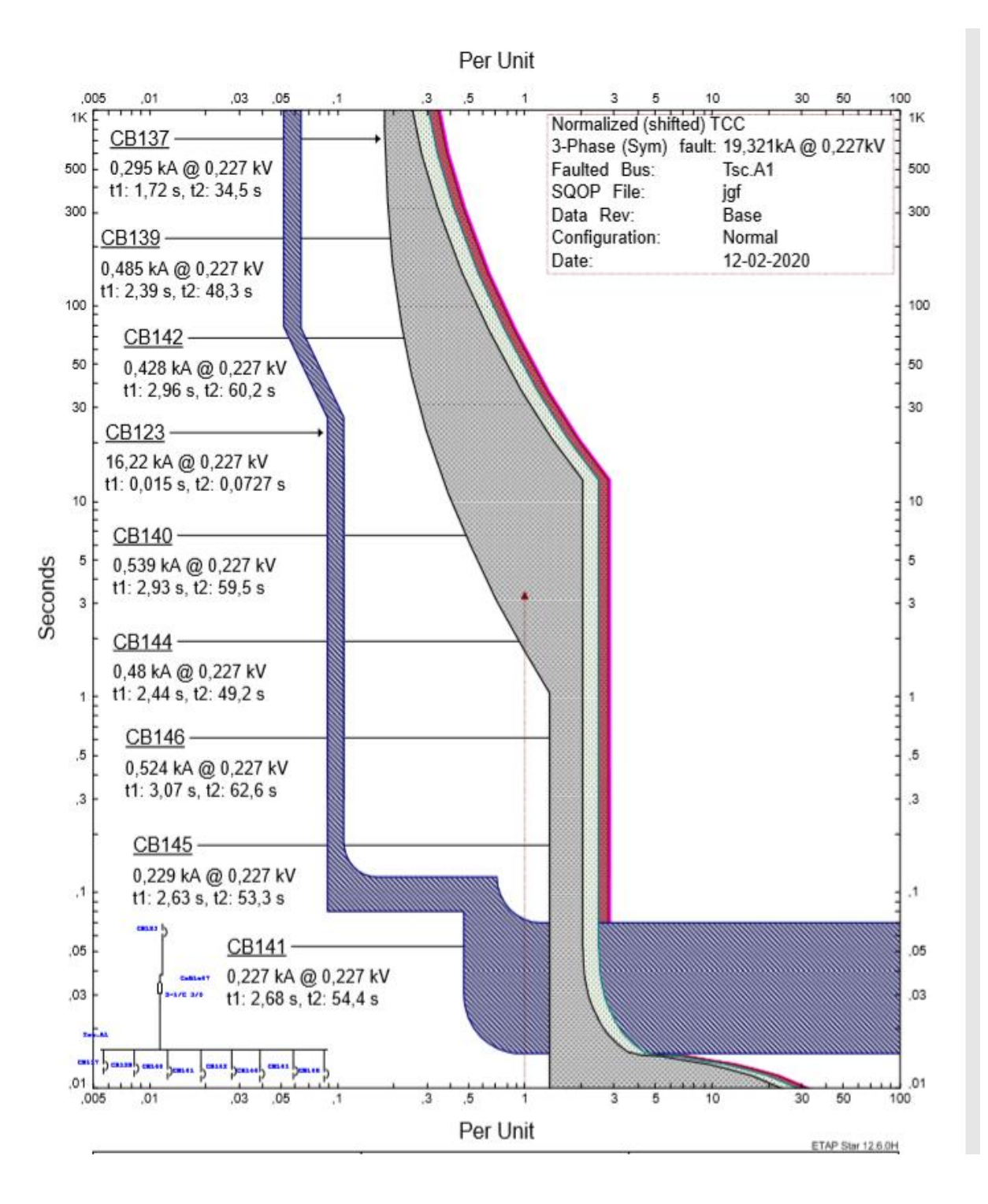

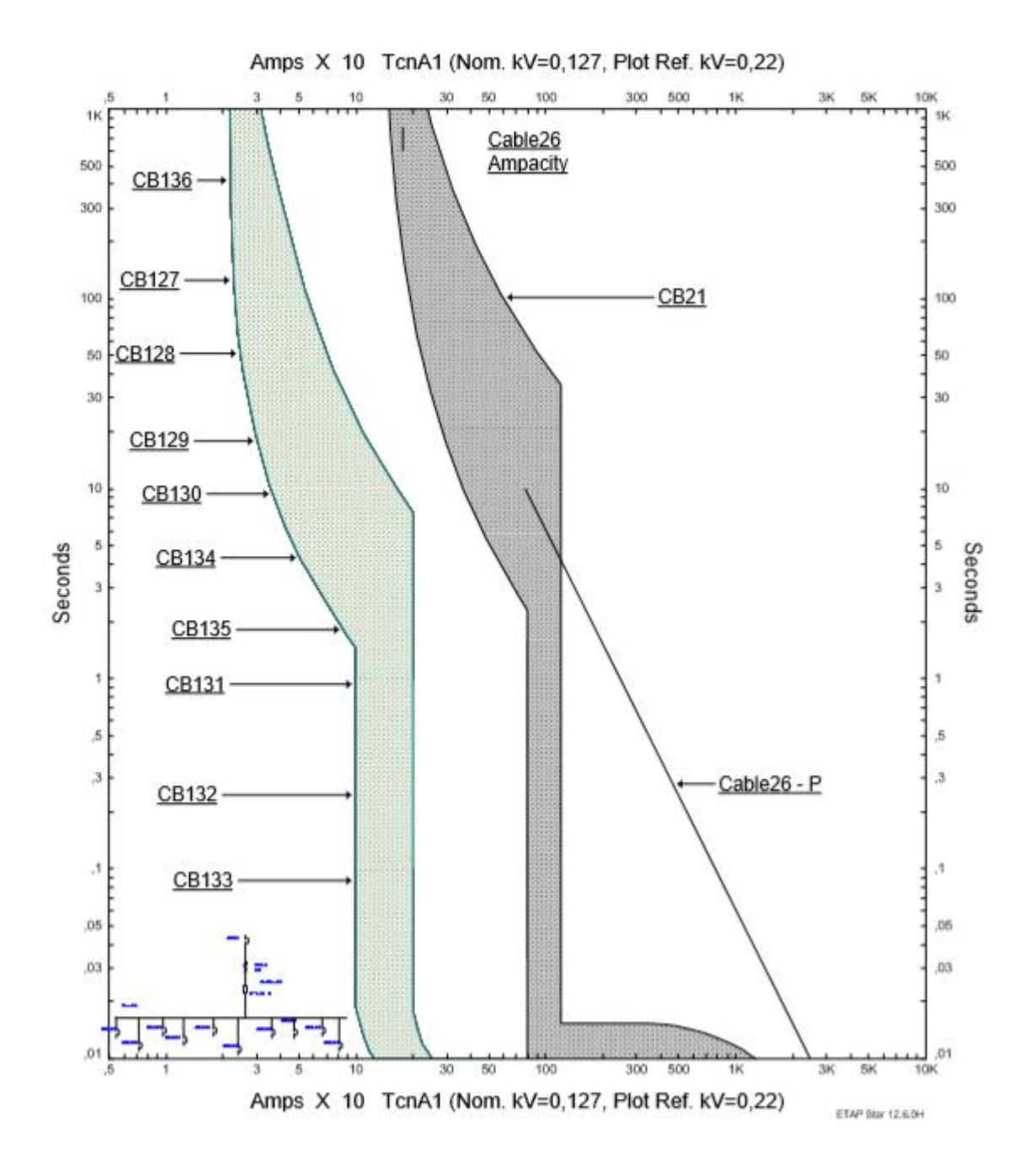

**Anexo 4.** Catalogo conductores electro cables.

l

**THHN** 

Conductor de cobre para 0.6 kV aislado con policloruro de vinilo (PVC) 90 °C, y chaqueta de poliamida (nylon), resistente a la humedad, calor elevado, aceite y gasolina.

>

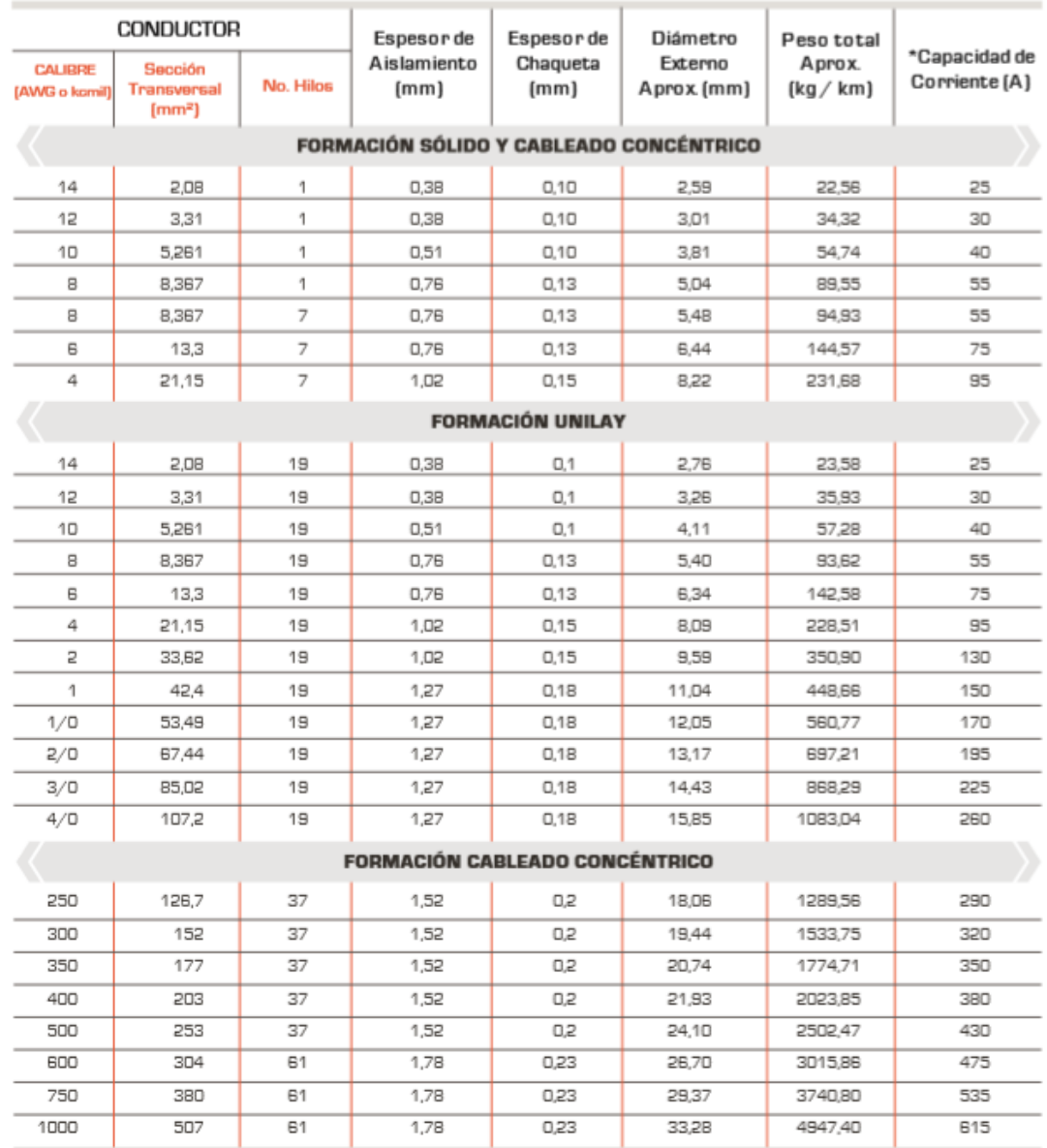

**Anexo 5.** Lista de materiales del sistema eléctrico.

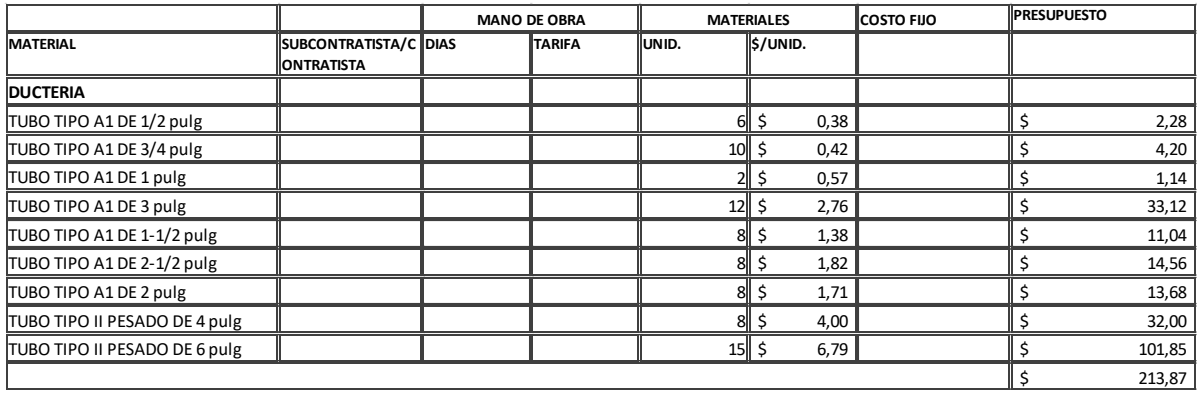

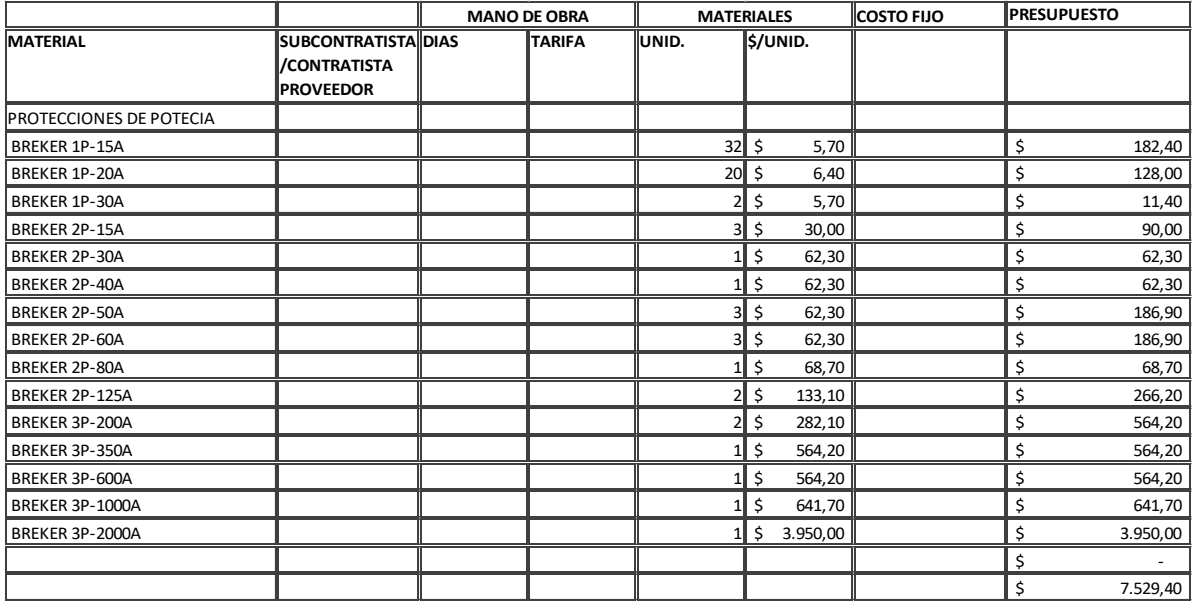

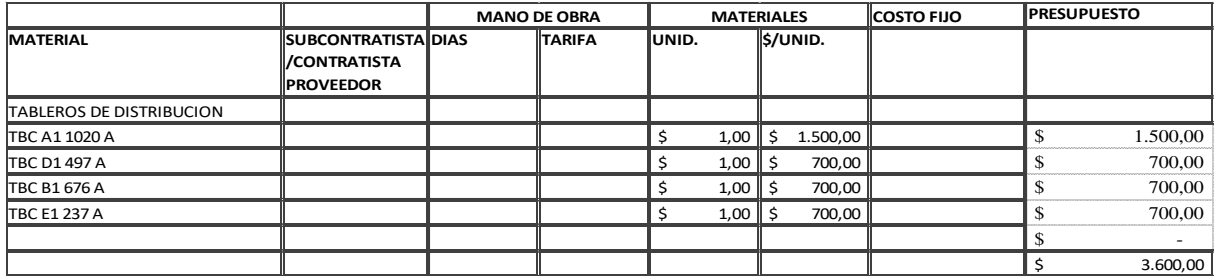

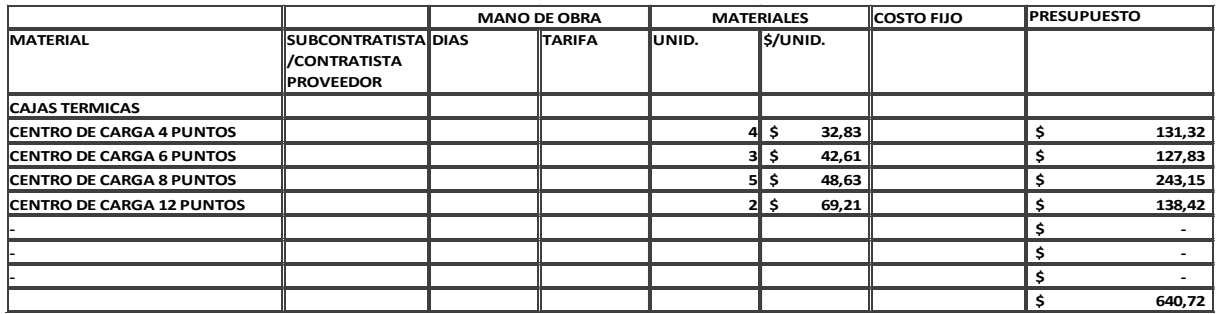

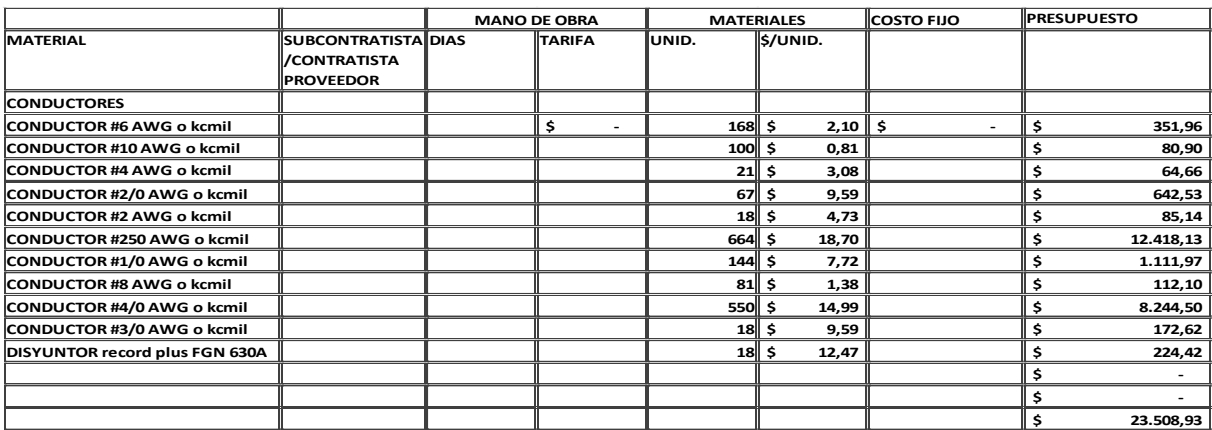

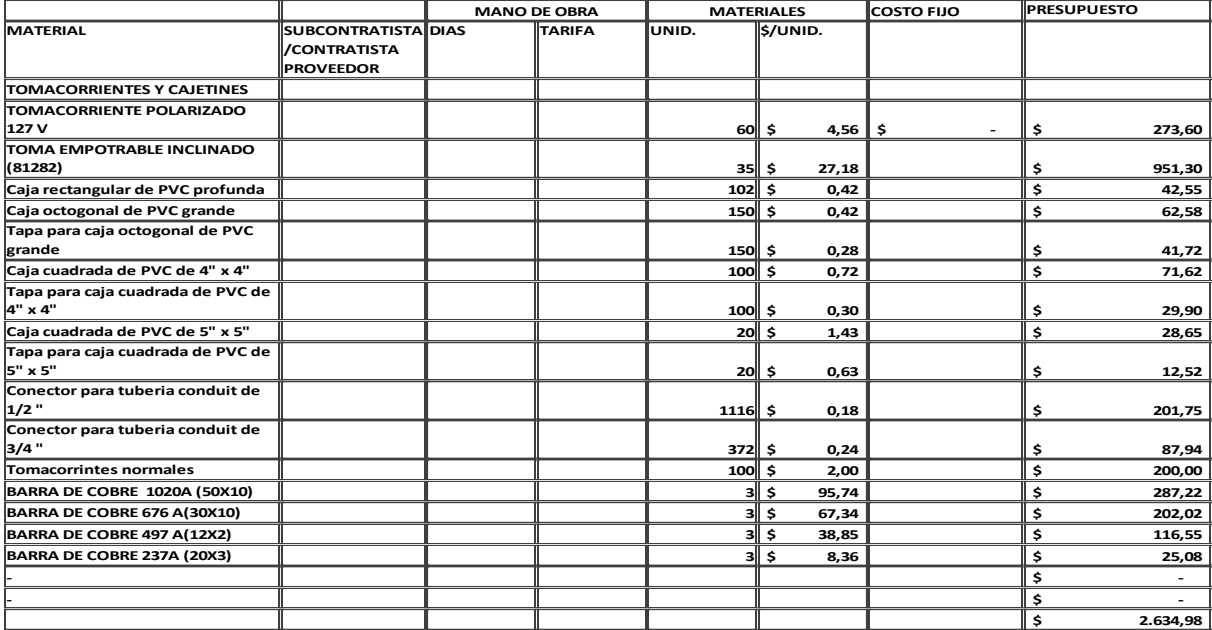

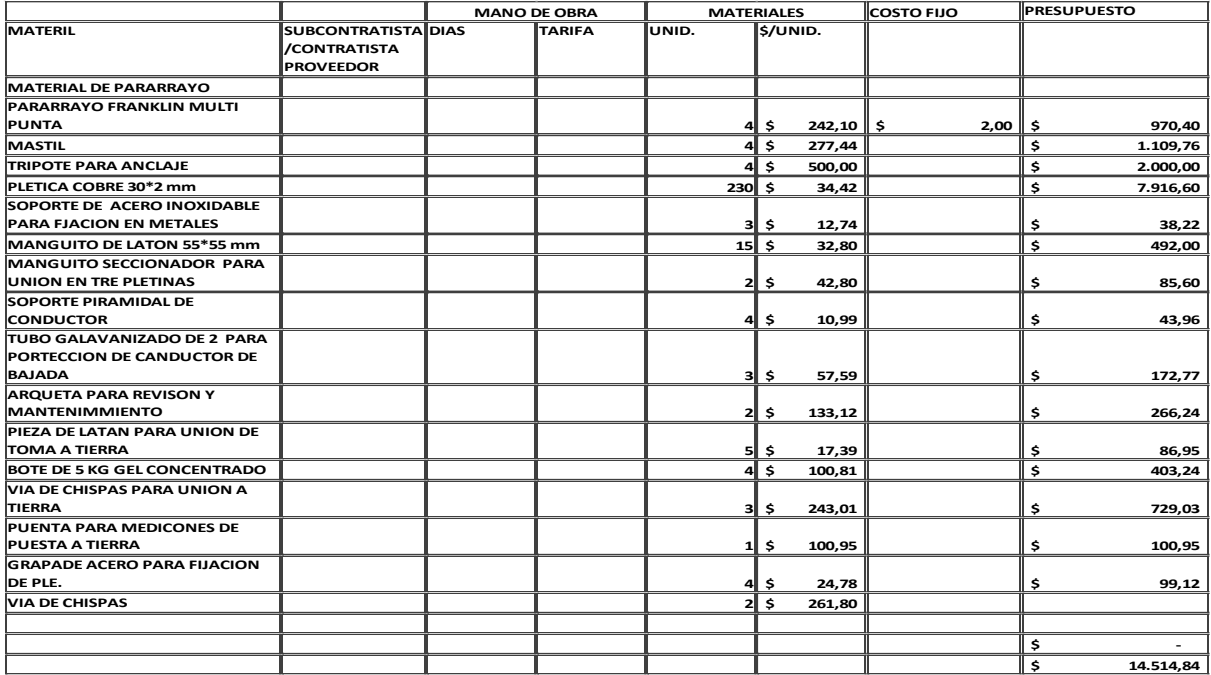

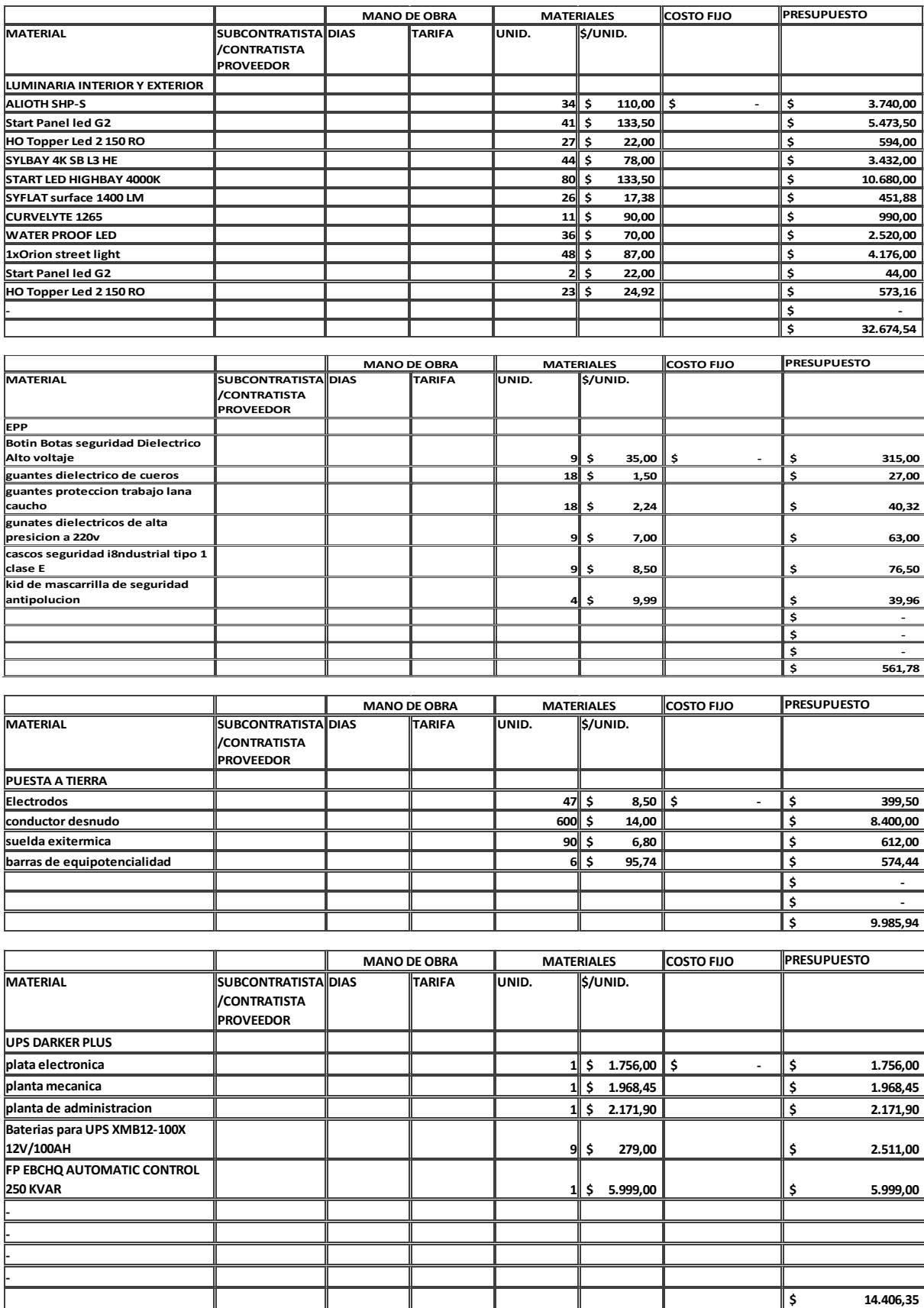

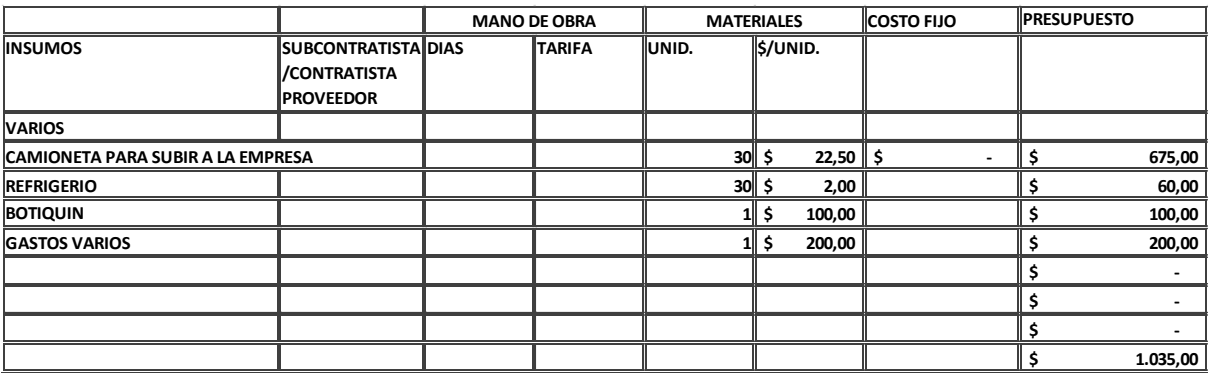

**Anexo 6**. Mediciones resistencia del suelo para puesta a tierra y pararrayo

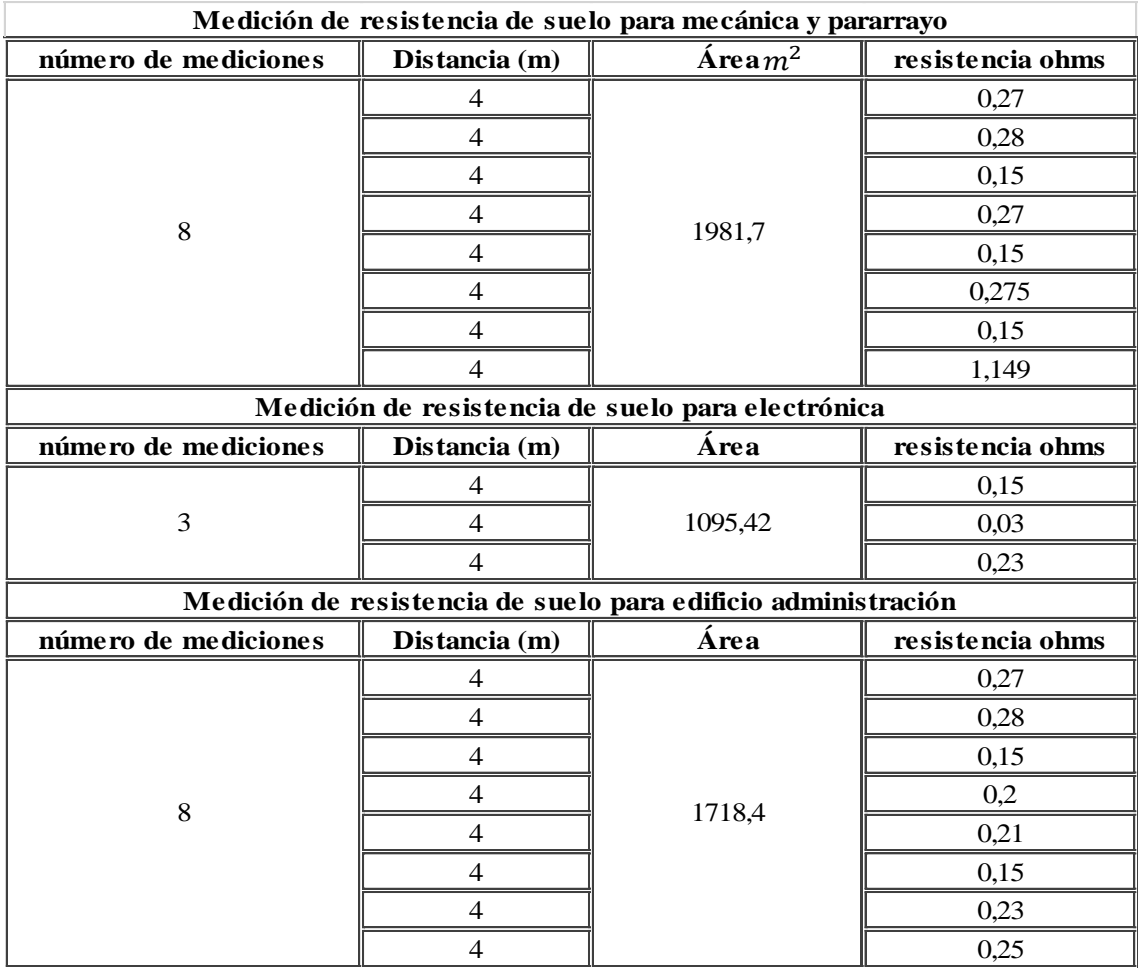